# Steuerung und Auswertung für ein komplexes Biosensor-System zur Messung von Duftstoffen in der Atmosphäre

Vom Fachbereich Elektrotechnik und Informationstechnik der Technischen Universität Kaiserslautern zur Verleihung des akademischen Grades Doktor der Ingenieurwissenschaften (Dr.-Ing.) genehmigte Dissertation

> von Dipl.-Ing. Stephan Clemenz

#### D 386

Datum der Einreichung: 14. September 2009

Prufungsvorsitzender: Prof. Dr.-Ing. habil. Alexander Potchinkov ¨ 1. Berichterstatter: Prof. Dr.-Ing. Paul Weiß 2. Berichterstatter: Prof. Dr. habil. Uwe T. Koch Dekan des Fachbereiches: Prof. Dipl.-Ing. Dr. Gerhard Fohler

Tag der mündlichen Prüfung: 5. Februar 2010

Meinen Eltern und Laura

### Alles hat seine Zeit

Ein jegliches hat seine Zeit, und alles Vorhaben unter dem Himmel hat seine Stunde.

Mit einem leichten Augenzwinkern möchte ich die vorliegende Arbeit unter diesen Leitspruch stellen.

Die Grundlagen wurden in der Zeit als Mitarbeiter in der Arbeitsgruppe Pheromone gelegt. Mit dem Wechsel in ein völlig anderes Betätigungsfeld trat das Thema "Pheromone" in den Hintergrund, geriet aber nie in Vergessenheit — bis es seine Zeit hatte.

An dieser Stelle möchte ich ganz besonders Herrn Prof. Dr. Koch danken. Mit den fruchtbaren Diskussionen, seinem fortwährenden Interesse und der vorbildlichen Betreuung hat er wesentlich zum Gelingen dieser Arbeit beigetragen.

Ich danke Herrn Prof. Dr. Weiß für seine beständige Unterstützung der Arbeitsgruppe. Ohne sein Engagement w¨are diese Arbeit sicherlich nicht zustande gekommen.

Man selbst ist nur ein Rad in einem Getriebe. Für ihre Arbeit, offene Ohren, Hilfsbereitschaft, die gute Atmosphäre, Gedankenaustausche etcetera danke ich den ehemaligen Kollegen und Kollegin Petra Färbert, Wolfgang Lüder, Andreas Lorenz, Winfried Galm, Ulf Andrick, Christian Trautwein, Markus van Riel...

Nicht zuletzt gilt mein Dank meinen Eltern, deren steter Ruckhalt es mir ¨ ermöglicht hat, an der Stelle anzukommen, an der ich heute stehe.

#### Zusammenfassung

Die Paarungsstörung mit Pheromonen ist ein etabliertes Verfahren der ökologischen Sch¨adlingsbek¨ampfung in vielen Bereichen der Landwirtschaft. Um dieses Verfahren zu optimieren, ist es erforderlich, genauere Erkenntnisse uber ¨ die Verteilung des Pheromons über den behandelten Agrarflächen zu erhalten. Die Messung dieser Duftstoffe mit dem EAG-System ist eine Methode, mit der man schnell und zuverlässig Pheromonkonzentrationen im Freiland bestimmen kann.

Diese Arbeit beschreibt Beiträge, die zur Weiterentwicklung des Systems von großer Bedeutung sind. Die Steuerung des Messablaufs durch eine Ablaufdatei, die erst zur Laufzeit ins Programm geladen wird, ermöglicht eine zeitgenaue und flexible Steuerung des Messsystems. Die Auswertung der Messergebnisse wird durch Methoden der Gesamtdarstellung der Konzentrationsberechnung und durch rigorose Fehlerbetrachtung auf eine solide Grundlage gestellt. Die für die Konzentrationsberechnung erforderlichen Grundvoraussetzungen werden anhand experimenteller Beispiele ausführlich erläutert und verfiziert. Zusätzlich wird durch ein iteratives Verfahren die Konzentrationsberechnung von der mathematischen oder empirischen Darstellung der Dosis-Wirkungskurve unabhängig gemacht.

Zur Nutzung einer erweiterten EAG-Apparatur zur Messung komplexer Duftstoffgemische wurde das Messsystem im Bereich der Steuerung und der Auswertung tiefgreifend umgestaltet und vollständig einsatztauglich gemacht. Dazu wurde das Steuerungssystem erweitert, das Programm für die Messwerterfassung neu strukturiert, eine Methode zur Konzentrationsberechnung für Duftstoffgemische entwickelt und in einer entsprechenden Auswertesoftware implementiert.

Das wichtigste experimentelle Ergebnis besteht in der Durchfuhrung und ¨ Auswertung einer speziellen Messung, bei der das EAG-System parallel mit einer klassischen Gaschromatograph-Methode eingesetzt wurde. Die Ergebnisse ermöglichen erstmals eine absolute Festlegung der Konzentrations-Messergebnisse des EAG-Messsystems fur das Pheromon des Apfelwicklers. Bisher ¨ konnten nur Ergebnisse in Relativen Einheiten angegeben werden.

# Inhaltsverzeichnis

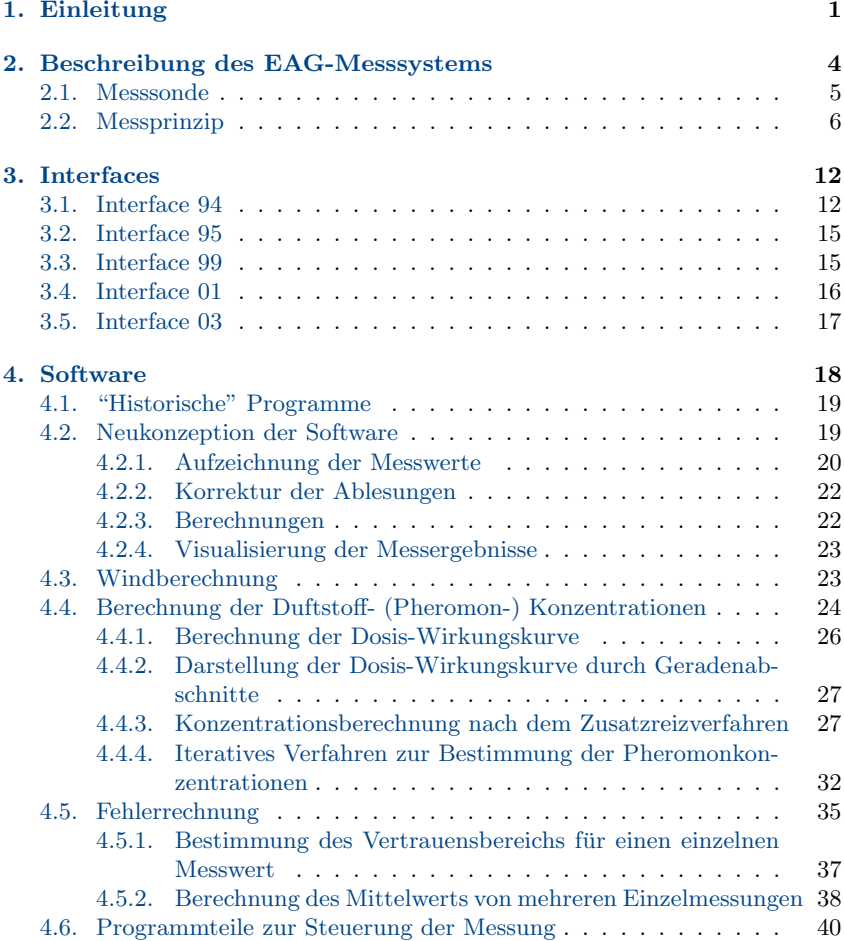

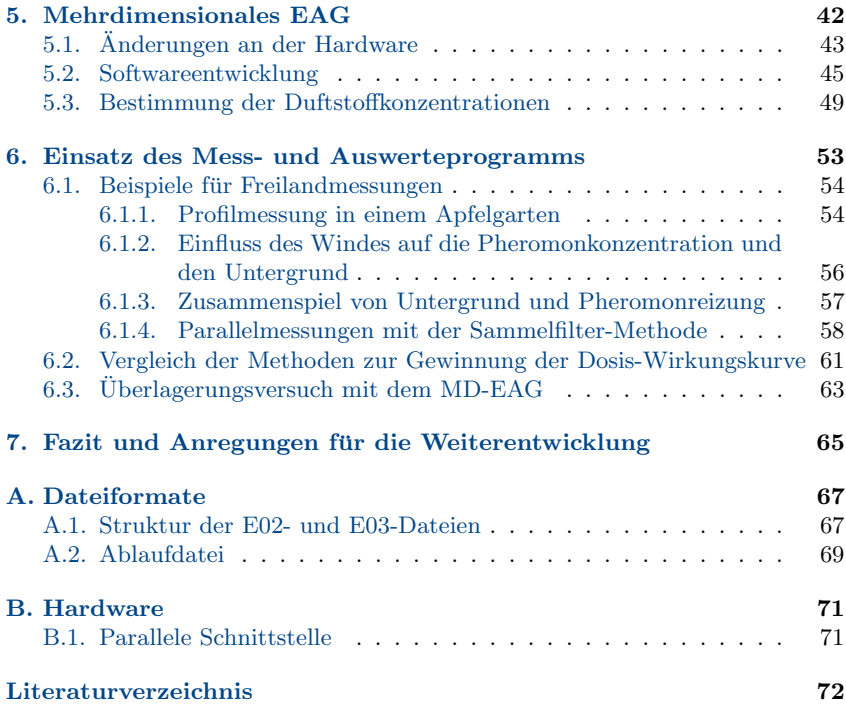

# Abbildungsverzeichnis

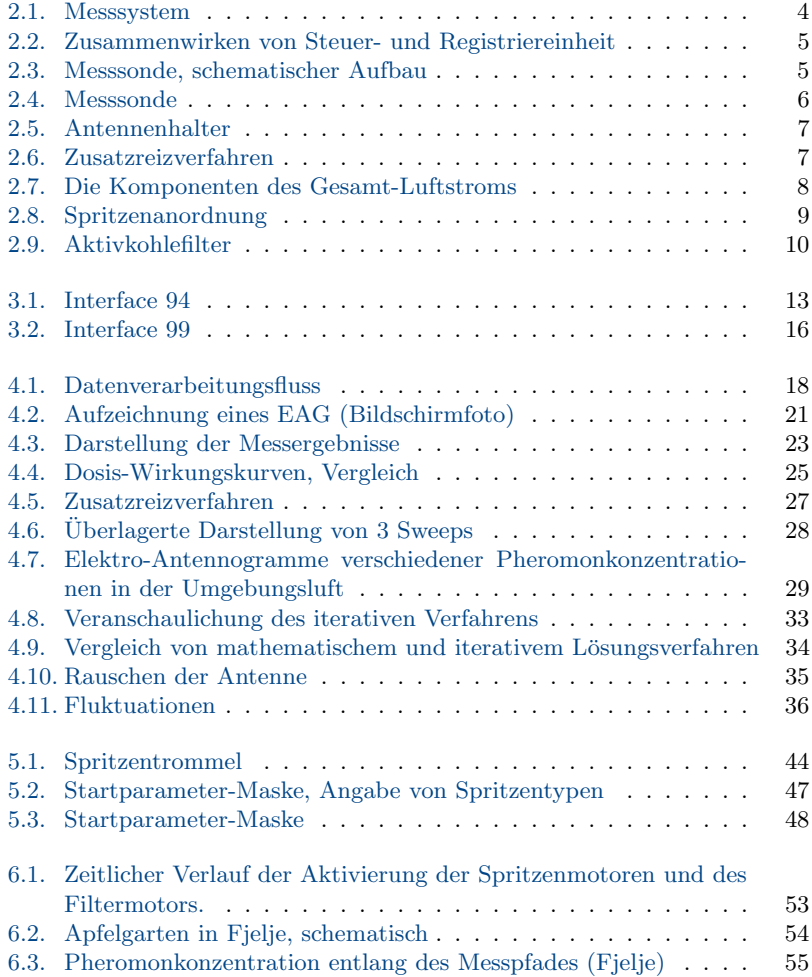

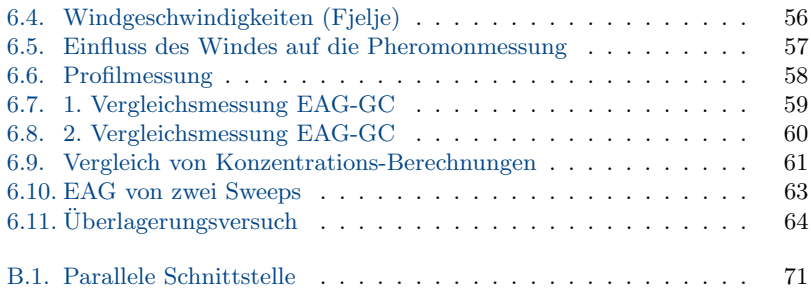

# Tabellenverzeichnis

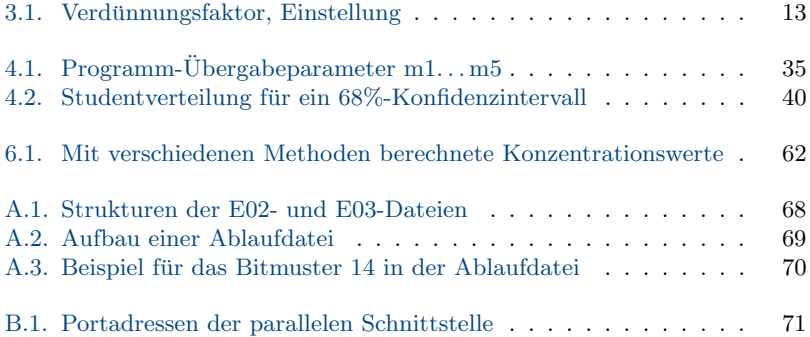

# <span id="page-9-0"></span>1. Einleitung

In der Landwirtschaft hat sich die Methode der Paarungsstörung als umweltverträgliches Verfahren zur Schädlingsbekämpfung etabliert. Die weiblichen Insekten senden einen Duftstoff (Pheromon) aus, um Männchen zur Paarung anzulocken. Nach der Befruchtung legen sie ihre Eier auf der Wirtspflanze ab, aus denen später die schädlichen Larven schlüpfen. Bei der Methode der Paarungsstörung werden Dispenser<sup>1</sup>, die eine oder mehrere Komponenten eines künstlich hergestellten Pheromons enthalten, in den zu behandelnden Feldern verteilt. Das Pheromon verteilt sich in der Luft und überlagert die Locksignale der Weibchen. Dadurch werden sie von den Männchen nicht mehr gefunden und die Paarung verhindert<sup>2</sup>. Die Idee der Paarungsstörung wurde 1963 erstmals von Wright [\[29\]](#page-82-0) und Babson [\[1\]](#page-80-0) veröffentlicht.

Die Methode wurde stetig weiterentwickelt und wird heute erfolgreich in vielen Bereichen des Obstanbaus (z. B. Pfirsich, Apfel), Weinbau, aber auch Mais<sup>3</sup> und Baumwolle angewandt.

Die Optimierung der Paarungstörungsmethode beinhaltet außer wissenschaftlichen auch ökonomische Aspekte. Eine wichtige Komponente bei der Weiterentwicklung der Methode ist die Untersuchung der Pheromondichte und -Verteilung im Freiland. Dabei kommen prinzipiell drei verschiedene Verfahren zum Einsatz:

Bei der Sammelfilter-Methode wird über einen Zeitraum von einigen Stunden Umgebungsluft durch einen Filter eingesaugt. Dieser Filter adsorbiert sämtliche Bestandteile der Luft, u. a. auch das Pheromon. Das adsorbierte Material wird im Labor aus dem Filter herausgewaschen und mit einem Gaschromatographen analysiert [\[3\]](#page-80-1). Der Vorteil dieses Verfahrens liegt darin, dass fur ¨ die Konzentration ein absoluter Wert angegeben werden kann. Nachteil ist, dass der gemessene Konzentrationswert ein uber mehrere Stunden gemittelter ¨ Wert ist. Schnelle Konzentrationsänderungen können mit dieser Methode nicht erfasst werden.

 $1$ Dispenser sind kleine Kunststoff-Behälter durch deren Wand das Pheromon langsam entweichen kann.

 $2$ Zur Vollständigkeit sei erwähnt, dass es zur Paarungsstörung noch weitere Verhaltens-Theorien gibt [\[5\]](#page-80-2).

 $3$ Bei Mais gibt es inzwischen genveränderte Sorten, die resistent gegen die Schädlinge sind. Bei einem Messauftrag in Carcassonne/Südfrankreich 1997 entwickelte sich eine ganze Generation von Versuchstieren nicht, weil diese unwissentlich mit genverändertem Mais gefüttert wurden.

Das Prinzip der Einzelsensillen-Ableitung beruht auf auf der extrazellulären Ableitung der Aktionspotentiale einer einzelnen Sinneszelle (Sensille) [\[19\]](#page-82-1). Wenn ein fur die Zelle spezifischer Reiz auf die Zelle trifft, wird ein Ak- ¨ tionspotential (Spannungsimpuls) ausgelöst das stets die gleiche Höhe besitzt. Die Frequenz der aufeinanderfolgenden Impulse ist ein Maß für die Häufigkeit (Dichte) der auftreffenden Reize. Eine Sensille reagiert nur auf für sie spezifische Reize, alle anderen Reize werden ignoriert. Der Vorteil dieser Methode ist der, dass man Signale aufzeichnen kann, die nur durch Pheromon hervorgerufen werden. Der Nachteil liegt darin, dass keine quantitativen Aussagen zur Pheromonkonzentration gemacht werden können.

Das Herzstück der Elektro-Antennogramm- (EAG-) Methode ist ein Biosensor, dessen Antworten auf spezifische Reize als Spannungsänderungen gemessen werden können. Der Biosensor ist eine  $Antenne<sup>4</sup>$  des Insekts, das speziell für die Fragestellung, die einer Messung zu Grunde liegt, ausgewählt wird. Um artspezifische Pheromone zu messen, wird die Antenne des männlichen Schadinsekts verwendet, da sie sehr empfindlich und selektiv auf das Pheromon anpricht. Wenn man die Spannung zwischen Basis und Spitze der Antenne verfolgt, kann man feststellen, dass es einen Zusammenhang zwischen Pheromonreiz und Spannung gibt [\[24\]](#page-82-2)[\[8\]](#page-80-3).

Obwohl die beiden Messsysteme Gaschromatograph (GC) und EAG-Messsystem im Prinzip völlig unterschiedlich arbeiten, liegt ihnen ein vergleichbarer Prozess zu Grunde, wie das Messergebnis erreicht wird.

Eine Steuerung übernimmt den Ablauf für die Messwertgewinnung. Beim GC beginnt der Messprozess mit der Auswahl und der Einbringung der Probe in die Apparatur, anschließend wird die Temperatur des Ofens gesteuert um verschiedene Substanzen zu trennen. Beim EAG ist es die Reihenfolge der Ansteuerung der verschiedenen Motoren für die Reizgebung.

Die Messwertaufnahme erfolgt bei beiden Systemen durch Sensoren, beim GC ist es ein Detektor, beim EAG die Antenne. Danach erfolgt eine Verstärkung des gemessenen Signals und die Umwandlung des Analogsignals in ein Digitalsignal, das von einem Rechner aufgezeichnet und weiterverarbeitet wird.

Beide Systeme werden kalibriert. Beim GC geschieht dies durch einen bekannten Stoff, der bei der Auswertung als Bezugspunkt genommen wird, beim EAG geschieht dies durch Reizung des Sensors mit Reizen unterschiedlicher, bekannter Konzentration.

Zur Datenaufzeichnung gehört bei beiden Systemen ebenfalls die Erfassung von Parametern, die die Rahmenbedingungen der Messung widerspiegeln. Diese Parameter sind z. B. Datum und Uhrzeit, aber auch wie beim EAG Umweltpa-

<sup>4</sup>Der Terminus Antenne wird hier im Sinne der Zoologie verwandt. Er ist nicht zu verwechseln mit einer Antenne im elektrotechnischen Sinn.

rameter die zur vollständigen Beurteilung von Messergebnissen herangezogen werden.

Nach Abschluss einer Messung erfolgt die Auswertung der Messergebnisse, Berechnung der Mittelwerte, Fehlerabschätzung usw. Das Ergebnis der Auswertung wird dokumentiert und die Ergebnisse z. B. in Form von Grafen anschaulich dargestellt.

Mit dem EAG-Messsystem war es erstmals möglich, im Freiland unter Echtzeitbedingungen qualitative Pheromonkonzentrationsmessungen durchzuführen. Die Analyse der Konzentrationsmessungen in Korrelation mit den meteorologischen Daten von Wind, Luftfeuchte und Temperatur sind ein wichtiger Beitrag zur Verbesserung der Paarungsstörungsmethode.

Das EAG-Messsystem wurde prototypisch von Koch, de Kramer, Milli und Sauer [\[11\]](#page-81-0), Sauer [\[22\]](#page-82-3) [\[23\]](#page-82-4) und Milli [\[17\]](#page-81-1) entwickelt und in der Folge sukzessive von Termer  $[25]$ , Färbert  $[4]$  und Milli  $[18]$  weiterentwickelt. Wolfgang Lüder hat durch die Untersuchung systematischer Fehler bei der Messwertgewinnung und deren Verbesserung [\[16\]](#page-81-3) entscheidend dazu beigetragen, dass Pheromonmessungen im Freiland unter konstanten und reproduzierbaren Bedingungen durchgeführt werden konnten.

Zu Beginn der Arbeit stellte sich das Problem, dass die Prozesse der Steuerung und Messwertaufnahme nicht koordiniert, sondern abhängig vom Verhalten des Bedieners waren. Dadurch waren die Messabläufe nicht konstant und nicht direkt miteinander vergleichbar. Ein weiterer Punkt war die Beobachtung von zwei Fehlerursachen, die unabhängig voneinander sind. Eine Fehlerrechnung, die die beiden Ursachen auch unabhängig berücksichtigt, wurde jedoch nicht vorgenommen.

Der Fokus des Systems lag auf der Messung von Pheromonkonzentrationen. Darauf war das EAG-Messsystem mit seinen Komponenten spezialisiert. Im Lauf der Zeit, und vor allem im Zug der Verbesserungen am Messsystem selbst, rückte der Wunsch nach einem universelleren System in den Vordergrund, mit dem es auch möglich sein sollte, andere Duftstoffe außer Pheromonen zu messen.

Das Ziel der Arbeit war es, die Prozesse der Steuerung und der Messwertaufnahme aufeinander abzustimmen, um einen reproduzierbaren Messablauf zu erhalten. Weiterhin war die Aufgabe, das System in der Steuerung und Auswertung so zu erweitern, dass es fur die Messung von Elektro-Antennogrammen ¨ mit mehreren Referenz-Duftstoffen nutzbar wird.

# <span id="page-12-0"></span>2. Beschreibung des EAG-Messsystems

Das Messsystem besteht im Wesentlichen aus drei Hauptkomponenten (s. Abb. [2.1\)](#page-12-1).

- Messsonde
- Steuer- und Registriereinheit und
- Stromversorgung

<span id="page-12-1"></span>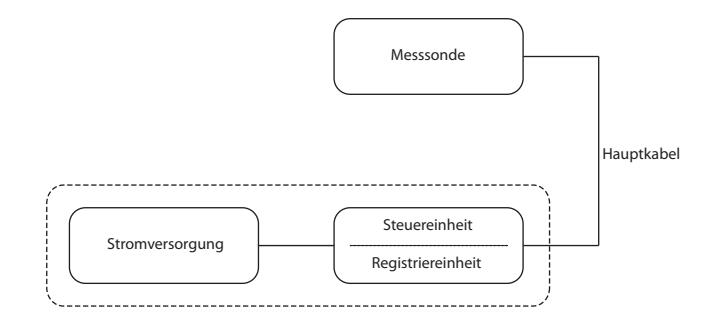

Abbildung 2.1. – Messsystem

Die Stromversorgung benötigt eine Eingangsspannung von  $10.5 V \dots 13 V$  und stellt ausgangsseitig die geregelten Gleichspannungen von  $\pm 5V$ ,  $\pm 12V$  und  $\pm 15 V$  zur Verfügung [[26\]](#page-82-6). Im Labor wird die Eingangsspannung von einem 12 V -Netzteil geliefert, bei Freilandmessungen kommt eine Autobatterie zum Einsatz. Die Steuereinheit ist in einem Laborgehäuse halber Größe (9,5") untergebracht. Sie besteht aus der Ansteuerungselektronik (Interface) und dem EAG-Haupt-Verstärker. Die Registriereinheit ist ein Computer, der sich aus Standardkomponenten und einer Analog-/Digitalwandlerkarte zusammensetzt und in einem eigens konzipierten Gehäuse untergebracht [\[26\]](#page-82-6) ist. Die Steuerund die Registriereinheit tauschen Zustandsvariablen aus. Die Steuereinheit "informiert" die Registriereinheit uber den Zustand der Aktoren, die Registrier- ¨ einheit gibt in Abhängigkeit ihres zeitlichen Zustandes Steuerinformationen an die Steuereinheit weiter.

<span id="page-13-1"></span>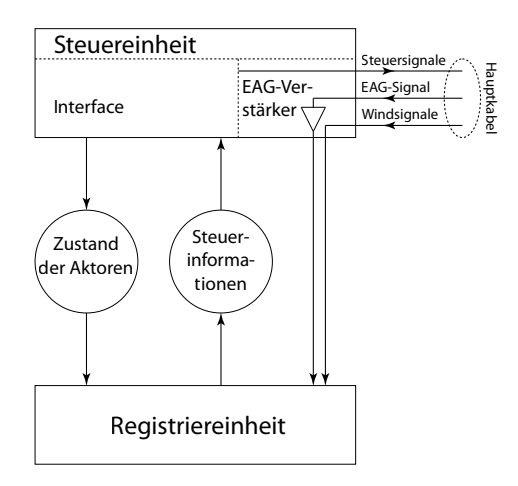

Abbildung 2.2. – Zusammenwirken von Steuer- und Registriereinheit

## <span id="page-13-0"></span>2.1. Messsonde

<span id="page-13-2"></span>Auf der Messsonde findet die eigentliche Duftstoffmessung statt. Sie besteht im Wesentlichen aus dem Hauptrohr, an dessen oberen Ende sich der Filter befindet und am unteren Ende die Messkammer mit der in den Antennenhalter eingelegten Antenne. Seitlich an diesem Rohr sind die Injektionsstellen der Duftstoffspritzen und der Querluft. Den schematischen Aufbau der Messsonde zeigt Abbildung [2.3.](#page-13-2)

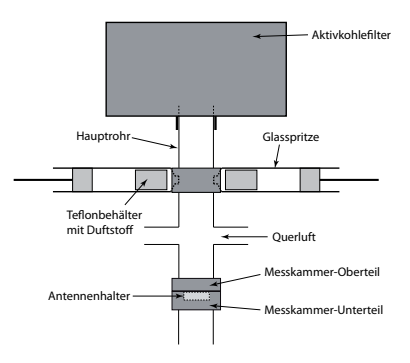

Abbildung 2.3. – Messsonde, schematischer Aufbau

<span id="page-14-1"></span>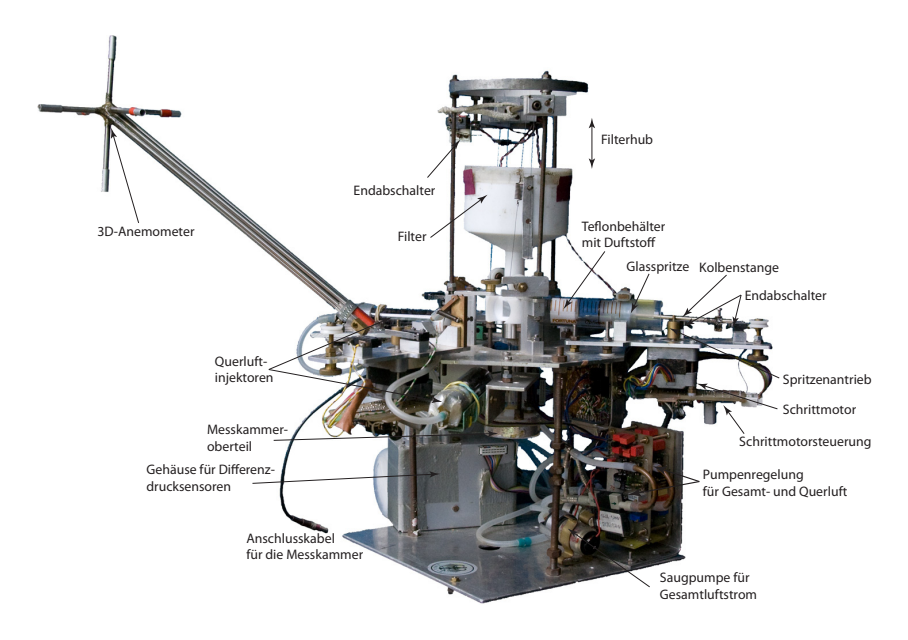

Abbildung 2.4. – Messsonde

Die Messsonde ist an einem Mast befestigt und kann auf eine Messhöhe von  $0 \text{ m}$  bis 2,80 m eingestellt werden, mit einer Verlängerung bis zu 5,50 m.

## <span id="page-14-0"></span>2.2. Messprinzip

Bei der Messung von Duftstoffen wird die Antenne (Fuhler) des Insekts als ¨ hochempfindlicher Biosensor eingesetzt. Auf der Antenne befinden sich Sensillen, die mit spezifischen Rezeptoren für Umweltreize besetzt sind. Die Besetzung eines Rezeptors mit Duftstoffmolekülen erzeugt Potentialänderungen, deren Summe man als Spannung zwischen Basis und Spitze der Antenne messen kann. Analog zu medizinischen Methoden wie z. B. EKG oder EMG wird die Aufzeichnung der gemessenen Spannung als Elektro-Antennogramm (EAG) bezeichnet.

In der Messsonde wird die Antenne in den sog. Antennenhalter, der sich in der Messkammer befindet, eingelegt (Abb. [2.5\)](#page-15-0).

Die Antenne überbrückt den zentralen Luftkanal; die beiden Enden ragen in die Töpfchen. Die Töpfchen sind Vorratsbehälter für Insekten-Ringer-Lösung, die zum einen die Antenne mit Nährstoffen versorgt und zum anderen die elek-

<span id="page-15-0"></span>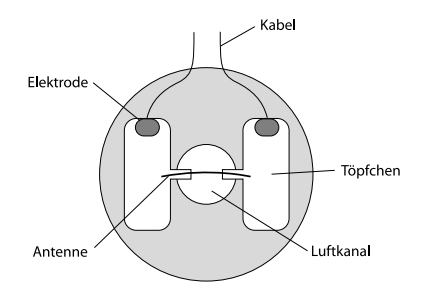

Abbildung 2.5. – Antennenhalter

trische Verbindung zu den Elektroden (Ag-AgCl) herstellt. Die Anschlüsse der Elektroden werden über Kabel nach außen geführt. Das über die Elektroden abgeleitete Antennensignal wird in einen hochohmigen Vorverstärker geleitet, der sich direkt auf der Messsonde befindet.

Bei der Messung wird die Antenne von einem konstanten Luftstrom überströmt, in den unterschiedliche, definierte Reize eingebracht werden. Die bei der Reizung entstehenden Antworten der Antenne werden aufgezeichnet (EAG). Bei der Bestimmung von Duftstoff-Konzentrationen in der Umgebungsluft werden die gleichen Reize einmal in reiner und anschließend in Umgebungsluft gesetzt. Aus den gemessenen Amplituden kann eine relative Duftstoffkonzentration bestimmt werden (Zusatzreizverfahren, Abb. [2.6\)](#page-15-1). Die relative Duft-

<span id="page-15-1"></span>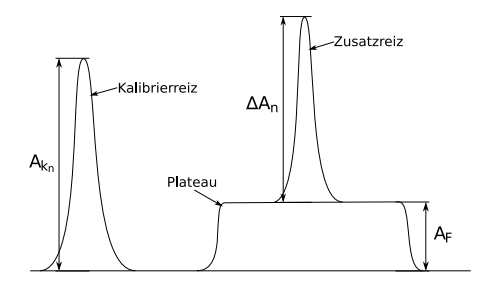

Abbildung 2.6. – Zusatzreizverfahren: Auf das Plateau (Antwort der Antenne auf die Reize in der Umgebungsluft) wird zusätzlich ein Kalibrierreiz gesetzt (Zusatzreiz).  $A_{k_n}$ : Kalibrieramplitude  $n, \Delta A_n$ : Zusatzamplitude  $n, A_F$ : Amplitude (Höhe) des Plateaus

stoffkonzentration wird in Relativen Einheiten RE angegeben. Die Bezeichnung Amplitude wird im Zusammenhang mit EAG-Messungen ähnlich gebraucht wie in der Schwingungslehre, nur dass es sich beim EAG nicht um ein periodisches

Signal handelt. Die EAG-Amplitude wird hier definiert als die Spannungsdifferenz zwischen dem Bezugspunkt, d. h. der Spannung kurz vor der Applikation eines Reizes, und der maximalen Auslenkung der Antwort der Antenne auf diesen Reiz.

<span id="page-16-0"></span>Der Gesamt-Luftstrom, der über die Antenne strömt, setzt sich aus den Komponenten Hauptluft, Querluft sowie dem Duftstoff-Luftgemisch des applizierten Reizes zusammen (Abb. [2.7\)](#page-16-0).

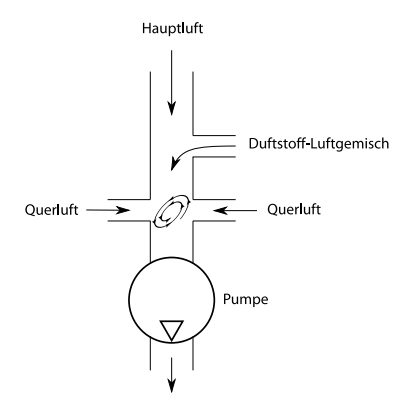

Abbildung 2.7. – Die Komponenten des Gesamt-Luftstroms: Hauptluft, Querluft und Duftstoff-Luftgemisch

Die Saugpumpe ist so eingestellt, dass der Gesamt-Volumenstrom über die Antenne konstant  $50$  l/h beträgt.

Frühere Beobachtungen haben gezeigt, dass eine Lageänderung der Antenne in Bezug auf die Einspritzrichtung des Reizes Einfluss auf die Antwort der Antenne hat. Die Ursache für diese Asymmetrien liegt unter anderem darin, dass die Rezeptoren für einen bestimmten Duftstoff nicht gleichmäßig auf der Antenne verteilt, sondern in abgegrenzten Regionen zusammengefasst sind. Wenn der Duftstoff im Luftstrom nicht gleichverteilt ist, kann es vorkommen, dass ein nicht unerheblicher Teil des Duftstoffes neben den fur ihn spezifischen Rezep- ¨ toren vorbei streicht. Dadurch wird ein geringeres Signal im EAG gemessen als wenn der Duftstoff genau über die Rezeptoren fließt. Der Effekt der Asymmetrie wird durch das Einpumpen von Querluft in den Hauptluftstrom zur Verwirbelung des Duftstoffes vermindert (Mischeinrichtung). Durch Optimierung der Mischeinrichtung konnten die systematischen Fehler durch Asymmetrien minimiert werden [\[16\]](#page-81-3).

<span id="page-17-0"></span>Die Reizstoffe<sup>1</sup> befinden sich in unterschiedlichen Konzentrationen in Glasspritzen, die im Winkel von 120° um das Hauptrohr angeordnet sind (Abb. [2.8\)](#page-17-0). Die Reizstoffe werden mit einem Lösungsmittel<sup>2</sup> vermischt, das einen ähnlichen

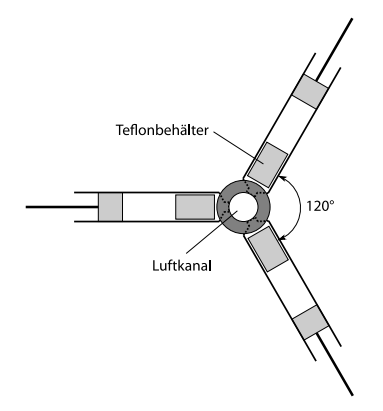

Abbildung 2.8. – Spritzenanordnung

Dampfdruck besitzt wie der Reizstoff selbst. Diese Lösung wird auf Filterpapier geträufelt in einem Teflonbehälter in die Spritzen gegeben. In den Spritzen bildet sich ein Gleichgewicht zwischen Reizstoff, Lösungsmittel und Luft. Die Reizstoffkonzentration in dem Gemisch ist proportional zur Reizstoffkonzentra-tion in der Lösung [\[7\]](#page-80-5). Dabei kann die Reizstoffkonzentration über lange Zeit als konstant angesehen werden [\[22\]](#page-82-3) [\[10\]](#page-81-4). Es konnte gezeigt werden, dass mit einer Spritze mehr als 20.000 Luftstöße von ca.  $1,2$  ml ohne Konzentrations-schwächung abgegeben werden können [\[23\]](#page-82-4). Bei der Auswahl des Lösungsmittels ist darauf zu achten, dass dieses den Reizstoff chemisch nicht verändert und bei der Antenne keine Reaktion auslöst. Die unterschiedlichen Konzentrationen von gewöhnlich  $10^{-6}$ ,  $10^{-5}$  und  $10^{-4}$  in den Spritzen kommen durch Verdünnung des Lösungsmittels mit dem Reizstoff zustande. Dabei bedeutet eine Konzentration von 10<sup>−6</sup> eine Verdünnung von 1 Teil Reizstoff und 10<sup>6</sup> Teile Lösungsmittel.

Die Kolben der Spritzen werden von Schrittmotoren über einen Seilzug bewegt. Positionsschalter sorgen dafür, dass sich der Kolben nur in einem bestimmten, unkritischen Bereich bewegt.

Durch Variation der Schrittfrequenz und Pulsdauer (Einschaltdauer) des Schrittmotors kann die von der Spritze abgegebene Stoffmenge eingestellt wer-

<sup>1</sup> In aller Regel waren dies unterschiedliche Pheromone.

<sup>&</sup>lt;sup>2</sup>Paraffinöl Uvasol, Paraffin flüssig für Spektroskopie, Merck Art.-Nr. 7161.0100 sowie Silikonöl Typ 3, Merck Art.-Nr. 12525

den. Dabei bestimmt die Schrittfrequenz die abgegebene Stoffmenge pro Zeiteinheit (ml/s) und die Pulsdauer gibt an, wie lange ein Reiz appliziert wird.

<span id="page-18-0"></span>Mit einem Aktivkohlefilter wird die Umgebungsluft gereinigt. Dadurch werden unerwünschte Artefakte unterdrückt, die durch Duftstoffe in der Atmosphäre hervorgerufen werden. Um Duftstoffkonzentrationen in der Atmosphäre

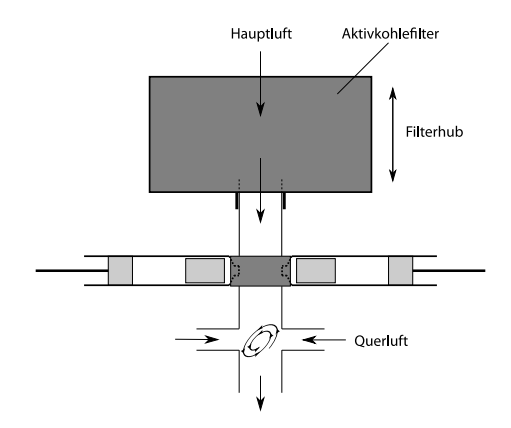

Abbildung 2.9. – Aktivkohlefilter

zu bestimmen, wird der Filter angehoben und die Außenluft strömt ungefiltert uber die Antenne. Der Filterhub ist mit einem Gleichstrom-Motor und Seilzug ¨ realisiert, Positionsschalter schalten am oberen und unteren Ende des Hubes den Antriebsmotor ab.

Bei Messungen im Freiland ist die Windrichtung und -Stärke eine wichtige Komponente bei der Beurteilung der Messergebnisse. Der Wind wird mittels speziell konstruierter Windsensoren [\[21\]](#page-82-7) in seinen drei orthogonalen Komponenten erfasst. Aus diesen drei Komponenten lassen sich Windstärke und -Richtung berechnen. Es werden zwei Windsensoren eingesetzt, die den Wind einmal an der Messsonde und einmal am oberen Ende des Mastes messen. Mittels schaltbarer Ventile können die eingesetzten Differenzdrucksensoren von den Staubzw. Sogrohren getrennt werden, um den Nullpunkt zu ermitteln. Zusätzlich werden auch Temperatur und Luftfeuchtigkeit gemessen.

Die Messsonde ist durch das Hauptkabel mit dem Interface verbunden. Das Interface ist die Steuerungsschnittstelle entweder für manuellen oder rechnergesteuerten Betrieb der Messsonde. Es werden die Steuerungssignale und die Versorgungsspannung an die Messapparatur weitergegeben und die von der Messsonde kommenden Analogsignale an die A/D-Wandlerkarte des Computers durchgereicht. Am Interface werden auch die beiden Parameter Schrittfrequenz und Pulsdauer für die Schrittmotoren eingestellt.

# <span id="page-20-0"></span>3. Interfaces

Das Interface ist die Steuereinheit für die Motoren und Ventile der Messapparatur. Dabei sind die Steuersignale im Einzelnen:

- $\bullet$  Windventile öffnen/schließen
- Filter anheben/absenken
- Umschalten zwischen Halte- und Betriebsstrom der Schrittmotoren
- Generierung der Schrittfrequenz und Pulsdauer für die Spritzenmotoren
- Rückbewegung der Spritzenkolben zur Füllung der Spritzen mit neuer Reizluft
- Generierung der Monitorspur
- $\bullet$  Offset-Korrektur des EAG-Verstärkers

Ursprünglich war das Interface für reinen Handbetrieb ausgelegt. Um eine größere Präzision und Reproduzierbarkeit bei der Messablaufsteuerung zu erreichen, wurde die Steuerung in verschiedenen Entwicklungsstufen automatisiert.

# <span id="page-20-1"></span>3.1. Interface 94

Bis 1995 wurde ein Interface mit reinem Handbetrieb eingesetzt<sup>1</sup>. Auf dem Interface sind verschiedene Baugruppen untergebracht.

<span id="page-20-2"></span>Der Schrittfrequenz-Generator für die Schrittmotoren ist ein Timer-/ Oszillator-Baustein vom Typ NE555. Der frequenzbestimmende Widerstand kann mit einem Schalter aus vier Widerständen ausgewählt werden. Die Widerstände sind so dimensioniert, dass die Schrittfrequenz in 4 logarithmischen Stufen eingestellt werden kann. Die Schrittfrequenz ist fur alle Schrittmoto- ¨ ren identisch. Die Stufen repräsentieren bestimmte Anteile des Reizstoffes an der Gesamtluft, die die Antenne überströmt. Die Schalterstellung und der zugehörige prozentuale Anteil des Reizstoffes an der Gesamtluft in Abhängigkeit des Motor-Wellendurchmessers D sind in Tabelle [3.1](#page-21-1) zusammengefasst. Der

<sup>1</sup>Das Interface 94 wurde von Prof. Koch entworfen und von Winfried Galm gebaut.

<span id="page-21-0"></span>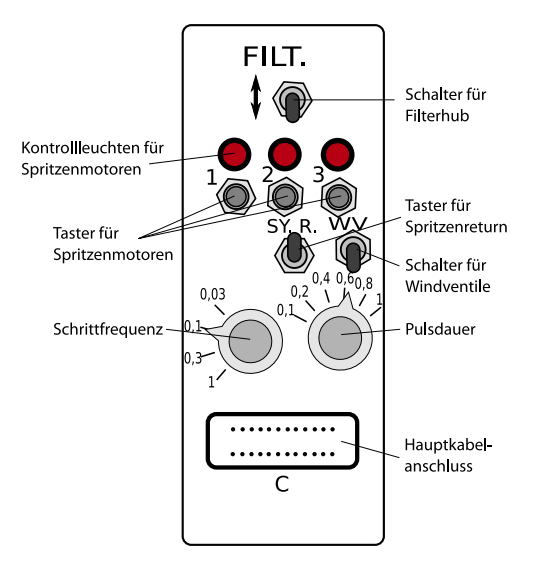

Abbildung 3.1. – Interface 94

<span id="page-21-1"></span>dem prozentualen Anteil des Reizstoffes an der Gesamtluft äquivalente Faktor wird Verdünnungsfaktor  $v$  genannt. Die Angaben beziehen sich auf einen Gesamtluftstrom von 50 l/h.

|                     | Verdünnungsfaktor $v$ |                       |
|---------------------|-----------------------|-----------------------|
| Schalterbezeichnung | $D=7 \,\mathrm{mm}$   | $D=2,5 \,\mathrm{mm}$ |
| 0.03                | 3%                    | 1,1%                  |
| 0,1                 | 10%                   | 3,6%                  |
| 0,3                 | 30%                   | 10.7%                 |
|                     | 100%                  | 35,7%                 |

Tabelle 3.1. – Verdünnungsfaktor  $v$  (in Prozent) in Abhängigkeit der Schalterstellung und des Motorwellendurchmessers D

Die Pulsdauereinstellung ist mit einer Kombination aus Flip-Flop (74132) und einem Monoflop (74221) realisiert. Das Flip-Flop wird durch Tastendruck gesetzt und triggert das Monoflop, das wiederum nach der eingestellten Zeit in seinen Ruhezustand zurückkehrt und damit das Flip-Flop zurücksetzt. Die Dauer zwischen Setzen und Rucksetzen des Flip-Flops ist die Pulsdauer, also die ¨

Einschaltdauer der Schrittmotoren. Die Zeitkonstante des Monoflops ist durch ein Potentiometer im Bereich von 0,1 s bis 1 s einstellbar. Insgesamt gibt es drei Flip-Flops, fur jeden Schrittmoter eins, das Monoflop ist nur einmal vorhanden. ¨ Aus diesem Grund kann nur ein Motor geschaltet werden und die Pulsdauer ist für alle Motoren gleich. Der Ausgang des Monoflops ist außerdem mit dem Reset-Eingang des Schrittfrequenz-Generators verbunden und ermöglicht eine Oszillation nur fur die Zeitspanne der Pulsdauer. ¨

Der Generator für die Monitorspur ist ein diskret aufgebauter Digital-/Analogwandler, der mit einem 4-fach Analogschalter (4066) und einem nachfolgenden Operationsverstärker (TL082) als Addierer realisiert ist. Mit dem Analogschalter können vier unterschiedliche Widerstandswerte und damit Spannungen auf die Summe aufgeschaltet werden. Ob ein Schalter ein- oder ausgeschaltet ist, wird durch die Zustände der den Motoren zugeordneten Flip-Flops der Pulsdauereinstellung und die Stellung des Schalters fur den Filterhub ¨ bestimmt. Die Widerstände sind so dimensioniert, dass jederzeit aus der Ausgangsspannung des Addierers zuruckgeschlossen werden kann, welcher Sprit- ¨ zenmotor aktiviert und wie der Zustand des Filters (angehoben/abgesenkt) war. Der Ausgang des Addierers ist das Monitorsignal, der zeitliche Verlauf dieses Signals wird als Monitorspur bezeichnet.

Auf dem Interface befindet sich ein Schalter fur den Filterhub; damit wird der ¨ Filter vom Hauptrohr abgehoben und wieder aufgesetzt. Der Filtermotor wird durch Positionsschalter am oberen und unteren Ende des Hubes abgeschaltet.

Wenn ein Spritzenkolben seine Endposition erreicht hat, muss er wieder in seine Ausgangslage zurückgezogen werden. Dabei wird die Spritze wieder mit neuer Reizluft aufgefüllt. Mit dem Taster für den Spritzen-Return werden alle Spritzen gleichzeitig wieder zurückgezogen. Dabei muss der Taster so lange gedruckt bleiben bis alle Spritzen wieder ihre Ausgangslage erreicht haben. Positi- ¨ onsschalter schalten den jeweiligen Spritzenantrieb ab, wenn die Ausgangslage erreicht ist.

Mit dem Schalter für die Windventile werden diese geöffnet oder geschlossen. Bei geschlossenen Windventilen werden die Differenzdrucksensoren der Windmesser von den jeweiligen Stau- bzw. Sogrohren getrennt.

Die Schrittmotoren müssen permanent unter Strom stehen, damit sie ihre Position beibehalten und beim Einschalten keine undefinierte Vor- oder Zurückbewegungen vollziehen. Dieser Strom wirkt sich jedoch negativ auf die Akkulaufzeit aus, denn gerade bei Freilandmessungen ist es notwendig, dass der Akku möglichst lange betrieben werden kann. Aus diesem Grund wird während der Ruhephase eines Motors über ein Relais ein Vorwiderstand vorgeschaltet, so dass der Haltestrom gerade noch so hoch ist, dass der Motor seine Stellung beibeh¨alt. W¨ahrend der Zeit, in der ein Motor aktiv ist, wird der Vorwiderstand wieder überbrückt.

#### <span id="page-23-0"></span>3.2. Interface 95

Um den Messablauf zu automatisieren wurde ein neues Interface entwickelt, dessen Kern ein programmierbarer Microcontroller (8051-Derivat) darstellt. Der Controller ubernimmt die gesamte Steuerung des Messsystems; dabei ist ¨ der zeitliche Ablauf immer konstant. Er wird in BASIC programmiert, die entsprechenden Programme wurden von Wolfgang Lüder entworfen  $[16]$  $[16]$ .

Der Microcontroller erhält vom PC über die serielle Schnittstelle ein Startsignal, das durch den Bediener vom Aufzeichnungsprogramm aus ausgelöst wird. Er erzeugt die Schrittfrequenz und die Pulsdauer fur die Schrittmotoren. Die ¨ beiden Parameter Schrittfrequenz und Pulsdauer sind dabei für alle Motoren gleich. Der Filtermotor erh¨alt ein Signal (logisch 0 oder 1) zum Anheben bzw. Absenken des Filters, ebenso werden die Windventile geöffnet und geschlossen.

Die Hardware für das Interface wurde im Rahmen dieser Arbeit zum Teil neu entworfen. Die Bedienelemente für manuelle Steuerung fielen weg. Die nötigen Verstärkerschaltungen z. B. zur Ansteuerung von Relais wurden mit integrierten Bausteinen (Open-Collector-NAND-Gatter) realisiert, die Schaltung für die Generierung der Monitorspur wurde vom Interface 94 übernommen.

Das Interface 95 kam von 1995 bis 1997 zum Einsatz.

#### <span id="page-23-1"></span>3.3. Interface 99

Der Nachteil des Interfaces mit Microcontroller lag darin, dass für jede Änderung im Messablauf der Controller neu programmiert werden musste. Daher wurde beschlossen, ein Exemplar des Interface 94 so umzubauen<sup>2</sup>, dass über die Datenleitungen der parallelen PC-Schnittstelle eine Steuerung des Messablaufs möglich wird. Dabei ist jeder Schalter bzw. Taster mit einer Datenleitung über "wired or" verknüpft. Die Relais für die Steuerung der Motoren für Filterhub, Spritzen-Return und Windventile werden uber Treiber-Bausteine mit TTL- ¨ Eingängen (7406) angesteuert. Integrierte Bausteine wie z. B. die Flip-Flops für die Generierung der Pulsdauer können direkt angesteuert werden.

Vor der Messung wird eine Ablaufdatei erstellt, in der eine zeitliche Abfolge von Steuerbefehlen (z. B. Motor an/aus, Filter auf/ab) abgelegt ist. Diese Ablaufdatei wird in das Aufzeichnungsprogramm geladen und die Steuerbefehle werden synchron mit der Abtastfrequenz des Aufzeichnungsprogramms ausgegeben. Die Einführung der Ablaufdatei eröffnet einen erweiterten Einsatz-

 $^{2}$ Umbau von Andreas Färbert nach Entwürfen von Prof. Koch

<span id="page-24-1"></span>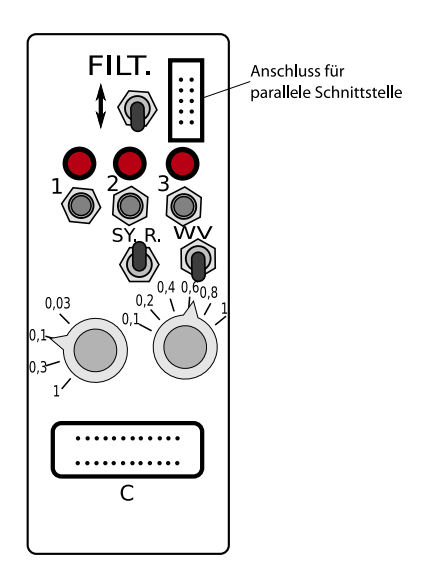

Abbildung 3.2. – Interface 99

bereich des Messsystems und war ein wichtiger Schritt zu einer universellen Steuerung (s. a. Kapitel [4.6\)](#page-48-0).

Die Schrittfrequenz und Pulsdauer werden weiterhin manuell am Interface eingestellt.

## <span id="page-24-0"></span>3.4. Interface 01

Das Interface 01 nutzte erstmals erweiterte Möglichkeiten der Steuerung über die parallele Schnittstelle<sup>3</sup>. Die Signale an der parallelen Schnittstelle werden nicht nur als reine Steuersignale interpretiert, sondern auch als Programmierbefehle. Uber ein Programmierbefehl werden Daten in ein 4-Bit-Register ge- ¨ speichert, dessen Wert die Schrittfrequenz der Schrittmotoren repräsentiert. Im Prinzip wurde der mechanische Schalter fur die Schrittfrequenz des Inter- ¨ face 94 (s. [3.1\)](#page-20-2) durch Halbleiterschalter ersetzt. Dadurch ist es möglich, auch während der Messung vom Aufzeichnungsprogramm aus die Schrittfrequenz zu ¨andern, wobei diese nach wie vor fur alle Motoren gleich ist. Die Anzahl der ¨ (Frequenz-) Stufen wurde auf 16 erhöht. Durch entsprechende Wahl der ein-

<sup>3</sup>Das Interface 01 wurde von Prof. Koch konzipiert und von Winfried Galm realisiert.

gesetzten Widerstände sind sowohl lineare als auch logarithmische Kennlinien für die Schrittfrequenz realisierbar.

Die Pulsdauer wird nicht mehr mit dem Interface eingestellt, sondern vor der Messung in einer Ablaufdatei festgelegt. Auf dem Interface entfällt die Baugruppe für die Erzeugung der Pulsdauer und damit auch die Beschränkung, jeweils nur eine Spritze ansteuern zu können. Es ist also erstmals möglich, zwei Spritzen gleichzeitig zu aktivieren. Damit wurde die apparative Voraussetzung geschaffen, auch Überlagerungsversuche von zwei Duftstoffen durchzuführen [[6\]](#page-80-6).

#### <span id="page-25-0"></span>3.5. Interface 03

Das Interface 03 wurde im Wesentlichen mit Microcontrollern (PIC) realisiert<sup>4</sup>. Jeder Motor wird von einem eigenen Controller gesteuert. Damit ist es möglich, die Pulsdauer und Schrittfrequenz fur jeden Motor individuell einzustellen. Ein ¨ Steuerungs-MC ("Master") übernimmt die Steuerung der verschiedenen Systemkomponenten, u. a. auch der Motor-Controller. Der Steuerungs-MC wird uber die Ablaufdatei "programmiert". Dabei wird der 8-Bit-Wert, der über die parallele Schnittstelle ausgegeben wird, in zwei 4-Bit-Werte aufgeteilt. Die 4-Bit-Werte repräsentieren jeweils einen Adress- und einen Datenwert. Ein weiterer MC ubernimmt Protokollaufgaben, wie z. B. die Generierung der Moni- ¨ torspur.

Diese Hardware ermöglicht eine größtmögliche Flexibilität, wird aber wegen der großen Störanfälligkeit nicht mehr eingesetzt.

<sup>&</sup>lt;sup>4</sup>Entwurf und Realisierung durch Ulf Andrick, Martin Gabriel, Stefan Herms und Jörg Zastrau

# <span id="page-26-0"></span>4. Software

<span id="page-26-1"></span>Wie in jedem rechnergestützten Messsystem existiert auch beim EAG-Messsystem ein Datenfluss durch verschiedene Verarbeitungsinstanzen. Abb. [4.1](#page-26-1) zeigt das entsprechende Instanzennetz, bestehend aus Instanzen (Rechtecke) und Speichern (Ovale, Kreise). Instanzennetze sind Aufbaumodelle für Systeme,

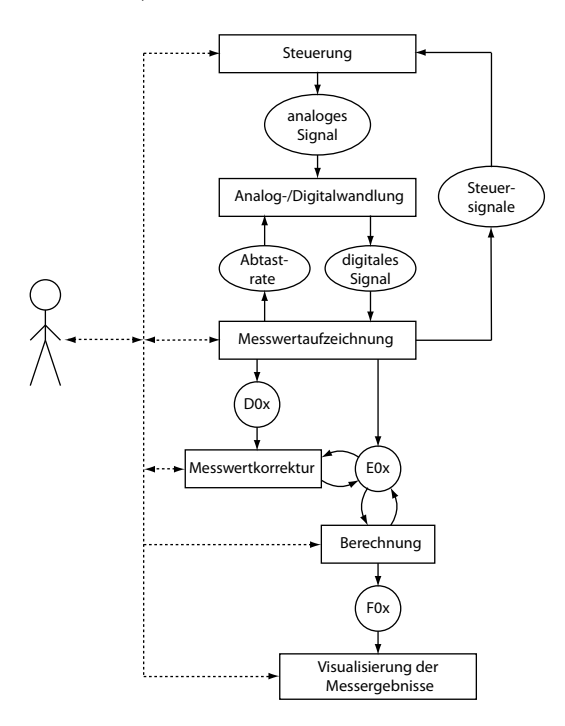

Abbildung 4.1. – Datenverarbeitungsfluss

die aus gerichteten Komponenten bestehen [\[27\]](#page-82-8). Die Komponenten sind in die beiden Klassen Instanzen und Speicher eingeteilt. Instanzen sind die Elemente, die die zeitliche Taktung eines Systems bestimmen und/oder Informationen verknüpfen, wogegen sich Speicher nur Werte merken müssen und keinerlei Aktionen ausführen. Als anschauliches Beispiel für die Rollen von Instanz und Speicher dient ein Mensch (Instanz), der eine Tafel (Speicher) beschreibt. Er bestimmt Inhalt und Geschwindigkeit des Anschriebs. Der Tafelinhalt kann von anderen (Instanzen) gelesen werden, die den Inhalt wiederum weiterverarbeiten. Ein Instanzennetz ist ein Graf, der veranschaulicht, aus welchen Instanzen ein System besteht und an welchen Stellen die Aktionen der Instanzen beobachtet werden können.

Das Mess- und Steuerprogramm kann als zentrale Instanz fur die Messwert- ¨ aufnahme gesehen werden. Es bildet die wesentliche Schnittstelle zum Benutzer, er kann darüber den Messverlauf beobachten, die Messung steuern und die Messparameter eingeben. Das Mess- und Steuerprogramm schreibt D-Dateien, die die Rohdaten aus der Analog-/Digitalwandlung enthalten und E-Dateien, in denen die ganzen Messparameter, Ablesungen und später auch Berechnungen gespeichert werden. Die D- und E-Dateien sind die Datenbasis fur das Kor- ¨ rekturprogramm, mit dessen Hilfe die automatischen Ablesungen des Messund Steuerprogramms manuell korrigiert werden können. Nach der Korrektur werden im Berechnungsprogramm die eigentlichen Konzentrationsberechnungen durchgeführt und die Ergebnisse in der E-Datei gespeichert. Außerdem werden Mittelwerte und Vertrauensbereiche für die berechneten Konzentrationswerte gebildet und diese Ergebnisse in einer F-Datei abgelegt, die wiederum die Grundlage fur die grafische Darstellung der Messergebnisse bildet. ¨

### <span id="page-27-0"></span>4.1. "Historische" Programme

Fur die Aufzeichnung und Auswertung der EAG-Messdaten existierte ein Kon- ¨ glomerat von Programmen in unterschiedlichen Programmiersprachen. Ein kommerzielles Datenerfassungsprogramm, einige Pascal- und BASIC-Programme wurden von einem Excel-Makro nacheinander aufgerufen und ausgeführt. In das Excel-Arbeitsblatt wurden die Messparameter eingetragen und gespeichert. Die Berechnungen der Pheromonkonzentrationen wurden näherungsweise (lineare Approximation) durchgeführt, die Berechnung der Messfehler war un $voll$ ständig<sup>1</sup>.

#### <span id="page-27-1"></span>4.2. Neukonzeption der Software

Im Rahmen der Neukonzeption der Software wurden die beiden Instanzen Messwertaufzeichnung und Berechnung aus Abb. [4.1](#page-26-1) implementiert. Die Software wurde in einzelne, miteinander verknupfte Module gegliedert. Dabei wurde auf ¨

<sup>1</sup>Autor der Programme, AWK-Skripte und des Makros ist Ulf Andrick, einige BASIC-Programme stammen von Prof. Koch.

die Wiederverwendbarkeit der Module sowie auf definierte Schnittstellen geachtet. Die wichtigsten Schnittstellen sind die gemeinsame Datenstruktur (E-Struktur) und Routinen um die Datenstruktur aus Dateien einzulesen bzw. in Dateien zu schreiben (E-Dateien, mit Versionierung 01-03). Die Modularisierung ermöglichte darüber hinaus die schnelle Lokalisierung von Programmfehlern sowie die Programmierung von Erweiterungen oder Anpassung an die Erfordernisse der jeweiligen Forschungsarbeiten.

Als Betriebssystem wurde DOS ausgew¨ahlt, weil dieses sehr robust ist (auch gegenüber Stromausfällen), hardwarenahe Programmierung ermöglicht (Interrupt-Programmierung) und als Single-Task-System keine Rechenleistung für weitere Tasks oder Hintergrundprozesse bereitstellen muss, was bei zeitkritischen Anwendungen auf vergleichsweise leistungsschwachen Systemen wichtig ist. Die Programme wurden in Turbo Pascal 5.5 entwickelt.

#### <span id="page-28-0"></span>4.2.1. Aufzeichnung der Messwerte

Zur Aufzeichnung der Messwerte wurde ein neues Mess- und Steuerprogramm (A01/A02<sup>2</sup>) mit grafischer Oberfläche konzipiert, das im Wesentlichen im Rah-men einer Diplomarbeit [\[15\]](#page-81-5) umgesetzt wurde<sup>3</sup>. Die Erfassung der Messparameter erfolgt teils manuell uber Eingabemasken, teils automatisch (z. B. Vergabe ¨ der Dateinamen fur die D-Dateien oder Auslesen der Systemuhr). Die Messpa- ¨ rameter gliedern sich in zwei Klassen:

- Parameter, die für eine gesamte Messreihe gültig sind: Spritzenkennungen, Einstellungen für Schrittfrequenz und Pulsdauer sowie der Volumenstrom  $(l/h)$  von Haupt- und Querluft.
- Parameter, die sich innerhalb einer Messreihe ändern und für eine Messung gelten: Datum, Uhrzeit, Messort, Messposition, Messhöhe, Temperatur, Luftfeuchte, Name der D-Datei, Sweep- und Mittelungsnummer).

Das Auslesen der digitalisierten Messwerte aus der Analog-/Digitalwandlerkarte erfolgt in einer Interruptroutine. Der entsprechende Interrupt wird durch die Systemuhr ausgelöst; das Intervall ist einstellbar und beträgt normalerweise 40  $ms.$  Es werden insgesamt 9 Analogkanäle aufgezeichnet: EAG, Monitorspur, eine Gitterspur und 6 Kanäle mit Winddaten. Die aufgezeichneten Messwerte werden fortlaufend auf zwei Bildschirmseiten dargestellt, zwischen denen man mit der Tastatur umschalten kann. Während der Messwerterfassung wird automatisch die Monitorspur analysiert, die entsprechenden Ereignisse werden protokolliert und angezeigt. Diese Ereignisse definieren die Zeitpunkte an denen die

 $2$ Die Unterschiede zwischen Version A01 und A02 sind in [\[15\]](#page-81-5) erläutert.

 ${}^{3}$ Im Rahmen der vorliegenden Arbeit wurde die gemeinsame, übergreifende Datenstruktur konzipiert, sowie die Module für Datei-Ein-/Ausgabe und Berechnungen entwickelt, aber auch einzelne Komponenten der Bedienoberfläche.

Amplituden abgelesen werden und der Rauschwert der Antenne ermittelt wird (s. Abb. [4.2\)](#page-29-0). Diese Werte werden ebenfalls angezeigt. Nach Beendigung eines

<span id="page-29-0"></span>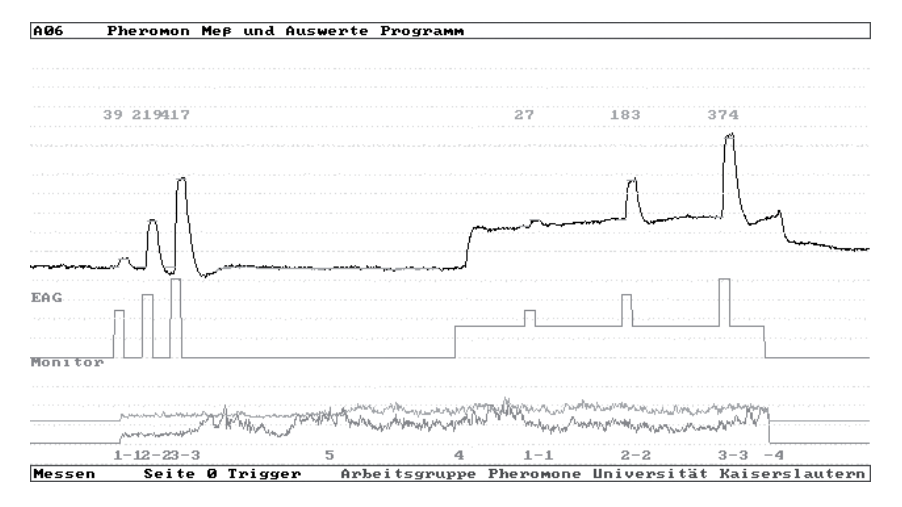

Abbildung 4.2. – EAG, ein Sweep. Das EAG-Signal ist dunkel gezeichnet, direkt darunter die Monitorspur und am unteren Rand zwei Windspuren sowie die Ereignisse der Monitorspur. Über den Amplituden des EAGs werden die automatischen Ablesungen angezeigt. Im Bereich zwischen der letzten Kalibrieramplitude und dem Anheben des Filters wird der Rauschwert der Antenne ermittelt. Dieser wird ebenfalls im unteren Bildschirmbereich zwischen den Ereignissen "-3" und "4" angezeigt.

Messdurchgangs (Sweep) werden die Rohdaten in einer D01-Datei gespeichert<sup>4</sup>. Es werden Windberechnungen durchgeführt, auf die in [4.3](#page-31-1) näher eingegangen wird. Die automatisierten Ablesungen können zu einer vorläufigen Berechnung der Duftstoff-Konzentrationen herangezogen werden. Diese vorläufigen Messergebnisse werden in einem Protokollfenster angezeigt und unterstützen den Bediener bei der Beurteilung der Messsituation. Alle erfassten Messparameter, die Amplitudenablesungen und vorläufigen Konzentrationsberechnungen sowie die gemittelten Winddaten werden in die E-Datei gespeichert.

Sukzessiv wurde im Rahmen dieser Arbeit das Programm A01 zur Version A04 ausgebaut, wobei die Einfuhrung des Eingabefensters zur Programm- ¨ steuerung die entscheidenste Anderung war. Man kann zwischen drei Arten der ¨ Steuerung der Messung wählen:

<sup>4</sup> In einer weiteren Entwicklungsstufe werden D02-Dateien gespeichert die sich von den D01-Dateien dadurch unterscheiden, dass in einem freien Speicherbereich des Datei-Headers alle Messparameter abgelegt werden. Dadurch können bei einem Verlust einer E-Datei sämtliche Parameter rekonstruiert werden.

- $\bullet$  über die serielle Schnittstelle: Es wird ein Steuersignal an den MC von Interface 95 gesendet, dieser steuert den Messablauf.
- über die parallele Schnittstelle: Es werden Steuersignale über die parallele Schnittstelle des Computers ausgegeben, der Messablauf wird vom Programm (A04) aus gesteuert.
- keine Steuerung: Die Steuerung des Messablaufs wird manuell vom Bediener ausgeführt.

Zusätzlich kann man wählen, ob jeder Sweep manuell über die Tastatur angestoßen wird oder automatisch nach einer einstellbaren Pause ein neuer Sweep startet.

#### <span id="page-30-0"></span>4.2.2. Korrektur der Ablesungen

Dadurch, dass jede Antenne individuell ausgeprägt ist, ist eine automatisierte Ablesung der Amplituden (fast) unmöglich. Die maximale Auslenkung lässt sich in der Regel sehr gut detektieren, der Bezugspunkt<sup>5</sup> hingegen in den meisten Fällen nicht. Ein erfahrener Betrachter kann z. B. Drift oder Sprünge erkennen und die Ablesungen entsprechend korrigieren. Wolfgang Lüder entwickelte ein Korrekturprogramm ("Pheromon", mit Borland-Pascal für Windows erstellt) mit dem bequem diese Berichtigungen durchgeführt werden können. Als Eingabeparameter benötigt das Programm eine E-Datei und die zugehörigen Rohdaten (D-Dateien). Die korrigierten Ablesungen werden wieder in die E-Datei zurückgeschrieben. Das Programm fungiert gewissermaßen als Editor für die E-Dateien.

#### <span id="page-30-1"></span>4.2.3. Berechnungen

Wenn der Korrekturprozess abgeschlossen ist, werden die Duftstoff-Konzentrationen mit dem Berechnungsprogramm (S-Programm) berechnet. Die benötigten Daten werden aus der E-Datei gelesen und die Ergebnisse wieder in diese Datei zurückgeschrieben. Anhand der (automatisch) vergebenen oder manuell eingetragenen Mittelungsnummern werden aus den berechneten Konzentrationswerten Mittelwerte und Vertrauensbereiche berechnet und in die F-Datei geschrieben. Die theoretischen Uberlegungen, die der Konzentrationsberech- ¨ nung zu Grunde liegen sowie die implementierten Algorithmen werden in [4.4](#page-32-0) erläutert.

<sup>5</sup>Spannung kurz vor der Applikation eines Reizes

#### <span id="page-31-0"></span>4.2.4. Visualisierung der Messergebnisse

Die grafische Darstellung der Messergebnisse geschieht mit dem kommerziellen Windows-Programm Origin (Beispiel s. Abb. [4.3\)](#page-31-2). Dafür wurde eine spezielle

<span id="page-31-2"></span>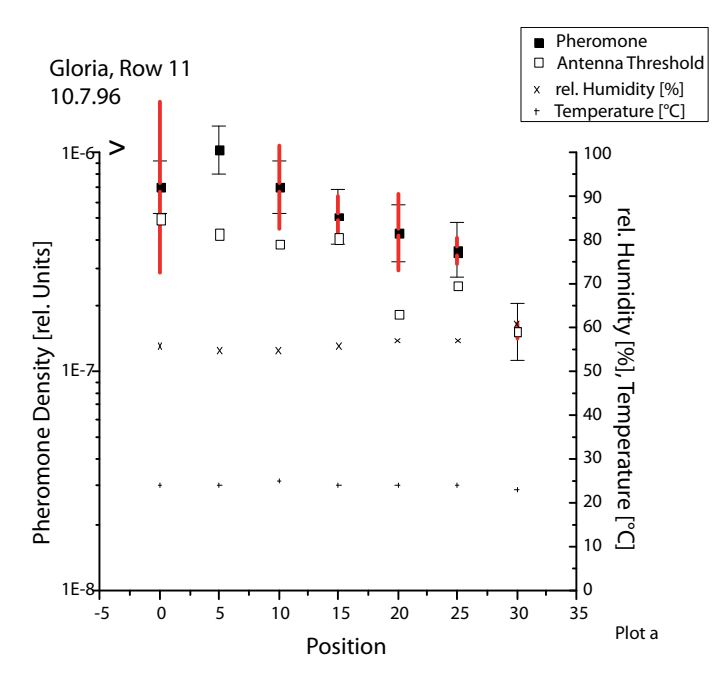

Abbildung 4.3. – Darstellung der Messergebnisse

Vorlage erstellt, bei der eine Ergebnis- (F-) Datei eingelesen wird und entsprechende Skripte die Ausgabe steuern. Der Vorteil dieser Vorlage liegt darin, dass die grafische Darstellung schnell und stets in der gleichen Form vorliegt. In der Grafik werden die beiden im Abschnitt [4.5](#page-43-0) beschriebenen Fehler unterschiedlich dargestellt. Zusätzlich wird der Verlauf von Temperatur und Luftfeuchte gezeigt.

### <span id="page-31-1"></span>4.3. Windberechnung

Der Wind wird in seinen drei orthogonalen Komponenten mittels zweier speziell konstruierter Anemometer [\[21\]](#page-82-7) erfasst, von denen einer auf der Messsonde, der andere an der Mastspitze in  $2,70 \, m$  Höhe befestigt ist. Die eingesetzten

Differenzdrucksensoren liefern eine Spannung U, die quadratisch zur Windgeschwindigkeit v ist:  $U \propto v^2$ . Die Windgeschwindigkeit errechnet sich aus  $v = \text{sgn}(U - U_0) \cdot \sqrt{\frac{|U - U_0|}{a}}$ [\[21\]](#page-82-7). *a* ist ein Verstärkungsfaktor der experimentell für jeden Differenzdrucksensor ermittelt wurde,  $U_0$ ist die Ruhespannung des Sensors bei abgetrennten Stau- und Sogrohren.  $U_0$  wird bei geschlossenen Windventilen am Anfang eines Sweeps als Mittelwert aus 30 Abtastwerten gewonnen. Die Windgeschwindigkeit uber einen Sweep wird durch Mittelwert- ¨ bildung aus den einzelnen Abtastwerten gewonnen:

$$
\bar{v} = \frac{1}{n-m} \sum_{i=m}^{n} \text{sgn}(U_i - U_0) \cdot \sqrt{\frac{|U_i - U_0|}{a}} \tag{4.1}
$$

Damit erhält man die drei Wind-Komponenten  $v_x, v_y$  und  $v_z$ . Die Windrichtung wird in der horizontalen Ebene berechnet; für eine korrekte Winkelberechnung muss man allerdings eine Fallunterscheidung machen:

$$
\varphi' = \begin{cases}\n\arctan\left(\frac{v_y}{v_x}\right) & \frac{v_y}{v_x} \ge 0 \\
\arctan\left(\frac{v_y}{v_x}\right) + \pi & \frac{v_y}{v_x} < 0 \\
\operatorname{sgn}\left(v_y\right) \cdot \frac{\pi}{2} & v_x = 0 \\
0 & v_x = v_y = 0\n\end{cases}
$$
\n(4.2)

Der Winkel  $\varphi'$  bezieht sich auf das Koordinatensystem des Anemometers. Die meteorologische Windrichtung  $\varphi$  erhält man aus  $\varphi = \varphi' + \alpha + 180^{\circ}$ , dabei ist α der Winkel um den der Anemometer gegen Norden abweicht.

Bei der Winkelmittelung muss gewährleistet sein, dass die Differenz zweier Winkel, deren Mittelwert man berechnen möchte, nicht größer als 180° ist. Um den korrekten Mittelwert zu erhalten, muss man folgende Fallunterscheidung machen:

$$
\bar{\varphi} = \begin{cases} \frac{\varphi_1 + \varphi_2}{2} & \varphi_2 - \varphi_1 \le 180^\circ\\ \frac{\varphi_1 + \varphi_2 - 360^\circ}{2} & \varphi_2 - \varphi_1 > 180^\circ \end{cases}
$$
(4.3)

# <span id="page-32-0"></span>4.4. Berechnung der Duftstoff- (Pheromon-) Konzentrationen

Obwohl die folgenden Berechnungen für alle Duftstoffe gelten, die bestimmte Voraussetzungen erfüllen (s. Kapitel [5\)](#page-50-0), wird das artspezifische Pheromon als zu untersuchender Duftstoff aus zwei Gründen verwendet: Zum einen wurden alle Ergebnisse durch Pheromonmessungen gewonnen, zum anderen dient dies zur klareren Abgrenzung zu den Untergrundduftstoffen. Untergrundduftstoffe sind alle Duftstoffe in der Umgebungsluft auf die die Antenne reagiert, außer

Pheromon (bzw. allgemein den zu untersuchenden Duftstoff). Untergrundreize sind die Reize, die durch die Untergrundduftstoffe ausgelöst werden. Zwischen dem applizierten (Pheromon-) Reiz mit der Konzentration x an der Antenne und der gemessenen Amplitude A besteht ein funktionaler Zusammenhang:

$$
A = R(x) \tag{4.4}
$$

Dieser Zusammenhang wird in der Dosis-Wirkungskurve beschrieben (s. Abb. [4.4\)](#page-33-0).

<span id="page-33-0"></span>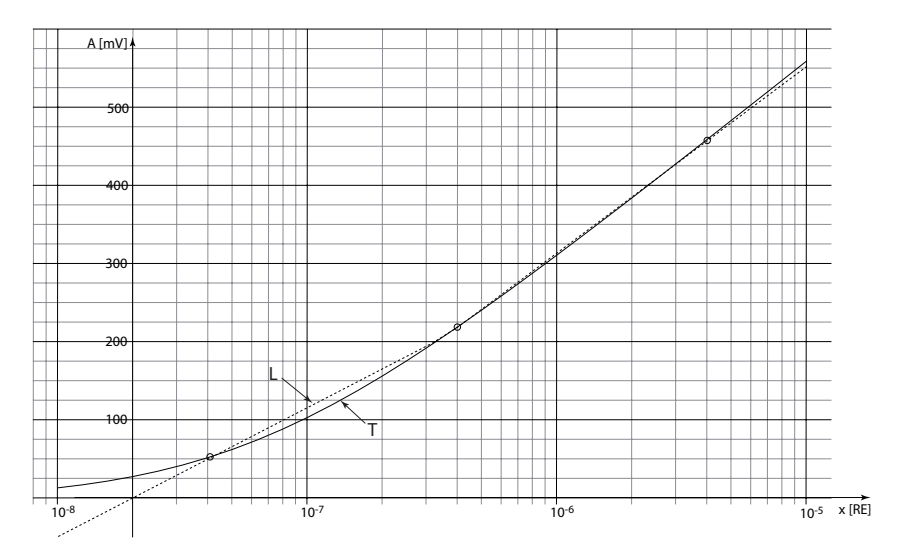

Abbildung 4.4. – Dosis-Wirkungskurven. Die Kreise markieren die Kalibrierpunkte  $(x \mid A)$ . Kurve T ergibt sich aus der Lösung der transzendenten Gleichung [\(4.5\)](#page-33-1), Kurve L aus der Verbindung der Punkte durch Geraden. Die Amplitude  $A$  ist in  $mV$  angegeben, die Konzentration  $x$  in Relativen Einheiten RE

Die Darstellung erfolgt halblogarithmisch, da man davon ausgeht, dass die Antenne, wie andere biologische Sensoren auch, eine logarithmierende Kennlinie besitzt. Sie lässt sich durch die transzendente Gleichung

<span id="page-33-1"></span>
$$
A = b + a \lg \left( x + x_0 \right) \tag{4.5}
$$

beschreiben [\[18\]](#page-81-2). Man erhält die Parameter a, b und  $x_0$  der transzendenten Gleichung aus drei Punkten  $(x|A)$  durch Reizung der Antenne mit definierten Pheromonkonzentrationen  $S_n$  (s. Kapitel [4.4.1\)](#page-34-0). Der Parameter a entspricht der Empfindlichkeit der Antenne für einen bestimmten Reiz. Während der Reizung sind die Umweltparameter (Temperatur, Luftfeuchte, Luftströmung) als konstant anzunehmen, alle weiteren Reizstoffe (Untergrundreize) werden durch Filterung eliminiert. Dieser Vorgang wird als Kalibrierung der Antenne bezeichnet:

$$
A_{k_n} = R(vS_n) \tag{4.6}
$$

<span id="page-34-1"></span> $A_{k-1}$ : Kalibrieramplitude bei Reizung mit der Spritze n

 $v:$  Verdünnungsfaktor (s. a. Tab. [3.1\)](#page-21-1)

 $S_n$ : Pheromonkonzentration in Spritze n

Der Verdünnungsfaktor  $v$  gibt den Anteil des applizierten Pheromon-Luftgemisches aus der Spritze am Hauptluftstrom an.

Es sind drei (Mess-) Punkte nötig, um die Dosis-Wirkungskurve der Form [\(4.5\)](#page-33-1) zu berechnen. Die drei Punkte gewinnt man in der Kalibrierphase einer Messung, indem man die Antenne mit drei unterschiedlichen Pheromonkonzentrationen reizt. Bei Freilandmessungen waren dies stets Konzentrationen von 10<sup>-6</sup>, 10<sup>-5</sup> und 10<sup>-4</sup>. Allerdings hat man beobachtet, dass der Messwert für die Konzentration von  $10^{-6}$  häufig unsicher war, z. B. bedingt durch das Rauschen der Antenne. Um diesen Wert für die Bestimmung der Dosis-Wirkungskurve nicht berücksichtigen zu müssen, macht man die Annahme, dass für einen Reiz  $x \ll x_0$  die Amplitude  $A \to 0$  geht.

#### <span id="page-34-0"></span>4.4.1. Berechnung der Dosis-Wirkungskurve

Ausgehend von Gleichung  $(4.5)$  erhält man mit  $(4.6)$  für die drei Kalibrierreize drei Gleichungen:

<span id="page-34-2"></span>
$$
A_{k_1} = -a \lg x_0 + a \lg (vS_1 + x_0) \tag{4.7a}
$$

$$
A_{k_2} = -a \lg x_0 + a \lg (vS_2 + x_0)
$$
\n(4.7b)

$$
A_{k_3} = -a \lg x_0 + a \lg (vS_3 + x_0) \tag{4.7c}
$$

Wenn man das Gleichungssystem [\(4.7\)](#page-34-2) nach  $x_0$  auflöst, kann  $x_0$  über Intervallschachtelung bestimmt werden:

$$
\frac{A_{k_3} - A_{k_2}}{A_{k_3} - A_{k_1}} = \frac{a \lg(vS_3 + x_0) - a \lg(vS_2 + x_0)}{a \lg(vS_3 + x_0) - a \lg(vS_1 + x_0)}
$$
(4.8a)

$$
\frac{A_{k_3} - A_{k_2}}{A_{k_3} - A_{k_1}} = \frac{\lg \frac{vS_3 + x_0}{vS_2 + x_0}}{\lg \frac{vS_3 + x_0}{vS_1 + x_0}}
$$
\n(4.8b)

Mit dem Wert von  $x_0$  lässt sich aus  $(4.7)$  a und b berechnen:

$$
a = \frac{A_{k_3} - A_{k_2}}{\lg \frac{vS_3 + x_0}{vS_2 + x_0}}
$$
(4.9)

$$
b = A_{k_3} - a \lg(vS_3 + x_0) \tag{4.10}
$$

## <span id="page-35-0"></span>4.4.2. Darstellung der Dosis-Wirkungskurve durch Geradenabschnitte

Ergänzend soll noch die Methode vorgestellt werden, bei der die Dosis-Wirkungskurve durch Geradenabschnitte dargestellt wird. Die Geradenabschnitte sind definiert durch die Kalibrierpunkte  $(vS_1 \mid A_{k_1}), (vS_2 \mid A_{k_2})$  und  $(vS_2 \mid A_{k_2}),$  $(vS_3 \mid A_{k_3})$ . Ausgehend von der Geradengleichung  $A = b + m \cdot \lg x$  erhält man für den Abschnitt der durch das erste Punktepaar definiert ist

$$
A = R(x) = A_{k_2} + \frac{A_{k_2} - A_{k_1}}{\lg(vS_2) - \lg(vS_1)} [\lg x - \lg(vS_2)] \ ; x < vS_2 \tag{4.11a}
$$

und für das zweite Punktepaar

$$
A = R(x) = A_{k_3} + \frac{A_{k_3} - A_{k_2}}{\lg(vS_3) - \lg(vS_2)} [\lg x - \lg(vS_3)] \ ; x \ge vS_2 \quad (4.11b)
$$

## <span id="page-35-1"></span>4.4.3. Konzentrationsberechnung nach dem Zusatzreizverfahren

<span id="page-35-2"></span>Um die Pheromonkonzentrationen in der Atmosphäre zu bestimmen, wird der Aktivkohle-Filter vom Hauptrohr angehoben. Die Umgebungsluft mit allen ihren (Duft-) Bestandteilen überströmt die Antenne und ruft einen Anstieg des EAGs hervor. Dieser Anstieg entspricht idealisiert einer Sprungfunktion und wird als Plateau bezeichnet. Die Höhe des Plateaus wird durch die Konzen-

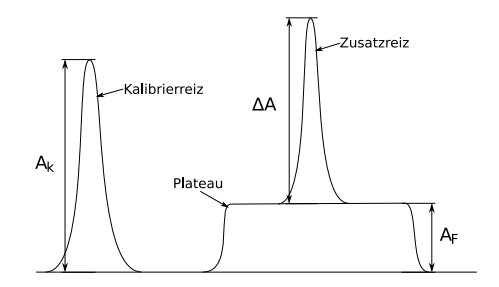

Abbildung 4.5. – Zusatzreizverfahren
trationen sowohl der Untergrundduftstoffe als auch des Pheromons bestimmt. Die alleinige Messung des Plateaus kann also nicht zur Konzentrationsmessung herangezogen werden. Deswegen werden bei geöffnetem Filter nochmals die Kalibrierreize in den Luftstrom appliziert. Die Amplitude der Antwort der Antenne auf diese Zusatzreize (Zusatzamplitude  $\Delta A_n$ ) kann zur Berechnung der Duftstoffkonzentration herangezogen werden.

Die Grundlage dafür sind theoretische Überlegungen, wonach sich die Amplituden  $A_1 = R_1(x_1)$  und  $A_2 = R_2(x_2)$ , die aus der Reizung der Antenne mit den Konzentrationen  $x_1$  und  $x_2$  unterschiedlicher Duftstoffe resultieren, elektrisch linear überlagern. D. h. die Amplitude bei gleichzeitiger Reizung mit  $x_1$ und  $x_2$  entspricht der Summe der Amplituden bei Einzelreizung mit  $x_1$  und  $x_2$ :

$$
R(x_1 + x_2) = R_1(x_1) + R_2(x_2)
$$
\n(4.12)

<span id="page-36-1"></span>Abb. [4.6](#page-36-0) zeigt eine Messung gegen den Wind am Rand eines mit Codlemon, dem Pheromon des Apfelwicklers Cydia pomonella, behandelten Apfelgartens. Der Wind wehte über ein benachbartes, unbehandeltes Zuckerrübenfeld. Man

<span id="page-36-0"></span>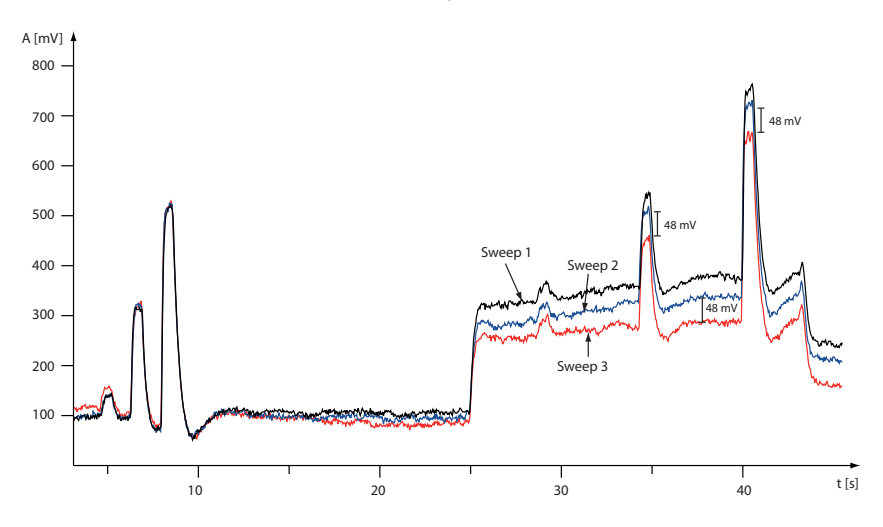

Abbildung  $4.6.$  – Überlagerte Darstellung von 3 Sweeps. Die Kalibrieramplituden wurden ubereinander gelegt und dienen als Bezugspunkt. Man sieht ¨ deutlich, dass sich die Spannungen der Zusatzamplitudenspitzen in gleichem Maß verringern wie sich die Höhe des Plateaus verringert.

konnte also davon ausgehen, dass die Umgebungsluft am Messort frei von Pheromon ist. Die drei hintereinander aufgezeichneten Sweeps sind überlagert dargestellt. Die Höhe des Plateaus wird ausschließlich durch die Untergrundreize hervorgerufen. Im Lauf der Messung verringert sich diese Höhe aufgrund von veränderter Konzentrationen der Untergrundduftstoffe um ca.  $100 \, mV$ . Im Gegensatz dazu bleiben die Zusatzamplituden unverändert. Man sieht deutlich, dass Konzentrations¨anderungen der Untergrundduftstoffe keinen Einfluss auf die Zusatzamplituden, die durch Pheromonreize hervorgerufen wurden, haben. Diese Beobachtung bestätigt die Gültigkeit von Gleichung  $(4.12)$  $(4.12)$  für Pheromon, in Kombination (Wechselwirkung) mit üblicherweise vorkommenden Untergrundstoffen.

Bei Überlagerung mit dem gleichen Duftstoff gilt die Annahme aus  $(4.12)$  $(4.12)$ , da es einen nichtlinearen Zusammenhang zwischen Reiz und Reizantwort gibt, der sich in der Dosis-Wirkungskurve widerspiegelt.

Der Zusammenhang aus  $(4.12)$  ist die Voraussetzung für die Konzentrationsberechnung nach dem Zusatzreizverfahren.

Die Abbildungen [4.7a,](#page-37-0) [4.7b](#page-37-0) und [4.7c](#page-37-0) sollen verschiedene Messsituationen veranschaulichen. Abb. [4.7a](#page-37-0) zeigt ein EAG, bei dem kein Pheromon in der

<span id="page-37-0"></span>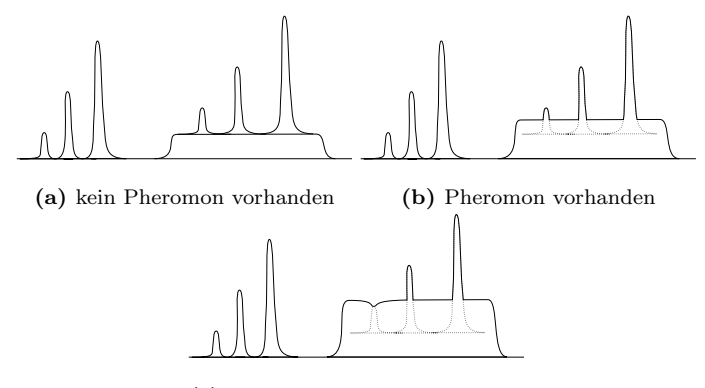

(c) sehr viel Pheromon vorhanden

Abbildung 4.7. – Elektro-Antennogramme verschiedener Pheromonkonzentrationen in der Umgebungsluft

Umgebungsluft vorhanden ist. Die Zusatzamplituden sind etwas kleiner als die Kalibrieramplituden. Das liegt daran, dass das in den Hauptluftstrom eingespritzte Pheromon-Luftgemisch eine Volumen-Verdrängung in der Hauptluft und damit eine Verdunnung der Reize aus der Umgebungsluft verursacht (Ver- ¨ drängungseffekt). In Abb. [4.7b](#page-37-0) sind die Zusatzamplituden deutlich kleiner als die Kalibrieramplituden. Das deutet auf das Vorhandensein von Pheromon hin. Bei Abb. [4.7c](#page-37-0) ist die Konzentration des Pheromons in der Umgebungsluft so hoch, dass der Reiz mit der geringsten Konzentration eine Verringerung des Plateaus hervorruft. In diesem Fall wird der Verdrängungseffekt sichtbar.

Die Amplitude  $A_F$  für die Reizung mit der Umgebungsluft setzt sich aus der Antwortamplitude auf das zu messende Pheromon der Konzentration x und auf die restlichen Untergrundduftstoffe der (Gesamt-) Konzentration u zusammen. Entsprechend [\(4.12\)](#page-36-1) gilt:

<span id="page-38-0"></span>
$$
A_F = R(x) + Q(u) \tag{4.13}
$$

- x: Pheromonkonzentration in der Umgebungsluft
- $R(x)$ : Antwortamplitude der Antenne auf den Reiz der Konzentration x
- $Q(u)$ : Amplitude als Funktion der Summe der Untergrundreize

Bei Reizung der Antenne mit Umgebungsluft und dem Zusatzreiz  $Z_n = S_n$ ergibt sich die Amplitude  $A_{Z_n}$  zu

$$
A_{Z_n} = R((1 - v)x + vS_n) + Q((1 - v)u).
$$

Mit dem Faktor  $1 - v$  wird der Verdrängungseffekt berücksichtigt. Mit der Vereinfachung  $w = 1 - v$  erhält man

<span id="page-38-2"></span><span id="page-38-1"></span>
$$
A_{Z_n} = R(wx + vS_n) + Q(wu).
$$
 (4.14)

Für die gemessene Zusatzamplitude  $\Delta A_n$  ergibt sich aus [\(4.13\)](#page-38-0) und [\(4.14\)](#page-38-1)

$$
\Delta A_n = A_{Z_n} - A_F \tag{4.15}
$$

$$
\Delta A_n = R(wx + vS_n) - R(x) + Q(wu) - Q(u)
$$
\n(4.16)

Abschätzung des Untergrund-Anteils  $Q(wu) - Q(u)$  Die Konzentration der Untergrundduftstoffe sowie sonstige atmosphärische Größen (Temperatur, Luftfeuchte) werden für den Verlauf einer Messung als konstant angesehen.

Man kann die Funktion  $Q(u)$  im logarithmischen Raum um den Punkt u als Gerade mit der Steigung c beschreiben:

$$
Q(u) = c \cdot lg \frac{u}{u_1} + Q(u_1)
$$
  
\n
$$
Q(wu) = c \cdot lg \frac{wu}{u_1} + Q(u_1)
$$
  
\n
$$
\implies
$$
  
\n
$$
Q(wu) - Q(u) = c \cdot lg \frac{wu}{u_1} + Q(u_1) - c \cdot lg \frac{u}{u_1} - Q(u_1)
$$
  
\n
$$
= c \cdot lg w
$$
  
\n
$$
= c \cdot lg(1 - v)
$$

Für eine Verdünnung von 10% ergibt sich ein Anteil des Untergrundes von  $≈ 0,05 \n·c.$  Wenn man nun annimmt, dass die Empfindlichkeit der Antenne für die Untergrundreize und den Pheromonreiz in der gleichen Größenordnung liegen, kann man die Untergrundreize für die Pheromon-Berechnung vernachlässigen. Andert man die Verdünnung z. B. auf 30%, steigt der Anteil auf  $\approx 0.15 \cdot c$ , ein Wert den man u. U. nicht mehr vernachlässigen kann.

Die Näherungsformel für die Konzentrationsberechnung lautet nunmehr:

<span id="page-39-0"></span>
$$
\Delta A_n = R(wx + vS_n) - R(x) \tag{4.17}
$$

<span id="page-39-1"></span>Legt man die mathematische Beschreibung der Dosis-Wirkungskurve aus [\(4.5\)](#page-33-0) zu Grunde, erhält man für den (Zusatz-) Reiz  $S_n$  eine Pheromonkonzentration von

$$
x = \frac{vS_n + x_0 \left(1 - 10^{\Delta A_n/a}\right)}{10^{\Delta A_n/a} + v - 1}
$$

Beschreibt man die Dosis-Wirkungskurve durch Geradenabschnitte nach [\(4.11\)](#page-35-0) erhält man eine Konzentration von

$$
x = \frac{vS_n}{10^{\Delta A_n/m}} [6]
$$

$$
m = \begin{cases} \frac{A_{k_2} - A_{k_1}}{\lg \frac{S_2}{S_1}} \\ \frac{A_{k_3} - A_{k_2}}{\lg \frac{S_3}{S_2}} \end{cases}
$$

### <span id="page-40-0"></span>4.4.4. Iteratives Verfahren zur Bestimmung der Pheromonkonzentrationen

Die Gewinnung der Dosis-Wirkungskurve für Pheromon ist die Grundlage für Konzentrationsberechnungen. Allerdings lässt sich aus den Antworten auf drei Kalibrierreize eine Dosis-Wirkungskurve nicht hinreichend genau beschreiben. Das bisher angewandte Kalibrierverfahren ist ein Kompromiss. Die Faktoren die dabei eine Rolle spielen sind

- homogene Mischung von Hauptluft und appliziertem Pheromon-Luftgemisch
- Belastung der Antenne insbesondere durch Reize hoher Duftstoffkonzentration

Die beiden bisherigen Verfahren, eine Dosis-Wirkungskurve zu modellieren, stehen grundsätzlich zur Diskussion, da sie das Verhalten der Antenne in Bezug auf Pheromon nicht vollständig beschreiben. Bisher beruhte jedoch die Berechnung der Pheromonkonzentrationen auf den beiden mathematischen Modellen

- Geradengleichungen die zwei Geraden durch die drei Kalibrierpunkte beschreiben (s. Gl. [4.11\)](#page-35-0) bzw.
- transzendente Gleichung  $A = b + a \lg (x + x_0)$

Für jedes mathematische Modell ist es notwendig, einen eigenen Lösungsalgorithmus für die Konzentrationsberechnung zu implementieren. Das hier vorgestellte iterative, quasi-grafische Lösungsverfahren setzt lediglich die Gültigkeit des Zusatzreizverfahrens und ein Modell der Dosis-Wirkungskurve in Form einer Tabelle voraus. Die Generierung der Tabelle erfolgt innerhalb des Berechnungsprogramms durch eine Prozedur, deren Ubergabeparameter stets gleich ¨ sind. Die Eingangsvariablen der Prozedur sind die Konzentrationen der Kalibrierreize und die entsprechenden Antwortamplituden. Zurück gegeben wird eine Tabelle mit Punkte-Paaren der Form  $(x_i|A_i)$ , wobei  $x_i$  eine Konzentration i darstellt und  $A_i$  die zugehörige Amplitude. Zwischen zwei benachbarten Punkten wird bei der Berechnung linear interpoliert. Die Punkte sind bei logarithmischer Einteilung der x-Achse äquidistant: lg  $x_{i+1} = \lg x_i + \Delta$ ;  $\Delta = 0.1$ . Wie die Punkte innerhalb der Prozedur gewonnen werden, ist für die weiteren Berechnunen irrelevant. Man kann ein mathematisches Modell zu Grunde legen, aber auch theoretisch eine Kurve "per Hand zeichnen". Der Vorteil dieses Verfahrens für die folgenden Konzentrations- und Fehlerberechnungen liegt in der Unabhängigkeit von einer mathematischen Beschreibung der Dosis-Wirkungskurve.

Für die Herleitung des iterativen Verfahrens wird die Gleichung ([4.17\)](#page-39-0) nach  $R(x)$  umgestellt:

$$
R(x) = R(wx + vSn) - \Delta An
$$
\n(4.18)

Die Iteration besteht darin, dass sich die Antwort auf die Konzentration  $x_i$  aus der Antwort des vorher ermittelten Konzentrationswertes  $x_{i-1}$  ergibt:

$$
R(x_i) = R(wx_{i-1} + vS_n) - \Delta A_n \qquad (4.19)
$$

Die Anfangsbedingung für  $i = 1$  lautet  $R(x_1) = R(vS_n) - \Delta A_n$ , die Iteration bricht ab, wenn  $|R(x_i) - R(x_{i-1})| < \varepsilon$ ;  $\varepsilon \ll 1$  ist oder im Fall einer Diver-genz die Iterationsschritte eine bestimmte Obergrenze überschreiten. Grafik [4.8](#page-41-0) veranschaulicht die Iteration: Das Durchlaufen der Punkte 1 bis 9 beschreibt

<span id="page-41-0"></span>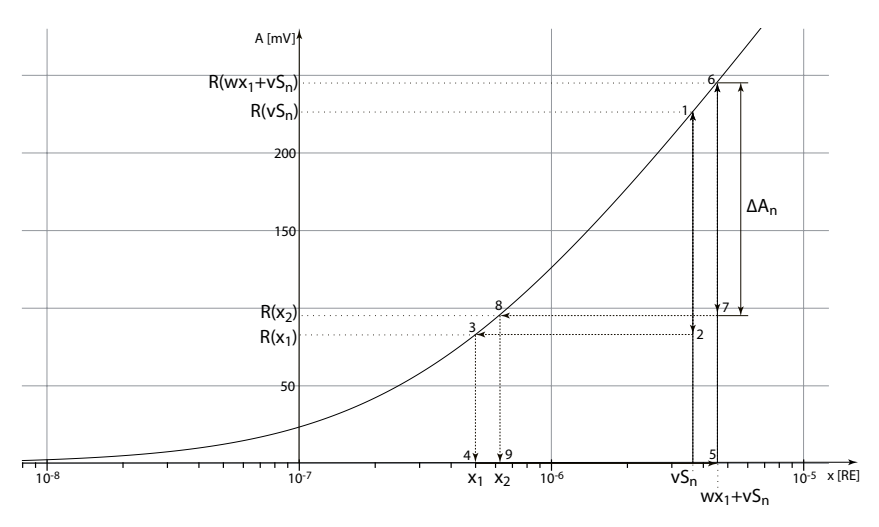

Abbildung 4.8. – Veranschaulichung des iterativen Verfahrens

den Weg für die ersten beiden Schritte der Iteration. Der Startpunkt liegt auf der x-Achse bei  $vS_n$ . In Punkt 3 spiegelt sich die Anfangsbedingung  $R(x_1)$  =  $R(vS_n) - \Delta A_n$  wider.  $x_1$  lässt sich im Schritt von 3 nach 4 ablesen. Mathematisch ist dies die Bildung der Umkehrfunktion  $x_1 = R^{-1} (R(vS_n) - \Delta A_n)$ . Von 4 nach 5 geschieht der nächste Iterationsschritt, indem aus der gerade berechneten Konzentration  $x_1$  ein neuer Ausgangswert  $wx_1 + vS_n$  gebildet wird.

Der Vergleich mit der rein mathematischen Methode nach [\(4.5\)](#page-33-0) und [\(4.18\)](#page-39-1) zeigt, dass bei der Vorgabe der gleichen Dosis-Wirkungskurve auch die gleichen Konzentrationen berechnet werden. In Abb. [4.9](#page-42-0) sind beide Verfahren dargestellt. Die Punkte der Konzentrationen, die mit dem rein mathematischen Verfahren berechnet wurden, sind mit der Linie verbunden. Die Konzentrationen, die mit dem iterativen Verfahren bestimmt wurden, sind mit schwarzen Quadraten gekennzeichnet. Die Ergebnisse beider Verfahren unterscheiden sich nicht. Im Berechnungsprogramm sind insgesamt fünf Modelle für Dosis-Wir-

<span id="page-42-0"></span>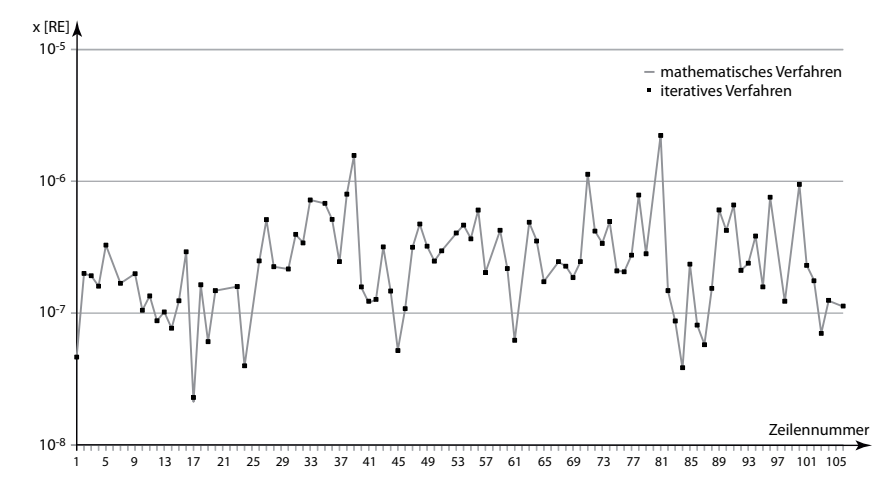

Abbildung 4.9. – Vergleich von mathematischem und iterativem Lösungsverfahren. Die gezeigten Daten sind die berechneten Konzentrationen, die mit der "mittleren" Spritze (Konzentration 10−<sup>5</sup> ) gewonnen wurden. Die Beschriftung der x-Achse entspricht den Zeilennummern in der E02- Datei.

kungskurven abgelegt. Mit dem Übergabeparameter  $m1...m5$  kann beim Aufruf des Berechnungsprogramms das der Konzentrationsberechnung zu Grunde liegende Modell der Dosis-Wirkungskurve ausgewählt werden (s. Tabelle [4.1\)](#page-43-0).

Bei m2 wird durch die drei Kalibrierpunkte  $(vS_n|A_{k_n})$  eine Parabel gelegt. Man kann davon ausgehen, dass die Dosis-Wirkungskurve monoton stiegend ist, was jedoch bei der Parabel nicht immer der Fall war. Deshalb wurde dieses Verfahren verworfen. Die Stevens'sche Potenzfunktion  $A = b (x - x_0)^a$  [\[28\]](#page-82-0) beschreibt die Beziehung zwischen der menschlichen Empfindungsstärke und der Reizstärke als Erweiterung des Weber-Fechner-Gesetzes. Da sie der Gleichung  $(4.5)$  ähnelt, wurde sie testweise implementiert.

<span id="page-43-0"></span>

| Methode | Modell der Dosis-Wirkungskurve            |
|---------|-------------------------------------------|
| m1      | nach $(4.5)$ ohne Kalibrierreiz $10^{-6}$ |
| m2      | Annäherung durch quadratische Glei-       |
|         | chung im halblogarithmischen Raum         |
| mЗ      | nach $(4.11)$                             |
| m4      | nach (4.5) mit 3 Kalibrierreizen          |
| m5      | nach der Stevens'schen Potenzfunktion     |

Tabelle 4.1.

### 4.5. Fehlerrechnung

Bei der Messung von Duftstoffen in der Atmosphäre mit dem EAG-Messsystem beobachtet man zwei Phänomene, die eine exakte Aussage zur Konzentration des zu messenden Duftstoffes in der Umgebungsluft nicht erlauben:

- das Rauschen der Antenne und
- Fluktuationen.

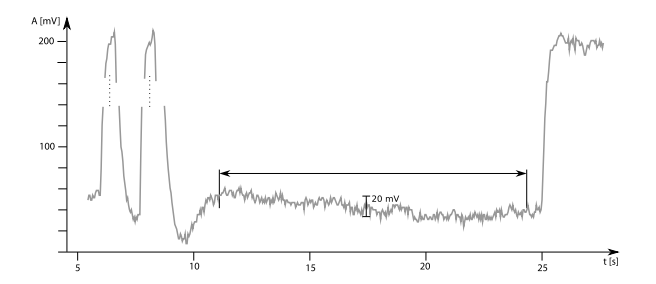

Abbildung 4.10. – Rauschen der Antenne. Man sieht in dem Ausschnitt eines EAGs die Uberlagerung des Signals durch das Rauschen. Damit die ¨ Uberlagerung auch bei den Kalibrieramplituden sichtbar ist, sind die ¨ Flanken der Amplituden ausgeschnitten. Im gekennzeichneten Bereich wird der Wert des Rauschens ermittelt.

Die als Rauschen der Antenne bezeichneten höherfrequenten Schwankungen im EAG-Signal sind dem gesamten Signal uberlagert. Im Zeitraum zwischen ¨ Applikation des dritten Kalibrierreizes und dem Offnen des Filters wird der ¨ Rauschwert der Antenne ermittelt, da keine Reize auf die Antenne treffen. Dabei wird das EAG-Signal durch einen Tiefpass geglättet, und die mittlere Ab<span id="page-44-0"></span>weichung des ungefilterten Signals zum geglätteten Signal wird als Rauschwert angegeben [\[15\]](#page-81-0).

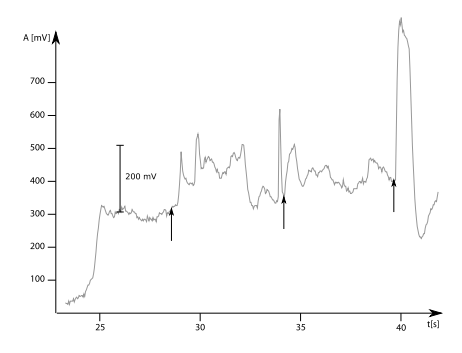

Abbildung 4.11. – Fluktuationen. Die Pfeile markieren die Zeitpunkte, wann ein Zusatzreiz gesetzt wurde. Die Fluktuationen sind so ausgeprägt, dass keine Amplitudenablesung möglich ist. Selbst bei der größten Zusatzamplitude ist der Bezugspunkt mit einer großen Unsicherheit behaftet, wenn man den Verlauf des gesamten Signals betrachtet.

Fluktuationen sind plötzlich auftretende Änderungen von Reizkonzentrationen in der Umgebungsluft. Die Ursache dafür sind z. B. Windböen, Wind-Turbulenzen oder auch Pheromon-Pakete, die von den Dispensern kommen und praktisch unverdunnt zum System gelangen. Bei starker Belaubung werden die ¨ Pakete durch die Interaktion mit den Blättern zerteilt und homogenisiert [\[9\]](#page-80-1). Fluktuationen sind verschieden ausgeprägt. Die in Abb. [4.11](#page-44-0) gezeigten Fluktuationen ändern sich sehr schnell mit einer großen Amplitude. Bei schwächerem, weniger böigem oder sich langsam drehenden Wind sind sie nicht so stark ausgeprägt und spiegeln sich nur in der Streuung der gemessenen Konzentrationswerte wieder.

Die beiden beschriebenen Phänomene sind dem Wesen nach völlig verschieden. Deshalb werden ihre Auswirkungen auf die Konzentrationsmessung in zwei getrennten Fehlerrechnungen berücksichtigt:

- Vertrauensbereich des Konzentrationswertes einer Einzelmessung (verursacht durch das Rauschen).
- Streuung der errechneten Mittelwerte innerhalb einer Messung (normalerweise 3 Sweeps)

In der grafischen Darstellung der Messergebnisse werden zwei Fehlerbalken angezeigt (s. Abb. [4.3\)](#page-31-0). Der Vertrauensbereich wird durch eine begrenzte Linie

dargestellt, die Streuung als dicker Balken. Durch die Angabe der beiden Fehler und unter Hinzunahme der Windberechnungen gewinnt man gerade bei Profilmessungen eine zusätzliche Aussagekraft bei der Beurteilung der Messergebnisse. Am Rand eines Feldes kann man häufig eine größere Streuung der Konzentrationswerte beobachten, die direkt mit Windturbulenzen zusam-menhängt, wobei der Vertrauensbereich wesentlich kleiner ist (s. auch Abb. [4.3,](#page-31-0) Position 0 bis 30).

### 4.5.1. Bestimmung des Vertrauensbereichs für einen einzelnen Messwert

Innerhalb eines Sweeps wird zu jedem Messwert ein prozentualer Fehler bestimmt und in die E-Datei eingetragen. Zur Bestimmung des Fehlers  $\Delta_{x_n}$  eines Einzelmesswerts, der mit dem Zusatzreiz  $Z_n$  gewonnen wurde, werden die Antwortamplituden auf die Kalibrierreize<sup>6</sup>  $S_1 \ldots S_3$  und die Zusatzreize  $Z_n$  jeweils nach oben und unten um den Rauschwert  $r$  verändert. Für die Bestimmung des Vertrauensbereichs fur einen einzelnen Messwert wird das iterative Verfah- ¨ ren aus Kapitel [4.4.4](#page-40-0) angewandt, dadurch ist auch diese Berechnung universell anwendbar.

 $\Delta_{Z_n}^{+/-}$  steht dabei für die Differenz aus berechneter Konzentration x und berechneter Konzentration bei Variation der Zusatzamplitude  $Z_n$  um das Rau-schen r nach oben (+) bzw. unten (-). Nach [\(4.18\)](#page-39-1) berechnet sich  $R(x^{+/-})$  =  $R(wx + vS_n) - (\Delta A_n \pm r)$ , die Konzentration  $x^{+/-}$  demnach zu  $R^{-1} \left[ R(x^{+/-}) \right]$ , wobei  $R^{-1}$  die Umkehrfunktion von R ist.

$$
\Delta_{Z_n}^+ = |R^{-1}[R(wx + vS_n) - (\Delta A_n + r)] - x| \tag{4.20a}
$$

$$
\Delta_{Z_n}^- = |R^{-1}[R(wx + vS_n) - (\Delta A_n - r)] - x| \tag{4.20b}
$$

Rauschwert der Antenne

 $\Delta_{Z_n}^{+/-}$ : Abweichung bei Variation der Zusatzamplitude

Bei der Bestimmung des Fehlers $\Delta_{S_n}^{+/-}$ durch Variation der Kalibrieramplitude muss für jede Änderung  $A_{k_n} + r$  bzw.  $A_{k_n} - r$  eine neue Dosis-Wirkungskurve erstellt werden. Der funktionale Zusammenhang stellt sich in der Form  $A_{k_n} + r = R_{n\uparrow} (vS_n)$  bzw.  $A_{k_n} - r = R_{n\downarrow} (vS_n)$  dar.

$$
\Delta_{S_n}^+ = |R_{n\uparrow}^{-1} (R_{n\uparrow} (wx + vS_n) - \Delta A_n) - x| \tag{4.21a}
$$

$$
\Delta_{S_n}^- = |R_{n\downarrow}^{-1} (R_{n\downarrow} (wx + vS_n) - \Delta A_n) - x| \tag{4.21b}
$$

<sup>&</sup>lt;sup>6</sup>Wenn die Dosis-Wirkungskurve nur aus den Kalibrierreizen  $S_2$  und  $S_3$  bestimmt wurde, wird bei der Bestimmung des Fehlers  $S_1 = 0$  gesetzt und bleibt damit unberücksichtigt.

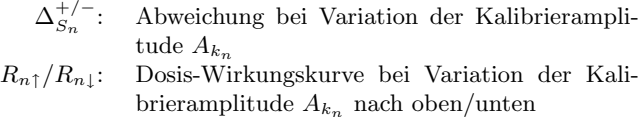

Da das Rauschen eine statistische Größe ist, sind die Abweichungen  $\Delta^+$  und ∆<sup>−</sup> statistisch voneinander unabh¨angig. Der resultierende Fehler kann deshalb als (vektorielle) Addition der geometrischen Mittel der einzelnen Abweichungen nach oben und unten angegeben werden. Der relative Fehler  $\Delta_{x_n}$  in % berechnet sich für den Zusatzreiz  $Z_n$  zu

<span id="page-46-0"></span>
$$
\Delta_{x_n} [\%] = \frac{1}{x_n} \sqrt{\Delta_{S_1}^+ \cdot \Delta_{S_1}^- + \Delta_{S_2}^+ \cdot \Delta_{S_2}^- + \Delta_{S_3}^+ \cdot \Delta_{S_3}^- + \Delta_{Z_n}^+ \cdot \Delta_{Z_n}^-} \cdot 100\%^7. \tag{4.22}
$$

Wenn man das geometrische Mittel in den halblogarithmischen Raum transponiert, erhält man dort das arithmetrische Mittel (z. B.  $\sqrt{\Delta_{Z_n}^+ \cdot \Delta_{Z_n}^-} \to \frac{1}{2} (\lg \Delta_{Z_n}^+)$ + lg $\Delta_{Z_n}^-)$ ). Damit erhält man auch in der grafischen Darstellung der Messergebnisse symmetrische Fehlerbalken.

### 4.5.2. Berechnung des Mittelwerts von mehreren Einzelmessungen

In der E-Datei repräsentiert eine Zeile die Messung eines Sweeps. Jede Zeile erh¨alt eine Mittelungsnummer, die diejenigen Zeilen kennzeichnet, die zu einer Mittelung zusammengefasst werden sollen. Die Mittelungsnummer wird vom Aufzeichnungsprogramm automatisch vergeben und erhöht sich um 1, wenn eine neue Mess-Sequenz von drei Sweeps gestartet wird. Die Mittelungsummer kann nachträglich per Hand geändert werden, falls mehr als drei Sweeps zur Mittelung zusammengefasst werden sollen.

Bevor ein Messwert  $x_n$  zur Mittelung herangezogen wird, wird die zugehörige Abweichung  $\Delta_{x_n}$  mit einer Fehlerschranke s verglichen und entsprechend gewichtet. Die Fehlerschranke ist zunächst auf 40% festgelegt, kann aber verändert werden<sup>8</sup>. Das Gewicht g errechnet sich durch ganzzahlige Division der Fehlerschranke s durch den Fehler  $\Delta_{x_n}$ :

$$
g = s \operatorname{div} \Delta_{x_n}{}^9. \tag{4.23}
$$

 $^7\Delta_{S_1}^+ \cdot \Delta_{S_1}^- = 0$ wenn $S_1$ nicht für die Bestimmung der Dosis-Wirkungskurve herangezogen

wurde.<br><sup>8</sup>Die Fehlerschranke ist ein Übergabeparameter beim Aufruf des Berechnungsprogramms.

<sup>9</sup>Der Operator div bezeichnet eine ganzzahlige Division, bei der der Rest verworfen wird.

Z. B. bedeutet  $q = 0$ , dass  $\Delta_{x_n} > s$  ist. Der Messwert wird in diesem Fall verworfen. Messwerte, die kleine Fehler aufweisen, bekommen somit bei der Mittelung ein größeres Gewicht.

Bei der Mittelwertberechnung wird durchgängig mit den logarithmierten Messwerten (→ geometrisches Mittel) gerechnet. Erst nach Abschluss der Fehlerrechnung werden die Werte wieder in den linearen Raum transponiert. Zunächst wird der Mittelwert der gewichteten Messwerte gebildet:

$$
\overline{x} = \frac{1}{G} \sum_{i=0}^{N} g_i \cdot x_i ; G = \sum_{i=0}^{N} g_i
$$
\n(4.24)

Analog dazu wird auch der Mittelwert der Fehler der Einzelmesswerte ( $\Delta_{x_n}$ , s. Glg. [\(4.22\)](#page-46-0)) berechnet:

$$
\overline{\Delta_x} = \frac{1}{G} \sum_{i=0}^{N} g_i \cdot \Delta x_i
$$
\n(4.25)

Danach werden nacheinander die Standardabweichung  $s_x$  der Einzelmessungen und die Standardabweichung des Mittelwertes  $s_{\overline{x}}$  berechnet:

$$
s_x = \sqrt{\frac{1}{G-1} \sum_{i=0}^{N} g_i (x_i - \overline{x})^2}
$$
 (4.26)

$$
s_{\overline{x}} = \frac{s_x}{\sqrt{G}}\tag{4.27}
$$

 $s_{\overline{x}}$  wird auch als Standardfehler bezeichnet und ist ein Maß für die Genauigkeit des Mittelwertes. Die Berechnung des Standardfehlers beruht auf einer Normalverteilung der Streuung der Messwerte. Bei der Normalverteilung gilt jedoch die Regel, dass  $N > 30$  Einzelmessungen vorliegen müssen, was aber im Fall der EAG-Messungen normal nicht gegeben ist. Deshalb wird für  $N < 30$  statt der Normalverteilung eine Student-Verteilung für die Streuung der Messwerte zu Grunde gelegt. Das Konfidenzintervall für den (wahren) Mittelwert  $\mu$  ergibt sich zu

$$
\overline{x} - t \cdot s_{\overline{x}} \le \mu \le \overline{x} + t \cdot s_{\overline{x}} \tag{4.28}
$$

wobei t durch die Tabelle [4.2](#page-48-0) bestimmt wird.

Mit dem Fehler  $\overline{\Delta_x}$ , der sich auf Grund des Rauschens der Antenne ergibt, hat man ein Maß für den Vertrauensbereich eines Einzelmesswertes. Mit der Abweichung  $t \cdot s_{\overline{x}}$  erfasst man die Streuung der Einzelmesswerte innerhalb einer Messung. Damit kann man das Ausmaß der Fluktuationen beurteilen.

In der F-Datei wird der Mittelwert  $\bar{x}$ , die absoluten Fehlerwerte  $\bar{x} \pm \overline{\Delta_x}$ und  $\bar{x} \pm t \cdot s_{\bar{x}}$  sowie der Fehler  $\overline{\Delta_x}$  ausgegeben. Die Angabe der absoluten

<span id="page-48-0"></span>

| $N_w-1$        | t     | $N_w-1$ | t     | $N_w-1$ | t     |
|----------------|-------|---------|-------|---------|-------|
| 1              | 1,837 | 11      | 1,048 | 21      | 1,024 |
| $\overline{2}$ | 1,321 | 12      | 1,043 | 22      | 1,023 |
| 3              | 1,197 | 13      | 1,040 | 23      | 1,022 |
| 4              | 1,142 | 14      | 1,037 | 24      | 1,021 |
| 5              | 1,111 | 15      | 1,034 | 25      | 1,020 |
| 6              | 1,091 | 16      | 1,032 | 26      | 1,020 |
| 7              | 1,077 | 17      | 1,030 | 27      | 1,019 |
| 8              | 1,067 | 18      | 1,029 | 28      | 1,018 |
| 9              | 1,059 | 19      | 1,027 | 29      | 1,018 |
| 10             | 1,053 | 20      | 1,026 | 30      | 1,017 |

**Tabelle 4.2.** – Studentverteilung für ein 68%-Konfidenzintervall,  $N_w-1$  gibt die Anzahl Freiheitsgrade an, für  $N_w \rightarrow \infty$  wird  $t = 1$  und ist somit identisch mit der Normalverteilung

Werte dient der leichteren Weiterverarbeitung in Origin. Ergänzend wird zur Beurteilung einer Messung der Median der Einzelmesswerte angegeben. Da die Bestimmung des Medians ein robustes Schätzverfahren für den Erwartungswert der Konzentration  $x$  ist, dient er dazu, festzustellen, ob eventuelle "Ausreißer" die Mittelwertberechnung verzerren.

### 4.6. Programmteile zur Steuerung der Messung

Der größte Nachteil des Interface 95 mit Microcontroller bestand darin, dass der Microcontroller neu programmiert werden musste, wenn ein anderer Messablauf erforderlich war. Deshalb wurde diese Steuerung aufgegeben und das Mess- und Steuerprogramm so verändert, dass der Messablauf vom Programm aus kontrolliert wird. Die Einfuhrung der parallelen Schnittstelle zur Steuerung, ¨ und einer Ablaufdatei, in der der Messablauf hinterlegt ist, trugen entscheidend zur Flexibilisierung von Messszenarien bei. Der zu Grunde liegende Gedanke war der, eine universelle Steuerschnittstelle zu schaffen, die einfach zu handhaben ist und deren (Steuer-)Funktion nicht fest vorgegeben ist. Die Verarbeitung der Steuersignale ist Aufgabe des Interfaces.

Damit eine zeitliche Reproduzierbarkeit des Messablaufs gewährleistet ist, ubernimmt die Interrupt-Routine zum Auslesen des A/D-Wandlers auch das ¨ Schreiben des (Daten-)Registers der parallelen Schnittstelle. Die Steuersignale werden somit im gleichen Takt an das Interface ausgegeben wie Werte von der A/D-Wandlerkarte gelesen werden. Insgesamt stehen uber die Datenleitungen ¨ der parallelen Schnittstelle 8 Bits zur Verfugung, die rechnerintern durch ein ¨ Byte repräsentiert werden. Zum Betrieb mit dem Interface ist es nötig, das Byte invertiert auszugeben.

Der Messablauf wird in einer Ablaufdatei festgelegt, die vor der Messung in das Aufzeichnungsprogramm geladen wird. Dadurch, dass der Messablauf nicht fester Bestandteil des Programms ist, sondern dynamisch geladen wird, hat man die gewünschte größtmögliche Flexibilisierung der Steuerung erreicht. Die Ablaufdatei wird mit einem Texteditor in Form von Tupeln (Zeitpunkt; Ereignis/Bitmuster) erstellt. In der ersten Version der Ablaufdatei wurden Ereignisse in der gleichen Nomenklatur angegeben wie sie während der Messwertaufzeichnung bei der Analyse der Monitorspur angezeigt werden (s. Abb. [4.2\)](#page-29-0). Das Bitmuster (ein Byte), das uber die parallele Schnittstelle ausgegeben ¨ wird, wird beim Laden der Ablaufdatei aus den einzelnen Ereignissen generiert. Die Angabe von Ereignissen hat den Vorteil der einfachen Erstellung einer Ablaufdatei, aber den Nachteil, dass es nicht möglich ist, zwei Ereignisse gleichzeitig zu setzen.

**Beispiel** Soll bei einer Abtastfrequenz von  $25 Hz$  nach  $5 s$  der Motor 2 starten und bei 5,6 s stoppen, sind als Tupel in die Ablaufdatei (125;2) und in die darauf folgende Zeile (140;-2) einzutragen.

Ein weiterer Schritt zu einer universellen Steuerung ist der Übergang von Ereignissen zu Bitmustern, wie sie direkt uber die parallele Schnittstelle ausgegeben ¨ werden können. Diese Bitmuster werden in der Ablaufdatei als hexadezimal codierte Bytes angegeben. Das Beispiel von oben sieht folgendermaßen aus: (125;BF), (140;FF). Der Vorteil der Bitmuster liegt darin, dass mehrere Ereignisse gleichzeitig gesteuert werden können, z. B. die gleichzeitige Aktivierung von zwei Spritzenmotoren.

Die Bitmuster werden als Folge in einem Speicherbereich (Array) gehalten, der die Länge eines Sweeps besitzt. Der Array-Index des Wertes, der ausgegeben wird, wird durch einen Zählerstand angegeben, der bei jedem Anspringen der Interrupt-Routine inkrementiert wird. Dieses Verfahren erfordert nur wenige Ausführungsschritte, was für einen Interrupt sehr wichtig ist (zeitkritisch).

Im Zusammenspiel mit dem Interface 01 oder 03 wird uber die Ablaufdatei ¨ nicht nur der zeitliche Ablauf einer Messung gesteuert, sondern auch Programmierfunktionen übernommen, wie z. B. die Einstellung der Schrittfrequenz für die Schrittmotoren während der Messung.

## 5. Mehrdimensionales EAG

Analog zum menschlichen Auge, das Rezeptoren für rotes, grünes und blaues Licht besitzt, ist eine Insektenantenne mit unterschiedlichen Rezeptoren besetzt, die selektiv auf spezifische Duftstoffreize antworten.

Beim Auge kann der gleiche Sinneseindruck entstehen, wenn man es mit Licht einer ganz bestimmten Wellenlänge reizt oder auch mit einer Mischung von rotem, grünen und blauen Licht unterschiedlicher Amplitude. Man kann also einen Reiz in verschiedene Komponenten unterschiedlicher Intensität zerlegen, ohne dass der Sinneseindruck verändert wird. Die "zerlegten" Anteile des Lichteindrucks kann man als Komponenten eines "Lichteindruck-Vektors" auffassen; die Zerlegung erfolgt am zweckmäßigsten in "Richtung" der Wellenlängen, die die drei Farbrezeptoren des Auges jeweils optimal reizen. Jede dieser drei Wellenlängen reizt die jeweils anderen beiden Rezeptoren nur unwesentlich. Sie sind also nicht durch eine Kombination der beiden anderen Wellenlängen ersetzbar. Die wechselseitige Unabhängigkeit dieser Vektoren kann man im Sinne der Vektorrechnung als wechselseitige Orthogonalität beschreiben. Diese optimal reizfähigen Wellenlängen kann man als Basis-Vektoren eines dreidimensionalen optischen Vektorraums auffassen, in dem jeder Farb-Eindruck als Linearkombination dieser drei Basis-Vektoren darstellbar ist.

Im Folgenden soll erläutert werden, in wieweit das Konzept des optischen Vektorraums auf die Duftstoff-Wahrnehmung bei Insekten ubertragen werden ¨ kann.

Zunächst ist zu betonen, dass die Insekten-Antenne mit Duftstoff-Rezeptoren besetzt ist, die sich nach Form, aber auch nach der intrazellulären Antwort deutlich in unterschiedliche Klassen einteilen lassen. Von jeder Rezeptorzelle geht ein Axon aus, das seine Information getrennt von den anderen ins Gehirn weiterleitet. Dort werden Axone, die vom gleichen Rezeptortyp kommen, in einem jeweils deutlich anatomisch getrennten Bereich (Glomerulus) gesammelt, um eine integrierte Antwort für diesen Rezeptortyp zu ermitteln.

Um in Analogie zum Auge dieses System zur Analyse von Duftstoffen mit dem EAG zu nutzen, muss man spezielle Duftstoffe  $B_i$  haben, die jeweils nur einen Rezeptortyp reizen und alle anderen möglichst nicht. Je ein Paar solcher Duftstoffe mit der Konzentration z. B.  $b_1$  und  $b_2$  würden sich dann in ihrer Wirkung auf das EAG nicht gegenseitig beeinflussen, d. h. wenn die Reaktion

der Antenne auf Duftstoff  $B_1$   $A_1 = R_1 (b_1)$  und auf Duftstoff  $B_2$   $A_2 = R_2 (b_2)$ ist, dann sollte gelten:

<span id="page-51-0"></span>
$$
A_{ges} = R(b_1 + b_2) = A_1 + A_2 = R_1(b_1) + R_2(b_2)
$$
\n
$$
(5.1)
$$

Dies ist dieselbe Forderung, die bereits für die Gültigkeit des Zusatzreizverfahrens bei der Pheromon-Messung für Pheromonkonzentration  $x$  und Untergrund u aufgestellt wurde [\(4.13\)](#page-38-0). Verallgemeinert soll hier definiert werden, dass zwei Duftstoffe  $b_1$ ,  $b_2$  die die Relation [\(5.1\)](#page-51-0) erfüllen, zueinander orthogonal sind.

Falls es möglich ist, für ein gegebenes Insekt eine möglichst große Zahl von solchen Duftstoffen  $B_i$  zu finden<sup>1</sup>, die jeweils wechselseitig orthogonal sind, so ergibt sich daraus die Möglichkeit, ein komplexes Duftgemisch durch EAG-Messungen als "Komponenten" dieser "Basis-Vektoren" im "Duft-Vektorraum" zu analysieren. Wegen der Orthogonalitätsrelation kann für jeden Basis-Duftstoff das unbekannte Gemisch mit dem Zusatz-Reizverfahren untersucht werden, wobei die gleichzeitige Reaktion der Antenne auf die anderen Komponenten jeweils als "Untergrund" analog zur Pheromonmessung betrachtet wird. Durch die sukzessive Vermessung der einzelnen Komponenten wird jedoch der Beitrag der "Untergründe" Stück für Stück quantifizierbar, so dass die zyklisch wiederholte Analyse der Messdaten auf ein konkretes Endergebnis konvergiert.

Um nun eine solche "mehrdimensionale" EAG-Messung vorzunehmen, muss die Dosis-Wirkungsfunktion  $R_i$  für jeden Basis-Reizstoff getrennt ermittelt werden, d. h. es muss für jeden Basis-Reizstoff eine Antennenkalibrierung durchgefuhrt werden. Das bedeutet, dass die Basis-Reizstoffe in verschiedenen Kon- ¨ zentrationen als Reizquellen zur Verfügung stehen müssen.

Um solche mehrdimensionale Elektro-Antennogramme aufzuzeichnen, waren Anderungen an der Messsonde und den Programmen sowie Erweiterungen der ¨ Steuerung nötig. Dabei wurde versucht mit möglichst wenigen Modifikationen an der vorhandenen, bewährten Hardware und Software auszukommen.

### 5.1. Änderungen an der Hardware

Auf der Messsonde wurde eine Spritze durch eine Spritzentrommel ersetzt, die bis zu 12 Spritzen aufnehmen kann. Mit den beiden stationären Spritzen stehen insgesamt 14 Reizquellen zur Verfugung. Der Vorteil bei dieser Realisierung ¨ liegt in der konstanten Spritzengeometrie bezogen auf die Lage der Antenne und einer geringen Gewichtserhöhung der Messsonde, da für den Spritzenvorschub der Trommel nur ein Schrittmotor benötigt wird. Der Vorschub ist der gleiche wie der der stationären Spritzen, nur dass die Kolbenstange nicht fest mit dem

<sup>&</sup>lt;sup>1</sup>Im Fall des Kartoffelkäfers wurden bereits Systeme von bis zu fünf Basis-Vektoren gefunden.

Antriebsseil verbunden ist, sondern beim Spritzenwechsel in das Seil eingehängt wird.

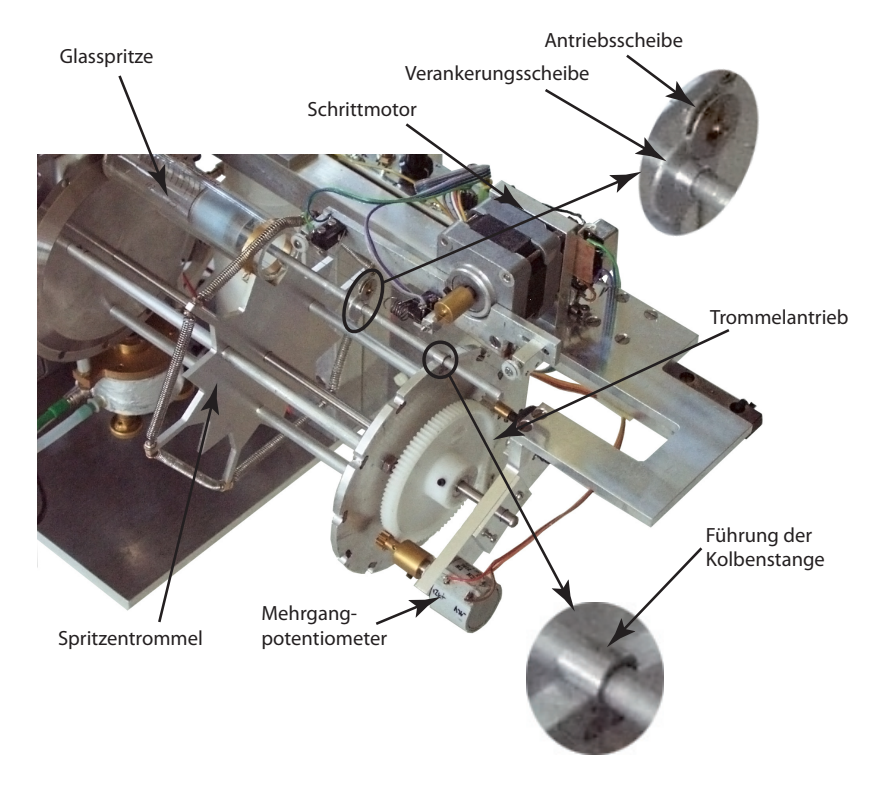

Abbildung 5.1. – Spritzentrommel

Da im Hauptkabel nur noch eine Signalleitung frei war, wurde eine Steuerung entworfen, die mit nur einem Analogsignal einen Spritzenwechsel ausführen kann. Der Spannungswert des Analogsignals repräsentiert die Position der ihm zugeordneten Spritze auf der Trommel und ist die Sollspannung für einen Regler, der den Spritzenwechsel steuert. Die Ist-Spannung für den Regler wird an einem Mehrgang-Potentiometer gemessen, das sich bei der Rotation der Trommel mitdreht. Die Rotation stoppt, wenn beide Spannungswerte gleich sind. Die Sollspannung wird durch Digital-/Analogwandlung aus einem 4-Bit-Wert gewonnen, der über die 4 Steuerausgänge der parallelen Schnittstelle ausgegeben wird.

Dadurch, dass an der Art und Weise der Motoransteuerung nichts verändert wurde, kann zur Steuerung ein Interface 99 oder 01 ohne weitere Modifikationen ubernommen werden. Das Interface wird durch die Trommelsteuerung lediglich ¨ ergänzt. Damit hat man eine größtmögliche Flexibilität erreicht und kann mit der gleichen Hardware sowohl die neue Messsonde für mehrdimensionale als auch die alte fur eindimensionale Elektro-Antennogramme einsetzen. Die neue ¨ Messsonde wurde von Martin Gabriel gebaut [\[6\]](#page-80-0).

### 5.2. Softwareentwicklung

Das Prinzip des Datenverarbeitungs- und Steuerungssystems, wie es in Abb. [4.1](#page-26-0) beschrieben ist, wurde nicht verändert. Zu Beginn der Softwareentwicklung wurden Rahmenbedingungen festgelegt, die den Ablauf von mehrdimensionalen EAG-Messungen sowie die Datenstrukturen beschreiben:

- Die Aufzeichnung eines Sweeps bleibt unverändert. Nach einer Kalibrierphase mit drei Kalibrierreizen folgen die drei Zusatzreize bei geöffnetem Filter.
- Das Format der Ergebnisdatei (E03-Datei) wird erweitert. Pro Sweep wird eine Zeile in die E03-Datei geschrieben, die Spaltenstruktur bleibt gegenüber der E02-Datei unverändert. Es ist jedoch möglich, Spalten am Ende hinzuzufügen.

Mit diesen beiden Voraussetzungen konnte man erreichen, dass die bisher genutzten Softwarekomponenten weitgehend belassen werden konnten. Nur stellenweise wurden Anpassungen vorgenommen, die fur die Messung mehrdimen- ¨ sionaler Elektro-Antennogramme nötig sind. Es war z. B. nicht möglich, einen Borland Pascal-Compiler fur Windows so zu installieren und zu konfigurieren, ¨ dass man Anderungen am Korrekturprogramm "Pheromon" vornehmen und ¨ erfolgreich ubersetzen konnte. Mit den beiden oben genannten Rahmenbedin- ¨ gungen kann jedoch das Programm "Pheromon" weiterhin genutzt werden, da dieses in einer E02-Datei lediglich die Amplitudenablesungen verändert und die zusätzlichen Spalten nicht berücksichtigt. Ein Hilfsprogramm ("Kleber") vereinigt die Eintragungen der ursprunglichen E03-Datei und der von "Pheromon" ¨ gespeicherten E02-Datei zu einer neuen E03-Datei.

Die folgenden Rahmenbedingungen beschreiben die Änderungen, die nötig sind, um mehrdimensionale Elektro-Antennogramme aufzuzeichnen. Es konnte erreicht werden, die Anzahl der Anderungen am Aufzeichnungsprogramm ge- ¨ ring zu halten. Das brachte zwei Vorteile: Zum einen wurde die Entwicklungszeit minimiert und zum anderen konnte man auf bew¨ahrte Programmmodule zurückgreifen, wodurch die Stabilität und Robustheit des Aufzeichnungsprogramms erhalten werden konnte.

- Erweiterung der Ablaufdatei durch den 4-Bit-Wert für die Trommelsteuerung
- Verschiedene Duftstoffe werden in aufeinanderfolgenden Sweeps gemessen. Für  $m$  Duftstoffe werden  $m$  Sweeps benötigt.
- Jeder Sweep benötigt eine andere Ablaufdatei, es sind also  $m$  Ablaufdateien erforderlich.
- Alle Spritzendaten werden in einer erweiterten Eingabemaske im Aufzeichnungsprogramm eingegeben.
- Für jede Spritze kann eine individuelle Schrittfrequenz und Pulsdauer angegeben werden.

Die Ablaufdatei wird durch den 4-Bit-Wert für die Trommelsteuerung ergänzt. Sie besteht nunmehr aus Tripeln: Zeitpunkt, Bitmuster für Motorsteuerung und Bitmuster fur Trommelsteuerung. Die Bitmuster werden anders als ¨ bisher in positiver Logik angegeben, da sie wesentlich leichter erfassbar ist als die negative Logik. Die Angabe erfolgt in Hexadezimalzahlen, die im Programm für die Ausgabe negiert werden müssen. Weil alle Bits des Datenregisters der parallelen Schnittstelle mit den herkömmlichen Steuerungs- oder Programmiersignalen belegt sind, werden fur die Steuerung der Spritzentrommel die vier Bits ¨ des Steuerregisters (s. Anhang [B\)](#page-79-0) verwendet. Der Zeitpunkt n gibt an, wann die beiden Bitmuster ausgegeben werden. *n* ist dabei ein Vielfaches von  $T = 1/f$ , wobei f die Abtastfrequenz ist.

**Beispiel** Bei einer Abtastfrequenz von 25 Hz soll nach 5 s die Spritze Nr. 3 der Trommel eingelegt werden die nach 2 s einen Reiz von 600 ms Dauer abgibt. Danach wird nach 1 s auf der Trommel zu Spritze 4 gewechselt. Die Einträge in die Ablaufdatei erfolgen in vier aufeinanderfolgenden Zeilen:  $125;00;3 - 175;04;3 - 190;00;3 - 215;00;4.$ 

Da die Ablaufdatei durch die Codierung für die Trommelsteuerung ergänzt wurde, bedeutet das, dass fur einen Messdurchgang zur Messung mehrerer ¨ Duftstoffe auch mehrere Ablaufdateien existieren mussen. Es wurde vereinbart, ¨ dass pro Sweep eine Ablaufdatei angelegt wird. Die Anzahl der unterschiedlichen Ablaufdateien bestimmt die Anzahl zu messender Sweeps. Die Dateinamen für die Ablaufdateien setzen sich aus dem Programmnamen und einer laufenden Nummer zusammen, z. B. A06<sub>-1</sub>.abl, A06<sub>-2</sub>.abl usw. Da die Ablaufdateien Informationen über die Steuerung der Messung enthalten, die nicht in der Monitorspur aufgezeichnet werden, mussen diese Informationen protokolliert ¨ werden. Dazu wird an jede Zeile der E03-Datei der Inhalt der entsprechenden Ablaufdatei angehängt.

Die Maske zur Eingabe der Spritzenparameter im Aufzeichnungspro-gramm wurde neu gestaltet (s. Abb. [5.2\)](#page-55-0). Es können dort für die beiden stati-

<span id="page-55-0"></span>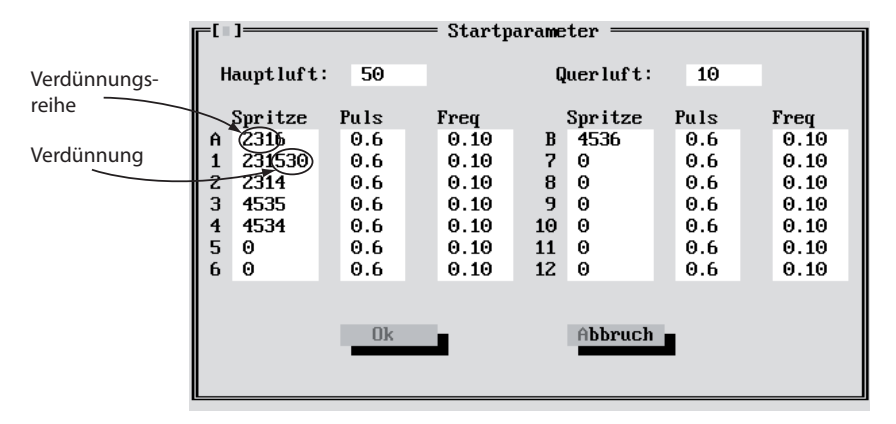

Abbildung 5.2. – Startparameter-Maske, Angabe von 4- und 6-stelligen Spritzentypen.

onären Spritzen (A und B) und alle Spritzen, die sich auf der Trommel befinden (1-12) der Spritzentyp, die Pulsdauer und die Schrittfrequenz angegeben werden. Der Spritzentyp kann entweder eine 4- oder 6-stellige Zahl sein. Die ersten drei Ziffern des Spritzentyps geben die Verdunnungsreihe des Reizstoffs an (in ¨ Abb. [5.2](#page-55-0) z. B. 231 und 453), die restlichen Ziffern bezeichnen die Verdunnung ¨ des Reizstoffs. Ist die Zahl für die Verdünnung einstellig angegeben, ist sie als negativer, ganzzahliger Exponent zur Basis 10 anzusehen. Aus Abb. [5.2](#page-55-0) lässt sich z. B. die Verdünnung des Reizstoffs in Spritze B zu $10^{-6}$ ableiten. Ist die Zahl für die Verdünnung 3-stellig angeben, so ergibt sich der negative Exponent aus einem hundertstel dieser Zahl. Z. B. symbolisiert 530 bei Spritze 1 eine Verdünnung des Reizstoffes von  $10^{-5,3}$ .

Die Pulsdauer wird in Sekunden angegeben; der Wert für die Schrittfrequenz bezieht sich auf den Verdunnungsfaktor bei einem Motorwellendurchmesser von ¨  $7 \, mm$  (s. Tabelle [3.1\)](#page-21-0). Wird für die Messung ein Interface 99 eingesetzt, entsprechen die Werte für Pulsdauer und Schrittfrequenz den Einstellungen am Interface.

Die Angaben für Haupt- und Querluft erfolgen in  $l/h$ . Der Wert für die Hauptluft, der in die E03-Datei eingetragen wird, wird wie bisher durch 5 dividiert. Der Eintrag in der E03-Datei (s. Anhang [A.1\)](#page-75-0) erfolgt in der Form "Hauptluft.Querluft". Im Beispiel aus Abb. [5.2](#page-55-0) wird fur Hauptluft und Querluft ¨ 10.10 in die E03-Datei eingetragen.

<span id="page-56-0"></span>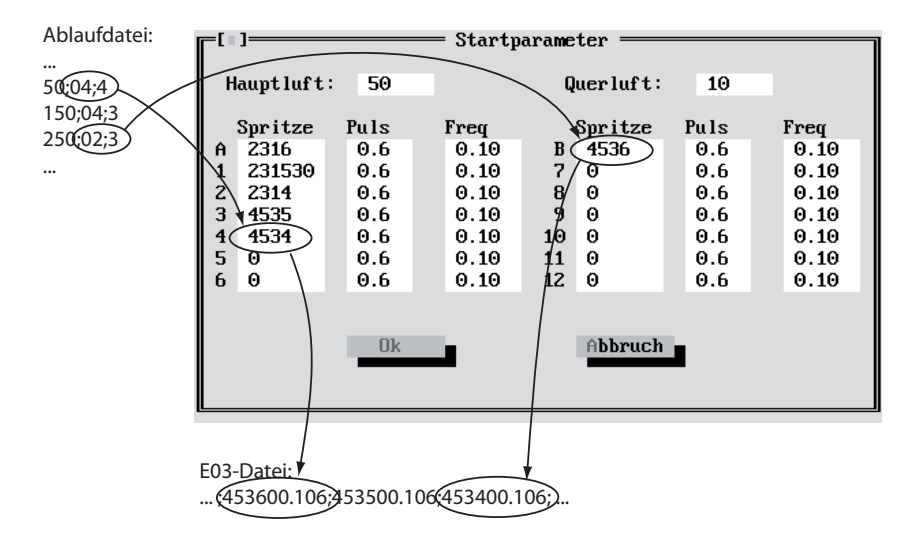

Abbildung  $5.3.$  – Startparameter-Maske, Verknüpfung der Eintragungen der Ablaufdatei und der Spritzenparameter zum Eintrag in die E03-Datei.

Durch Kombination der Ablaufdatei mit den Angaben in der Startparameter-Maske werden die Einträge für die Spritzendaten in der E03-Datei bestimmt (s. Abb. [5.3\)](#page-56-0). Vor der Messung eines Sweeps wird die entsprechende Ablaufdatei geladen. Dabei wird beim Einlesen das Byte, das über das Datenregister ausgegeben wird, darauf getestet (bitweises UND mit dem Wert  $17_{Her}$ ) ob der Filter geschlossen ist und welcher Motor aktiviert wurde:

<span id="page-56-1"></span>
$$
Byte_{Interface} \cdot 17_{Hex} \begin{cases} = 0 & \text{kein Motor aktiviert} \\ = 1 & \text{Motor 1 aktiviert} \longrightarrow Spritze A \\ = 2 & \text{Motor 2 aktiviert} \longrightarrow Spritze B \\ = 4 & \text{Motor 3 aktiviert} \longrightarrow Spritze 1 - 12 \\ \geq 10_{Hex} & \text{Filter angehoben} \end{cases} (5.2)
$$

Während der Kalibrierphase (Filter abgesenkt) kann man davon ausgehen, dass die Spritzen nacheinander nur einzeln aktiviert werden. Dadurch können die Einträge in der Ablaufdatei eindeutig den Eintragungen in der Startparameter-Maske zugeordnet werden. Wenn das Ergebnis der Verknüpfung  $(5.2)$  $(5.2)$  1 ist, wird der Masken-Eintrag von Spritze A ausgelesen und in die E03-Datei eingetragen. Ist das Ergebnis 4, verweist dies auf eine der Spritzen 1-12. Dann wird der zweite Eintrag in der Ablaufdatei benutzt, um den Masken-Eintrag zu selektieren. Die

Zuordnung erfolgt direkt, der Eintrag 4 in der Ablaufdatei verweist auf die Spritze 4 in der Maske. Die Reihenfolge, in der die Spritzen in die E03-Datei eingetragen werden, entspricht der Reihenfolge wie sie aktiviert wurden.

Der Eintrag in der E03-Datei besteht aus der 6-stelligen Spritzenkennung (Verdünnungsreihe und Exponent der Verdünnung) gefolgt von einem Punkt (".") und der Codierung von Schrittfrequenz und Pulsdauer. Diese Codierung ist zusammengesetzt aus Schrittfrequenz  $f_S \cdot 100$  gefolgt von Pulsdauer  $T \cdot 10$ . Aus einer Schrittfrequenz von  $\theta$ , 1 und einer Pulsdauer von  $\theta$ , 6 ergibt sich der Eintrag 106 (s. Abb. [5.3\)](#page-56-0).

### 5.3. Bestimmung der Duftstoffkonzentrationen

Die Grundlagen für die Bestimmung der Duftstoffkonzentrationen  $x^j$  im mehrdimensionalen Duftstoffraum basieren auf den gleichen Prinzipien, die für eindimensionale Messungen gelten. Die Dosis-Wirkungskurve ist fur jeden Basis- ¨ Reizstoff verschieden. Der funktionale Zusammenhang zwischen dem Reizstoff *j* mit der Konzentration  $x^j$  an der Antenne und der gemessenen Amplitude  $A^j$ wird durch

$$
A^j = R^j \left( x^j \right) \tag{5.3}
$$

beschrieben.

Die Kalibrierung der Antenne erfolgt für jeden Basis-Reizstoff:

$$
A_{k_n}{}^j = R^j \left( v S_n{}^j \right) \tag{5.4}
$$

 $A_{k_n}{}^j$ Kalibrier-Amplitude für den Basis-Reizstoff  $j$ 

<span id="page-57-0"></span> $S_n{}^j$ Konzentration des Basis-Reizstoffes  $i$  in Spritze  $n$ 

Die zu messenden Basis-Reizstoffe liegen in der Umgebungsluft in den Konzentrationen  $x^1, x^2 \ldots x^m$  vor. Daraus ergibt sich für die Amplitude des Plateaus  $A_F$  zu

$$
A_F = \sum_{i=1}^{m} R^i \left( x^i \right) + Q \left( u \right). \tag{5.5}
$$

 $x^i$ : Konzentration des Basis-Reizstoffes i in der Umgebungsluft

 $R^i(x^i)$ : Antwort der Antenne auf den Reiz $x^i$  $Q(u)$ : Amplitude als Funktion der Summe der restlichen Untergrundreize

Nach dem Zusatzreizverfahren erhält man bei Reizung der Antenne mit Umgebungsluft und dem Kalibrierreiz  $S_n{}^j$  des Basis-Reizstoffs  $j$  eine Amplitude von

$$
A_{Z_n}^{\ \ j} = R^j \left( (1-v)x^j + vS_n^{\ j} \right) + \sum_{i=1, i \neq j}^m R^i \left( (1-v)x^i \right) + Q \left( (1-v)u \right). \tag{5.6}
$$

Mit der Vereinfachung  $w = 1 - v$  erhält man

<span id="page-58-0"></span>
$$
A_{Z_n}{}^j = R^j \left( w x^j + v S_n{}^j \right) + \sum_{i=1, i \neq j}^m R^i \left( w x^i \right) + Q \left( w u \right). \tag{5.7}
$$

Die gemessene Zusatzamplitude  $\Delta A_n^j$  ergibt sich aus der Differenz der Amplituden aus den Gleichungen [\(5.7\)](#page-58-0) und [\(5.5\)](#page-57-0):

$$
\Delta A_{n}{}^{j} = A_{Z_{n}}{}^{j} - A_{F}
$$
\n
$$
\Delta A_{n}{}^{j} = R^{j} \left( w x^{j} + v S_{n}{}^{j} \right) + \sum_{i=1, i \neq j}^{m} R^{i} \left( w x^{i} \right) + Q \left( w u \right) - \sum_{i=1}^{m} R^{i} \left( x^{i} \right) - Q \left( u \right)
$$
\n
$$
\Delta A_{n}{}^{j} = R^{j} \left( w x^{j} + v S_{n}{}^{j} \right) + \sum_{i=1, i \neq j}^{m} R^{i} \left( w x^{i} \right) - \sum_{i=1}^{m} R^{i} \left( x^{i} \right) + Q \left( w u \right) - Q \left( u \right)
$$

Durch die Bestimmung von m Duftstoff-Komponenten in der Umgebungsluft verringert sich der Anteil des unbekannten, nicht bestimmbaren Untergrundes am Plateau. Der Fehler, der durch die Vernachlässigung des Untergrundes entsteht, ist geringer als bei der Messung von nur einem Duftstoff. Bei der Vernachlässigung des Untergrundes ergibt sich analog zu Übergang von  $(4.16)$  $(4.16)$ nach [\(4.17\)](#page-39-0) die Amplitude  $\Delta A_n{}^j$  zu

<span id="page-58-1"></span>
$$
\Delta A_n^j = R^j \left( w x^j + v S_n^j \right) + \sum_{\substack{i=1, i \neq j \\ m}}^m R^i \left( w x^i \right) - \sum_{i=1}^m R^i \left( x^i \right) \tag{5.8a}
$$

$$
\Delta A_n^j = R^j \left( w x^j + v S_n^j \right) + \sum_{i=1, i \neq j}^m R^i \left( w x^i \right) - \sum_{i=1, i \neq j}^m R^i \left( x^i \right) - R^j \left( x^j \right)
$$
\n(5.8b)

$$
\Delta A_n^j = R^j \left( w x^j + v S_n^j \right) - R^j \left( x^j \right) - \sum_{i=1, i \neq j}^m \left( R^i \left( x^i \right) - R^i \left( w x^i \right) \right) \tag{5.8c}
$$

An dieser Stelle wird der folgende Korrekturwert  $K^j$  eingeführt. Der Korrekturwert  $K^j$  entspricht dem Untergrundsignal  $Q(u) - Q(wu)$  (s. Glg. [\(4.16\)](#page-38-2)) in der Berechnung des eindimensionalen EAGs. Dabei ist aber hier dieses "Untergrundsignal" nicht mehr unbekannt und vernachlässigt, sondern es kann entschlüsselt und berechnet werden, da es sich aus den anderen Duftstoffen  $x^i$  mit  $i \neq j$  zusammensetzt:

$$
K^{j} = \sum_{i=1, i \neq j}^{m} \left( R^{i} \left( x^{i} \right) - R^{i} \left( w x^{i} \right) \right) \tag{5.9}
$$

<span id="page-59-0"></span>Zur Bestimmung der Duftstoff-Konzentrationen sind zwei iterative Verfahren ineinander verschachtelt (s. Abb. [5.4\)](#page-59-0). Das innere Verfahren ist das in

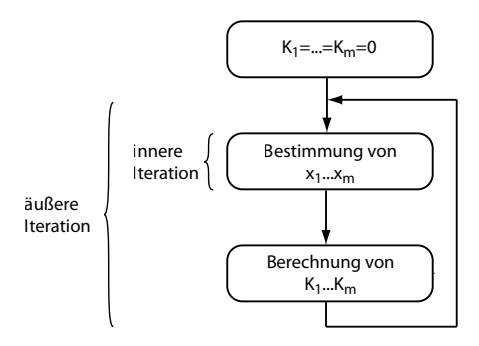

Abbildung 5.4. – Verschachtelung der beiden iterativen Verfahren

Kapitel [4.4.4](#page-40-0) vorgestellte iterative Verfahren zur Bestimmung der Duftstoff-Konzentrationen  $x^1 \dots x^m$ .

Im äußeren Verfahren werden die Korrekturwerte  $K^j$  ermittelt, die wiederum auf die Konzentrationsberechnung angewandt werden. Im ersten Schritt werden alle Konzentrationen  $x^1 \dots x^m$  ohne die entsprechenden Korrekturwerte  $K<sup>j</sup>$  bestimmt. Im zweiten und den folgenden Schritten werden die im jeweils vorangegangenen Schritt bestimmten Konzentrationen herangezogen, um den Korrekturwert  $K^j$  zu ermitteln.

Analog zu Kapitel [4.4.4](#page-40-0) wird Gleichung [\(5.8\)](#page-58-1) nach  $R^j(x^j)$  umgestellt um den Schritt zum iterativen Verfahren aufzuzeigen:

$$
R^{j}\left(x^{j}\right) = R^{j}\left(wx^{j} + vS_{n}^{j}\right) - K^{j} - \Delta A_{n}^{j}
$$
\n(5.10)

Ubergang zur Iteration: die Antwort-Amplitude auf den Reiz der Konzentra- ¨ tion  $x_h^j$  ergibt sich aus der Antwort-Amplitude des Reizes, der sich aus der Summe des vorher ermittelten Konzentrationswertes  $x_{h-1}$ <sup>*j*</sup> und der Konzentration des Kalibrierreizes unter Berücksichtigung des Verdünnungsfaktors  $v$ ergibt, abzüglich des Korrekturwertes  $K_{h-1}{}^j$  und der Zusatzamplitude  $\Delta A_n{}^j$ . Der Korrekturwert  $K_{h-1}{}^j$  wurde im vorangegangenen äußeren Iterationsschritt aus den Konzentrationen  $x_{h-1}$ <sup>1</sup> ...  $x_{h-1}$ <sup>m</sup> außer  $x_{h-1}$ <sup>j</sup> ermittelt.

$$
R^{j}(x_{h}^{j}) = R^{j}(wx_{h-1}^{j} + vS_{n}^{j}) - K_{h-1}^{j} - \Delta A_{n}^{j}
$$
(5.11)

Die äußere Iteration bricht ab, wenn  $|K_h{}^j - K_{h-1}{}^j| < \varepsilon$  für alle j gilt.  $\varepsilon$  wurde zunächst auf 0,1 festgelegt. Die Anzahl der Iterationsschritte ist abhängig vom Verdünnungsfaktor v. Bei  $v_1 = 3.6\%$  war nur ein Iterationsschritt nötig, bei  $v_2 = 10.7\% = 3 \cdot v_1$  waren es zwischen 5 und 6 Schritte. Da bisher noch keine real aufgezeichneten Elektro-Antennogramme vorliegen, wurden von Prof. Koch Simulations-Messdaten einer Messung von zwei Duftstoffen bereitgestellt, die diesen Angaben zu Grunde liegen.

# 6. Einsatz des Mess- und Auswerteprogramms

Es gibt zwei verschiedene Szenarien, in denen das EAG-Messsystem eingesetzt wird:

- Messungen im Freiland
- Labormessungen

Die Messungen im Freiland gehen meist von einer konkreten Aufgabenstellung aus. In den meisten Fällen wird die Verteilung von Pheromon in einer bestimmten, mit Pheromon behandelten Fläche gemessen. Gemäß der Aufgabenstellung erfolgt die Aufteilung eines Feldes in ein Raster, das aus veschiedenen Messpunkten besteht. Zusätzlich zur Bestimmung der Pheromonkonzentrationen werden die Umweltparameter Wind, Temperatur und Luftfeuchte erfasst. Diese haben einen entscheidenden Einfluss auf die Pheromonverteilung.

Die Aufzeichnung erfolgt nach einem identischen Schema, damit die Messer-gebnisse miteinander vergleichbar bleiben (s. Abb. [6.1\)](#page-61-0). Die Abtastrate beträgt

<span id="page-61-0"></span>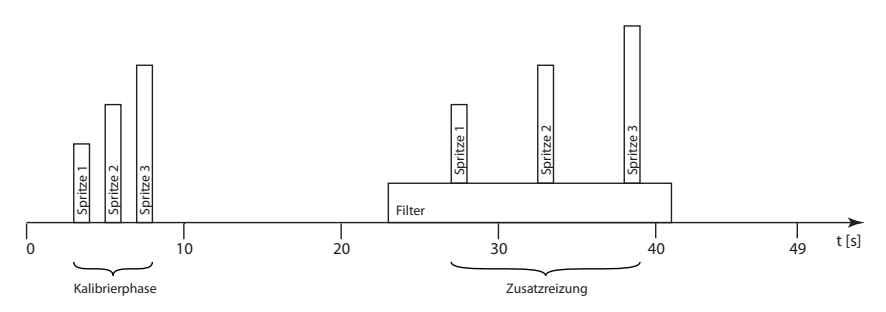

Abbildung 6.1. – Zeitlicher Verlauf der Aktivierung der Spritzenmotoren und des Filtermotors.

25 Hz, die Dauer eines Messdurchgangs (Sweep) 49 s (Aufnahme von 1225 Abtastwerten)

Eine Messung an einem Messpunkt besteht aus drei Sweeps. Zwischen den Sweeps ist eine kurze Pause, damit sich die Antenne wieder erholen kann (Regenerationsphase).

Bei Labormessungen stehen andere Aufgabenstellungen im Vordergrund als bei Freilandmessungen. Hierbei geht es vorwiegend um die Untersuchung von Antennen (z. B. Überlagerungsexperimente) und Prüfung der Apparatur (z. B. Symmetriemessungen). Dabei ist eine größtmögliche Flexibilität im Messablauf erforderlich die erst durch die Einfuhrung der Ablaufdateien erreicht werden ¨ konnte.

### 6.1. Beispiele für Freilandmessungen

Die im Folgenden gezeigten Beispiele von Freilandmessungen wurden im Rahmen eines großen Messauftrags der Sveriges lantbruksuniversitet (SLU) in Alnarp gewonnen [\[13\]](#page-81-1) [\[14\]](#page-81-2).

### <span id="page-62-1"></span>6.1.1. Profilmessung in einem Apfelgarten

<span id="page-62-0"></span>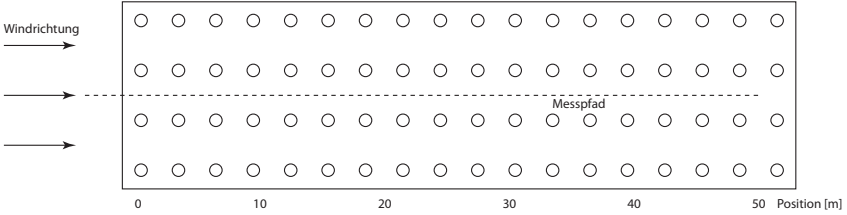

Abbildung 6.2. – Mit Codlemon, dem Pheromon des Apfelwicklers behandelter Apfelgarten in Fjelje. Die gestrichelte Linie stellt den Messpfad dar, die Positionen 0-50 bezeichnen den Abstand zum Feldrand in Metern.

Die folgende Messung wurde vorgenommen, um die Pheromon-Verteilung in einem Apfelgarten zu beurteilen [\[14\]](#page-81-2). Der Abstand der Bäume lag bei  $1.5 m$ , die Baumreihen waren  $2m$  voneinander entfernt und die Wuchshöhe lag bei  $2,20 \, m$ . Zur Profilmessung wurde ein Messpfad festgelegt, der parallel zu den Baumreihen verlief (s. Abb. [6.2\)](#page-62-0). Entlang dieses Pfades wurden die Pheromonkonzentrationen gemessen. Der Startpunkt war am Rand des Feldes bei Position 0. Die Windrichtung verlief ebenfalls parallel zu den Baumreihen in den Garten hinein.

In Abb. [6.3](#page-63-0) sind die gemessenen Pheromonkonzentrationen dargestellt. Außerhalb des Feldes (bei -5 m) ist die Pheromonkonzentration sehr gering und fällt mit  $x_0$  zusammen. Wenn die gemessene Konzentration in der Nähe von  $x_0$ liegt, geht man davon aus, dass kein Pheromon in der Umgebungsluft vorhanden ist. Bei Position 0 und beim ersten Messwert bei  $10 m$  erkennt man starke Fluktuationen, die sich bei  $0 \, m$  in zwei verschieden großen Konzentrationen

<span id="page-63-0"></span>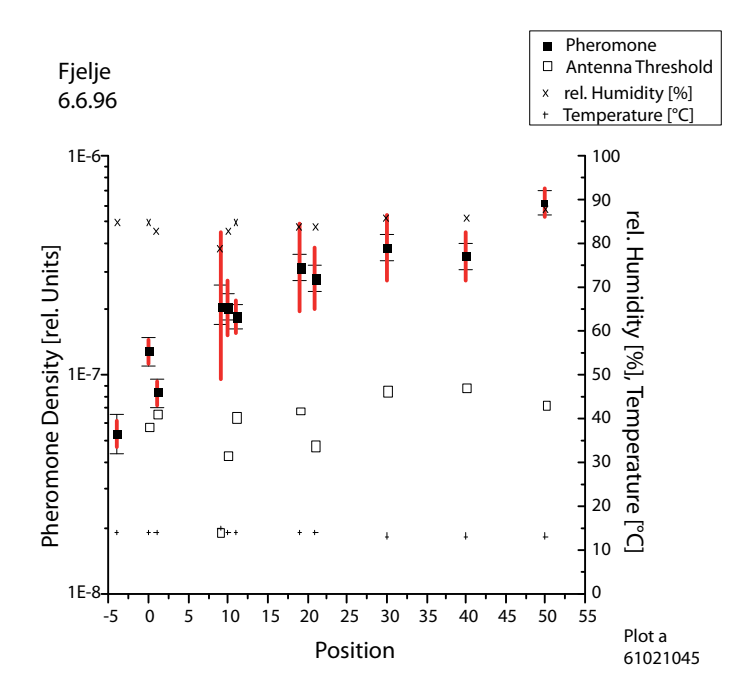

Abbildung 6.3. – Pheromonkonzentration entlang des Messpfades

widerspiegeln und beim ersten Messwert bei  $10 m$  in einem stark ausgeprägten Fehlerbalken, der die Streuung der Einzelmesswerte wiedergibt. Im Verlauf der Messungen entlang des Messpfades erkennt man sowohl eine Zunahme der gemessenen Pheromonkonzentration, die sich etwa ab  $20 \, m$  im Inneren des Feldes stabilisiert, als auch eine Abnahme der Streuung der Messwerte.

Wenn man die aufgezeichnete Windgeschwindigkeit betrachtet (s. Abb. [6.4\)](#page-64-0), stellt man fest, dass bei  $0m$  die gemessene Windstärke bei beiden Windsensoren gleich ist. Weiter im Feld bei  $10 \, m$  ist die Differenz zwischen Windgeschwindigkeit an der Messsonde und an der Mastspitze  $0.3 \, m/s$ , die im weiteren Verlauf der Messung stabil bleibt. Man kann gut beobachten, wie die Windgeschwindigkeit durch das Laub der B¨aume vom Feldrand zum Inneren hin verringert wird.

Diese Messung zeigt, dass man davon ausgehen muss, dass am Rand von behandelten Feldern die Pheromonkonzentration geringer ist als im Zentrum. Die Messung erklärt auch die Beobachtung, dass die Methode der Paarungsstörung

<span id="page-64-0"></span>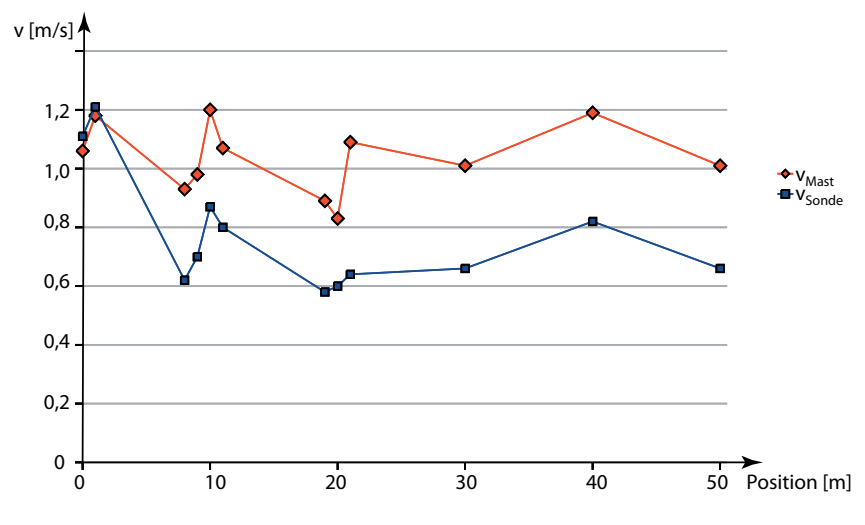

Abbildung 6.4. – Windgeschwindigkeiten  $v$  in Masthöhe und in Höhe der Messsonde

in Randzonen von Feldern nicht so effektiv ist. Die Randzone kann abhängig von den Windverhältnissen mehr als  $10 m$  breit sein. Damit die Methode der Paarungsstörung in den Randzonen von Feldern effektiver ist, benötigen diese Bereiche eine spezielle Behandlung. Z. B. kann die Anzahl der Dispenser pro Fläche erhöht, oder auch die Umgebung mit Pheromon behandelt werden.

### 6.1.2. Einfluss des Windes auf die Pheromonkonzentration und den Untergrund

Die in Abb. [6.5](#page-65-0) gezeigten Original-Registrierungen (D-Datei) wurden im Rahmen der oben beschriebenen Messung (s. [6.1.1\)](#page-62-1) in Fjelje aufgezeichnet [\[13\]](#page-81-1). Während der Messungen wehte der Wind aus südlicher Richtung, so dass in der Position 0 (s. Abb. [6.2\)](#page-62-0) pheromonfreie Luft aus dem benachbarten Zuckerrübenfeld kam. Bei Sweep 1 weht der Wind pheromonfreie Luft zum Messort. Die aufgezeichneten Zusatzamplituden besitzen fast die gleiche H¨ohe wie die Kalibrieramplituden, was darauf schließen lässt, dass kein Pheromon in der gemessenen Luft vorhanden war. Gegen Ende von Sweep 1 wird der Wind schwächer, was sich im zweiten Sweep fortsetzt. Außerdem ändert der Wind um 20° seine Richtung und weht pheromonhaltige Luft zum Messort. Man sieht deutlich die Erhöhung des Plateaus und das Versinken der ersten beiden Zusatzamplituden.

<span id="page-65-0"></span>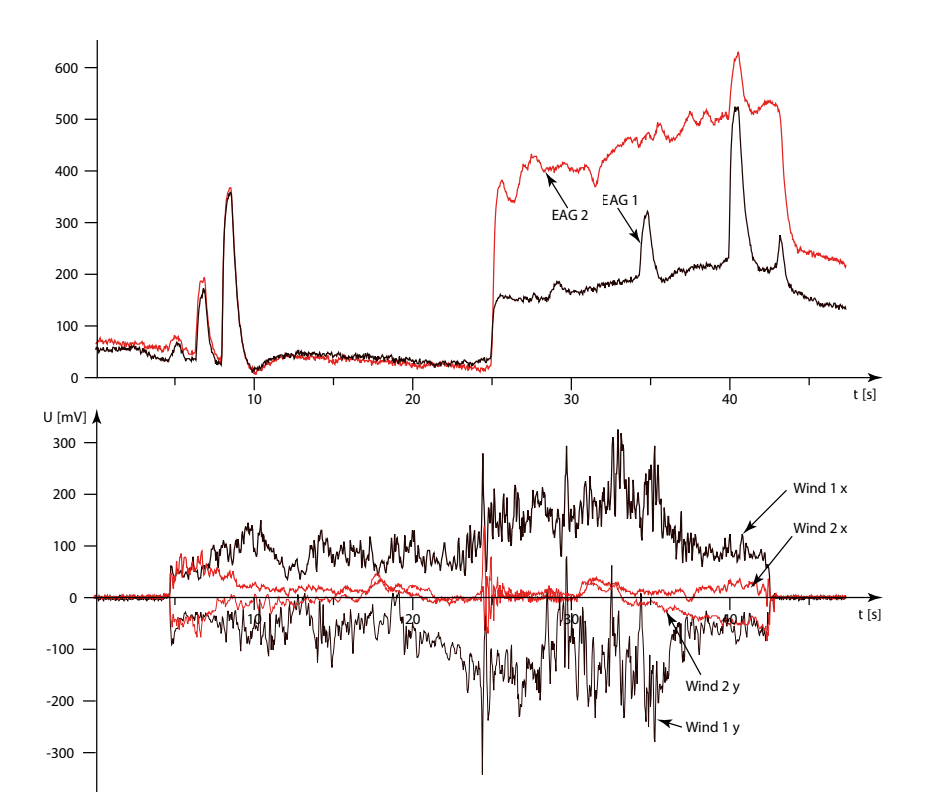

Abbildung 6.5. – Einfluss des Windes auf die Pheromonmessung. Gezeigt sind die aufgezeichneten Messdaten von Sweep 1 und 2 einer Messung. Zum ersten Sweep gehören die Kurven EAG 1, Wind 1 x und Wind 1 v, die anderen zum zweiten Sweep.

Lediglich die Amplitude des Reizes mit der höchsten Konzentration ragt noch aus dem Plateau heraus.

### 6.1.3. Zusammenspiel von Untergrund und Pheromonreizung

Abb. [6.6](#page-66-0) zeigt drei Sweeps, die an unterschiedlichen Positionen aufgezeichnet wurden. Position 0 liegt auf dem Rand des Feldes, die Positionen 10 und 40 liegen 10 m bzw. 40 m im Feldinnern. Man sieht deutlich die Erhöhung des Plateaus, je weiter man sich in das Feld hineinbegibt. Gleichzeitig erkennt man, dass sich der Maximalwert der EAG-Antwort auf den Zusatzreiz nur minimal

<span id="page-66-0"></span>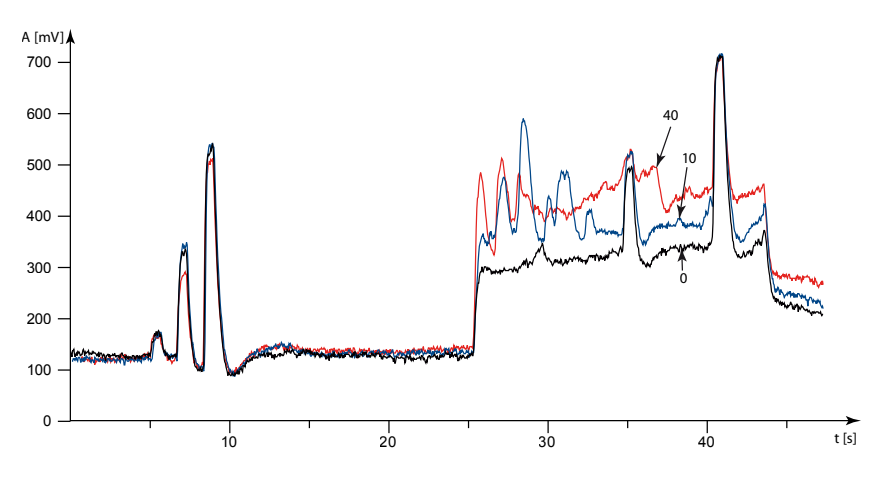

Abbildung 6.6. – Drei Sweeps, die an den Positionen 0, 10 und 40 aufgenommen wurden.

verändert. Die Amplituden tauchen in das Plateau ein. Daraus kann man schlie- $\beta$ en, dass die Erhöhung des Plateaus nur durch Pheromon bedingt ist, und die Pheromonkonzentration vom Rand zum Feldinneren hin zunimmt. Diese Dar-stellung ergänzt die Darstellung aus Abb. [4.6,](#page-36-0) die der gleichen Messreihe entstammt [\[13\]](#page-81-1). In Abb. [4.6](#page-36-0) ist gut zu erkennen wie bei Abwesenheit von Pheromon eine Anderung des Plateaus eine gleichzeitige Anderung des Maximalwertes der EAG-Antwort um den gleichen Betrag bewirkt.

#### 6.1.4. Parallelmessungen mit der Sammelfilter-Methode

Die Sammelfilter-Methode wurde in Kapitel [1](#page-9-0) der EAG-Methode gegenüber gestellt. In dem hier beschriebenen Experiment wurde eine Messung über einen längeren Zeitraum mit beiden Methoden gleichzeitig durchgeführt. Dabei sollte heraus gefunden werden, ob die relativen Einheiten, in denen die Pheromonkonzentrationen bei EAG-Messungen angegeben werden, auf absolute Einheiten  $(ng/m^3)$  abgebildet werden können. Diese Messungen wurden am 8. und 12.7.96 in einem Versuchsfeld in Alnarp vorgenommen [\[13\]](#page-81-1). Die Bäume hatten eine Höhe von  $2 m$  und einen Abstand von  $2.50 m$ , die Baumreihen einen Abstand von 2 m. Das Feld war mit dem Pheromon Codlemon behandelt. Der Sammelfilter und die Messsonde befanden sich auf gleicher Höhe, in gleichem Abstand zu den Dispensern und senkrecht zur Windrichtung. Damit war gewährleistet, dass sich an beiden Messwertaufnehmern die gleiche Pheromonkonzentration befand. W¨ahrend eines Zeitraums von ca. 3,5 h wurde kontinuierlich die Pheromonkonzentration gemessen, w¨ahrend parallel dazu mit dem Sammelfilter die Bestandteile aus der angesaugten Umgebungsluft herausgefiltert wurden [\[2\]](#page-80-2).

Abb. [6.7](#page-67-0) zeigt die Ergebnisse der Konzentrationsmessungen mit dem EAG-System im Vergleich zu dem Ergebnis der Analyse der gesammelten Duftstoffe mit einem Gaschromatographen. Die gemessenen Pheromonkonzentrationen

<span id="page-67-0"></span>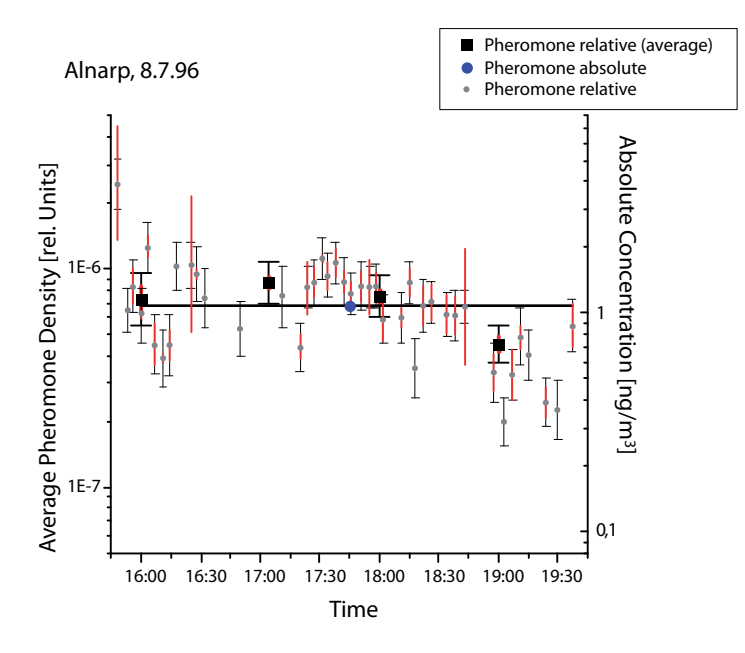

Abbildung 6.7. – Vergleich der Messung von Pheromonkonzentrationen mit der EAG-Methode und der Sammelfilter-Methode mit anschließender Analyse mit einem Gaschromatographen.

wurden in vier Abschnitten von einer Stunde gemittelt. Innerhalb dieser Abschnitte war die Temperatur ausreichend konstant. Die vier Mittelwerte wurden aufgrund der Temperaturabhängigkeit des Pheromon-Dampfdrucks in der Kalibrierspritze individuell korrigiert. Aus diesen vier Mittelwerten wird der resultierende Gesamtmittelwert errechnet. Der Gesamtmittelwert ergibt eine Konzentration von  $(6.8 \pm 0.5) \cdot 10^{-7}$  Relativen Einheiten. Das Ergebnis der Gaschromatograph-Analyse ergab eine absolute Pheromonkonzentration von 1,1 ng/m<sup>3</sup> [\[2\]](#page-80-2). Das bedeutet, dass die Konzentrationsangabe von 10<sup>-6</sup> in Relativen Einheiten einer absoluten Konzentration von  $1,6 \pm 0,3 \, n g/m^3$  entspricht.

Die Wiederholung der Messung am 12.7.96 (s. Abb. [6.8](#page-68-0) ) ergab eine Konzentration von  $(6.1 \pm 0.5) \cdot 10^{-7}$  Relativen Einheiten und eine absolute Konzentra-

<span id="page-68-0"></span>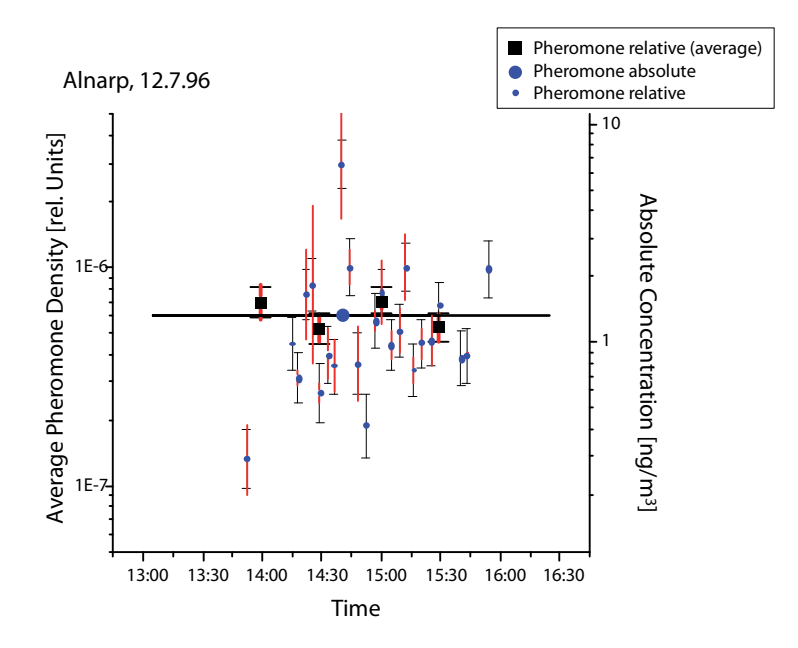

Abbildung 6.8. – Vergleich der Messung von Pheromonkonzentrationen mit der EAG-Methode und der Sammelfilter-Methode mit anschließender Analyse mit einem Gaschromatographen.

tion von 1,3 ng/m<sup>3</sup>[\[2\]](#page-80-2). 10<sup>-6</sup> Relative Einheiten von Pheromon sind äquivalent zu  $2,1 \pm 0,4 \, n g/m^3$ .

Die Ergebnisse der beiden Messungen stimmen im Rahmen der Messungenauigkeit überein.

Die Kalibrierung des EAG-Messsystems durch Parallelmessung mit der Sammelfilter-Methode ist ein wesentlicher Fortschritt in der Entwicklung der EAG-Messmethode. Bisher konnten Pheromonkonzentrationen nur in relativen Einheiten angegeben werden, die sich auf die Pheromonkonzentration in den Kalibrierspritzen bezog. Selbst bei genauer Kenntnis der Konzentration des Reizstoffes in den Kalibrierspritzen ist es nicht möglich eine absolute Konzentrationsangabe zu machen, da zu wenig über die Mischung von Hauptluft und Duftstoff-Luftgemisch aus den Kalibrierspritzen bekannt ist.

### 6.2. Vergleich der Methoden zur Gewinnung der Dosis-Wirkungskurve

<span id="page-69-0"></span>Abb. [6.9](#page-69-0) zeigt zwei verschiedene Konzentrationsberechnungen. Die Dosis-Wir-

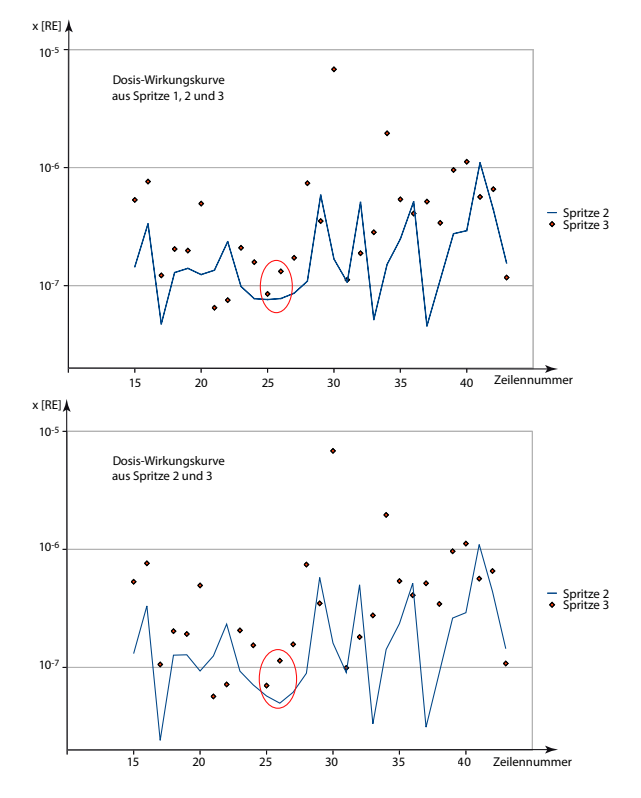

Abbildung 6.9. – Vergleich von Konzentrations-Berechnungen, denen eine Dosis-Wirkungskurve zu Grunde liegt die einmal mit der schwächsten Kalibrierspritze (10<sup>-6</sup>) gewonnen wurde und einmal ohne. Die näher untersuchten Messwerte 25 und 26 sind markiert. Die Beschriftung der x-Achsen entspricht den Zeilennummern in der E02-Datei.

kungskurve wurde durch Lösung der transzendenten Gleichung (s. Kapitel [4.4\)](#page-32-0) gewonnen, im oberen Beispiel aus den Antwortamplituden aller drei Kalibrierspritzen (Methode 123 ), im unteren Beispiel wurde die Amplitude der Spritze mit der Konzentration 10<sup>−</sup><sup>6</sup> weggelassen (Methode 23 ). Aufgezeichnet sind die berechneten Konzentrationen mit den Zusatzamplituden auf den Reiz 10<sup>−</sup><sup>5</sup> (Li-

nie) und  $10^{-4}$  (Punkte). Bei berechneten Konzentrationen die größer als  $10^{-7}$ sind, kann man kaum einen Unterschied zwischen beiden Verfahren feststellen. Ist die berechnete Konzentration 10<sup>−</sup><sup>7</sup> und kleiner, liegt der Konzentrationswert von  $123$  etwas über dem Wert von  $23$ .

Die Differenzen bei den Berechnungsverfahren treten dann in Erscheinung wenn die Pheromonkonzentration in der Umgebungsluft sehr gering ist. Zur weiteren Beurteilung der Situation werden zwei Einzelmesswerte ausgewählt. Die zugehörigen Elektro-Antennogramme sind in Abb. [6.10](#page-71-0) gezeigt. Die beiden Registrierungen wurden im Abstand von etwa 1 Minute aufgezeichnet. Die Kalibrieramplituden  $K_1 \cdots K_3$  und die Zusatzamplituden  $Z_2$  und  $Z_3$  sind in den beiden Sweeps fast identisch. Man kann vermuten, dass die berechnete Konzentration aus der Zusatzamplitude  $Z_2$  und  $Z_3$  ebenfalls identisch ist. Tabelle [6.1](#page-70-0) zeigt die berechneten Werte für die Messwerte 25 und 26. Wenn man die

<span id="page-70-0"></span>

| Methode                  | Messwert | $x_1$                                      | $\Delta_{x_1} [\%]$ | $x_2$                                      | $\Delta_{x_2}[\%]$ |
|--------------------------|----------|--------------------------------------------|---------------------|--------------------------------------------|--------------------|
| 123<br>123               | 25<br>26 | $7,62\cdot10^{-8}$<br>$7,77.10^{-8}$       | 15,2<br>16,5        | $8,50 \cdot 10^{-8}$<br>$1,32\cdot10^{-7}$ | 14,6<br>12,9       |
| 23                       | 25       | $5.73 \cdot 10^{-8}$                       | 15,3                | $7,02\cdot10^{-8}$                         | 19,3               |
| 23                       | 26       | $4.98 \cdot 10^{-8}$                       | 20,2                | $1,14\cdot10^{-7}$                         | 16,3               |
| $123$ -lin<br>$123$ -lin | 25<br>26 | $6,84\cdot10^{-8}$<br>$6.81 \cdot 10^{-8}$ | 12,6<br>12,6        | $7,52\cdot10^{-8}$<br>$1.07 \cdot 10^{-7}$ | 11,5<br>11,2       |

Tabelle 6.1. – Mit verschiedenen Methoden berechnete Konzentrationswerte

berechneten Konzentrationen und die Elektro-Antennogramme aus Abb. [6.10](#page-71-0) in Relation setzt, liefert die Berechnungsmethode 123 schlüssigere Ergebnisse.

Ergänzend ist in Tabelle [6.1](#page-70-0) die Methode  $123$ -lin aufgeführt. Dabei wurde die Dosis-Wirkungskurve durch Geradengleichungen (s. Kapitel [4.4.2\)](#page-35-1) gewonnen. Die Ergebnisse liegen zwischen den beiden anderen Methoden. Da die Dosis-Wirkungskurve die mit  $123$  gewonnen wurde einen natürlicheren, glatten Verlauf hat, wird diese gegenüber  $123$ -lin präferiert.

<span id="page-71-0"></span>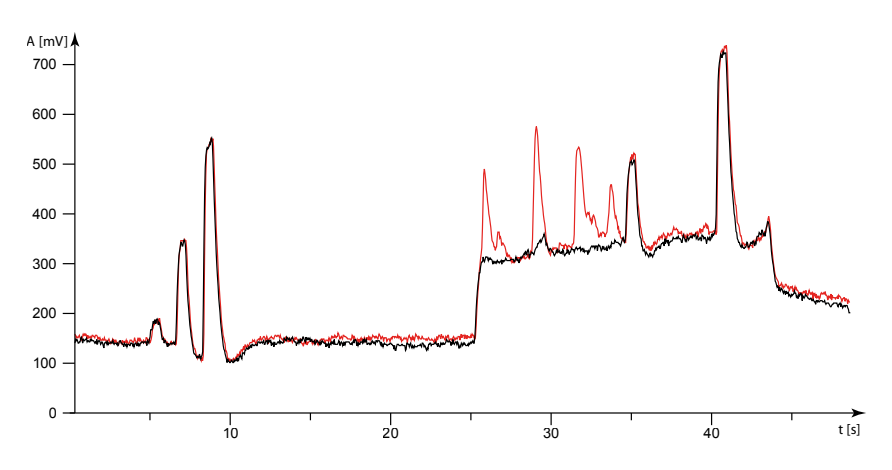

Abbildung 6.10. – EAG von zwei Sweeps. Die Amplituden von den beiden Sweeps sind bis auf die erste Zusatzamplitude fast identisch.

### 6.3. Überlagerungsversuch mit dem MD-EAG

Abb. [6.11](#page-72-0) zeigt einen Uberlagerungsversuch mit den beiden Pflanzenduftstoffen ¨  $(Z)$ -3-Hexen-1-ol als Untergrundduftstoff und  $(Z)$ -3-Hexenylacetat als Überla-gerungsduftstoff [\[6\]](#page-80-0). Als Sensor wurde die Antenne eines Kartoffelkäfers eingesetzt. Der Untergrundduftstoff liegt in der Konzentration  $10^{-5}$  vor, der Überlagerungsduftstoff in den Konzentrationen 10<sup>−</sup><sup>5</sup> und 10<sup>−</sup><sup>4</sup> . In der Kalibrierphase wird die Antenne zuerst mit zwei Kalibrierreizen des Untergrundduftstoffes gereizt. Diese beiden Kalibrierreize werden durch unterschiedliche Schrittfrequenz des Spritzenmotors generiert. Dadurch kann eine Dosis-Wirkungskurve abgeschätzt werden. Darauf folgen die beiden Kalibrierreize des Überlagerungsduftstoffes.

In der Überlagerungsphase des Versuchs wird die Antenne mit einem Dauerreiz des Untergrundduftstoffes stimuliert. Die Antwort der Antenne ist vergleichbar mit dem Plateau bei den besprochenen Pheromon-Messungen. Auf dieses Plateau werden zwei Zusatzreize des Uberlagerungsduftstoffes gesetzt. ¨ Beim Kontrollversuch erfolgt in der gleichen Phase keine Reizung mit dem Untergrundstoff, sondern nur mit den Zusatzreizen.

Ein Vergleich von Uberlagerungsversuch und Kontrollversuch zeigt, dass sich ¨ das Plateau und die Zusatzamplituden elektrisch linear uberlagern (vgl. mit ¨ Abb. [4.6\)](#page-36-0). In diesem Fall kann man davon ausgehen, dass sich die Reize der beiden Duftstoffe nicht gegenseitig beeinflussen.
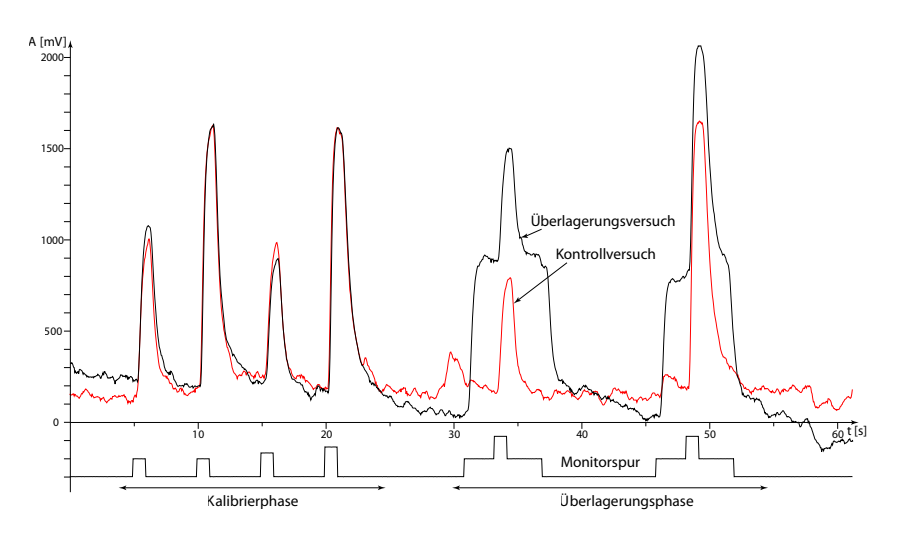

Abbildung 6.11. – Überlagerungsversuch mit  $(Z)$ -3-Hexen-1-ol ("Blätteralkohol") als Untergrundduftstoff und  $(Z)$ -3-Hexenylacetat als Überlagerungsduftstoff. Die Monitorspur zeigt die Aktivierung der verschiedenen Spritzenmotoren an.

Mit Messungen dieser Art kann man Duftstoffkombinationen auf Orthogo-nalität testen [\[6\]](#page-80-0). Nur durch die universelle Steuerung über die Ablaufdatei war es möglich diese Messungen durchzuführen.

# 7. Fazit und Anregungen für die Weiterentwicklung

Mit dem EAG-Messsystem ist ein Verbund aus Hardware und Software entstanden, mit dem es möglich ist, zuverlässig Messungen von Pheromonkonzentrationen im Freiland durchzuführen. Die Berücksichtigung der Umweltparameter sowie der verschiedenen Fehlerquellen leisten einen wichtigen Beitrag zur Interpretation der Messergebnisse. Die absolute Kalibrierung des EAG-Systems fur ¨ das Pheromon Codlemon durch Parallelmessung mit einem Gaschromatographen ist ein wesentlicher Aspekt zur Erhöhung der Aussagekraft der Pheromon-Messungen. Erstmals ist es - zumindest für Codlemon - möglich, Angaben zur absoluten Pheromonkonzentration zu machen.

Das EAG-Messsystem hat sich durch seine Robustheit, der Reproduzierbarkeit der Messergebnisse in zahlreichen (Auftrags-) Messungen bewährt. Als Beispiele seien hier angeführt:

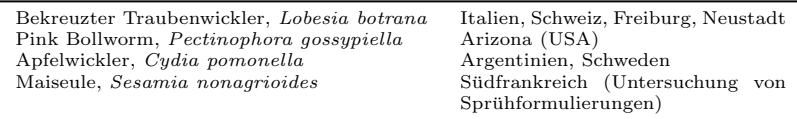

Weiterhin ist es gelungen, die Flexibilität des Systems zu erhöhen. Die Spezialisierung auf Pheromon-Messungen wurde durch das Mehrdimensionale EAG aufgehoben, ebenso wie die Bindung der Konzentrationsberechnungen an ein bestimmtes mathematisches Modell der Dosis-Wirkungskurve. Die Beschreibung des Messablaufs durch eine Ablaufdatei, die außerhalb des Aufzeichnungsprogramms erstellt und erst zur Laufzeit vor der Messung ins Programm geladen wird, ermöglicht eine zeitgenaue und flexible Steuerung des Messsystems. Dadurch, dass die Steuerbefehle in der Ablaufdatei frei von einer Festlegung auf bestimmte Steuerfunktionen sind, kann man seiner Phantasie freien Lauf lassen, was man mit den Steuerbefehlen letztendlich bewirken möchte. Bei der Entwicklung des Konzeptes war z. B. noch nicht abzusehen, dass mit den Befehlen nicht nur Steuerfunktionen, sondern auch Programmieraufgaben umgesetzt werden können.

Wie bei vielen Systemen, bemerkt man erst durch Verbesserungen am System selbst neue Aspekte, die die Weiterentwicklung anstoßen und vorantreiben.

Um Messungen noch flexibler zu gestalten, könnte das Interface 01 so umgebaut werden, dass fur jeden Spritzenmotor die Schrittfrequenz eingestellbar ¨ ist. Damit wäre es theoretisch möglich, die Dosis-Wirkungskurve aus mehr als drei Messpunkten zu bestimmen, was die Zuverlässigkeit der Messung erhöhen würde.

Fur Freilandmessungen ist das Mehrdimensionale EAG-System derzeit noch ¨ nicht geeignet, da der Spritzenwechsel nicht in einer geschlossenen Umgebung stattfindet. Die Probleme, die auftreten, sind Verunreinigung der Spritzen durch die Umgebungsluft und Störungen im EAG durch Eintreten von Umgebungsluft an der Applikationsstelle der Spritze, die gerade gewechselt wird.

Weitere Forschungsaktivitäten könnten sein:

- Untersuchung von Dosis-Wirkungskurven mit feiner abgestuften Reizkonzentrationen, artspezifische Modellbildung der Dosis-Wirkungskurve für verschiedene Duftstoffe.
- Weitergehende Flexibilisierung durch dynamisches Laden von Generierungsmodellen von Dosis-Wirkungskurven zur Laufzeit des Programms (ähnlich der Ablaufdatei).
- Analyse von komplexen Duftstoffgemischen mittels mehrdimensionalen EAG-Messungen zur Untersuchung von Fragestellungen in der Neuroethologie von Insekten.

# A. Dateiformate

### A.1. Struktur der E02- und E03-Dateien

<span id="page-75-0"></span>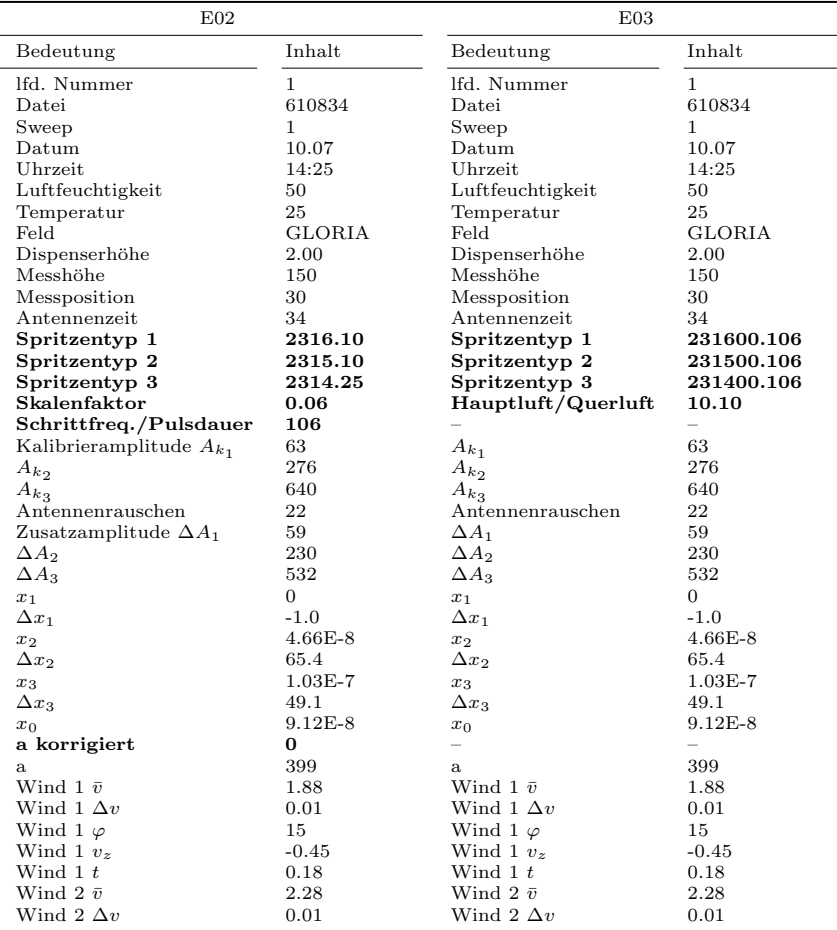

Fortsetzung . . .

| E02                  |             | E03                  |             |
|----------------------|-------------|----------------------|-------------|
| Bedeutung            | Inhalt      | Bedeutung            | Inhalt      |
| Wind 2 $\varphi$     | 100         | Wind 2 $\varphi$     | 100         |
| Wind 2 $vz$          | $-0.26$     | Wind 2 $vz$          | $-0.26$     |
| Wind 2 $t$           | 0.70        | Wind $2 t$           | 0.70        |
| Mittelungsnummer     |             | Mittelungsnummer     |             |
| Bearbeitungsschritte | A04/W01/S03 | Bearbeitungsschritte | A06/W01/S06 |
|                      |             | Ablaufdatei          | 125,0,3     |

Tabelle A.1 – Fortsetzung

Tabelle  $A.1.$  – Gegenüberstellung der Strukturen von E02- und E03-Dateien. Die Unterschiede zwischen den Dateien sind hervorgehoben.

Gegenüber der E02-Datei erhielten in der E03-Datei lediglich die Spalten für die Spritzendaten und den Skalenfaktor eine neue Bedeutung. Die Spalte, in die die Ablaufdatei eingetragen wird, wurde hinzugefügt. Die Spalten für "Schrittfrequenz/Pulsdauer" und "a korrigiert" wurden beibehalten, haben aber keine Bedeutung.

Die E02- und E03-Datei besteht aus Spalten, deren Bedeutungen in Tabelle [A.1](#page-75-0) aufgelistet sind. Die Daten werden zeilenweise in die Datei eingetragen, ein ";" markiert den Beginn einer neuen Spalte. Das Format entspricht einer ;-getrennten CSV-Datei, die auch in jedes Tabellenkalkulations-Programm eingelesen werden kann. Der vollständige Eintrag einer Zeile in einer E03-Datei sieht folgendermaßen aus:

1;610834; 1;10.07;14:25; 50; 25; GLORIA; 2.00; 150; 30; 34; 231600.106; 231500.106; 231400.106;10.10; ; 63; 276; 640; 22; 59; 230; 532; 0; -1.0; 4.66E-8; 65.4; 1.03E-7; 49.1; 9.12E-8; ; 399; 1.88; 0.01; 15; -0.45; 0.18; 2.28; 0.01; 100; -0.26; 0.70; 1;A06/W01/S06;125,0,3 175,4,3 ...

#### A.2. Ablaufdatei

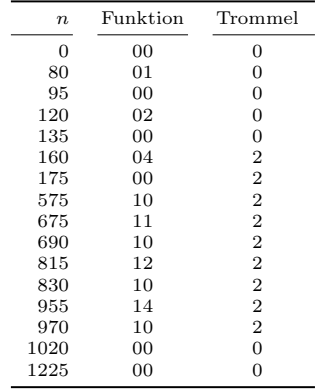

Tabelle A.2. – Aufbau einer Ablaufdatei A06 X.abl. n gibt den Zeitpunkt an wann die Bitmuster für Motor- bzw. Trommelsteuerung ausgegeben werden. n ist ein Vielfaches von  $T = 1/f$ ;  $f \hat{=}$  der Abtastfrequenz.

Die Ablaufdatei sieht wie folgt aus:

0;00;0 80;01;0 95;00;0 120;02;0 135;00;0 160;04;2 . . .

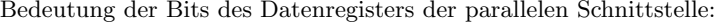

| Bit      |              | υ  | υ            | ∸              |    |  |
|----------|--------------|----|--------------|----------------|----|--|
| Funktion | $_{\rm EAG}$ | WV | $_{\rm Ret}$ | M <sub>3</sub> | M2 |  |
| Wert     |              |    |              |                |    |  |

Tabelle A.3. – Beispiel für das Bitmuster 14 in der Ablaufdatei. Der Filter ist angehoben und Motor 3 aktiviert.

M1, M2, M3: Spritzenmotor 1, 2, 3 (1 aktiv) Ret: Spritzenreturn (1 aktiv) F: Filter (0 geschlossen, 1 angehoben) WV: Windventile (0 offen, 1 geschlossen) EAG: Offset-Korrektur des EAG-Verstärkers P: Programmierbefehl

# B. Hardware

#### B.1. Parallele Schnittstelle

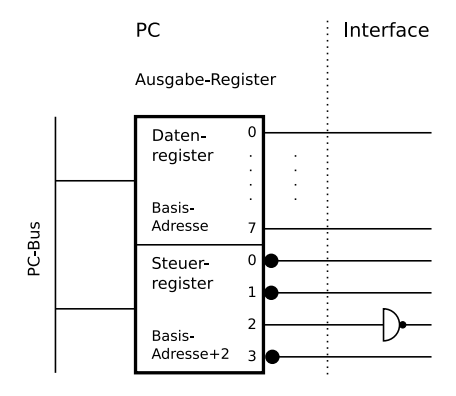

Abbildung B.1. – Parallele Schnittstelle

| Portadresse |      |     | Funktion          |
|-------------|------|-----|-------------------|
| 278         | 378  | 3BC | Datenport         |
| 279         | 379  | 3BD | Statusport        |
| 27A         | 37 A | 3BE | <b>Steuerport</b> |

Tabelle B.1. – Portadressen der parallelen Schnittstelle [\[20\]](#page-82-0). Die benutzten Ports sind hervorgehoben.

## Literaturverzeichnis

- [1] BABSON, A. L.: Eradicating the gypsy moth. In: Science 142 (1963), S. 447–448
- [2] BACKMANN, Anna-Carin: Pheromone release by codling moth females and mating disruption dispensers. In: WITZGALL, Peter (Hrsg.) ; ARN, Heinrich (Hrsg.) ; IOBC/WPRS (Veranst.): Technology Transfer in Mating Disruption Bd. 20(1). Montpellier, September 1996, S. 175–180
- [3] Flint, H.M. ; Yamamoto, A. K. ; Parks, N. J. ; Nyomura, K.: Aerial concentrations of Gossyplure, the sex pheromone of the Pink Bollworm (Lepidoptera: Gelechiidae), within and above cotton fields treated with long-lasting dispensers. In: Environmental Entomology 22 (1993), Februar, Nr. 1, S. 43–48
- [4] FÄRBERT, Petra: Aufbau und Anwendung eines Systems zur Simultanmessung von Windvektor und Pheromonverteilung zur Untestutzung der ¨ Paarungsstörmethode. Kaiserslautern, Universität Kaiserslautern, Fachbereich Biologie, Diplomarbeit, 1992
- [5] Farbert ¨ , Petra: Pheromondichte-Messungen bei Freilandexperimenten zur Paarungsstörung bei Pectinophora Gossypiella und Lobesia Botrana. Kaiserslautern, Universität Kaiserslautern, Fachbereich Biologie, Diss., 1995
- <span id="page-80-0"></span>[6] Gabriel, Martin: Entwicklung eines EAG-Systems zur Analyse von komplexen Duftstoff-Gemischen. Kaiserslautern, Universität Kaiserslautern, Fachbereich Biologie, Diss., 2004
- [7] Kafka, A. W. Molekulare Wechselwirkungen bei der Erregung einzelner Riechzellen. In: Z. vergl. Physiol. (1970), Nr. 70, S. 105–143
- [8] KAISSLING, K. E.: Insect olfaction. In: BEIDLER, L. M. (Hrsg.): Handbook of Sensory Physiology Bd. IV. Heidelberg : Springer Verlag, 1971, S. 351–431
- [9] Karg, G.: Untersuchungen zur Ausbreitung von Pheromonen in zur Paarungsstörung des Traubenwicklers behandelten Weinbergen. Kaiserslautern, Universität Kaiserslautern, Fachbereich Biologie, Diss., 1992
- [10] KOCH, U. T.; CARDÉ, A. M.; CARDÉ, R. T.: Calibration of an EAG system to measure airborne concentration of pheromone formulated for mating disruption of the pink bollworm moth, Pectinophora gossypiella (Saunders) (Lep., Gelechiidae). In: Journal of applied entomology 126 (2002), Nr. 7-8, S. 431–435
- [11] KOCH, U. T.; KRAMER, J. J.; MILLI, R.; SAUER, A. E.: Anordnung zur Registrierung von Elektroantennogrammen unter Freilandbedingungen. Deutsches Patent No. 3906004, 16.11.1989
- [12] Koch, Uwe T.: Handbuch zum EAG-Messsystem. Kaiserslautern, 2009
- [13] KOCH, Uwe T. ; LÜDER, Wolfgang ; CLEMENZ, Stephan ; CICHON, Liliana I.: Pheromone measurements by field EAG in apple orchards. In: Witzgall, Peter (Hrsg.) ; Arn, Heinrich (Hrsg.) ; IOBC/WPRS (Veranst.): Technology Transfer in Mating Disruption Bd. 20(1). Montpellier, September 1997, S. 181–190
- [14] Koch, Uwe T. ; Witzgall, Peter: EAG-Measurement of pheromone concentrations in apple orchards treated for mating disruption of Cydia pomonella. In: Witzgall, Peter (Hrsg.) ; IOBC/WPRS (Veranst.): Pheromones and Other Biological Techniques for Insect Control in Orchards and Vineyards Bd. 24(2). Hohenheim, November 1999, S. 55–62
- [15] Lorenz, Andreas: Programm zur Erfassung, Darstellung und Echtzeitanalyse von Analogsignalen in einem Biosensor-Meßsystem. Kaiserslautern, Universität Kaiserslautern, Fachbereich Elektrotechnik, Diplomarbeit, 1996
- [16] LÜDER, Wolfgang: Kalibrierung und Untersuchung systematischer Fehler eines Biosensor-Systems zur Messung von Duftstoffen in der Atmosphäre. Kaiserslautern, Universität Kaiserslautern, Fachbereich Elektrotechnik, Diss., 1997
- [17] Milli, Roland: Messung der Pheromonverteilung im Freiland zur Unterstützung der Paarungsstörmethode bei Lobesia Botrana, Universität Kaiserslautern, Fachbereich Biologie, Diplomarbeit, 1990
- [18] Milli, Roland: Messung der r¨aumlichen und zeitlichen Verteilung von synthetischem Apfelwickler-Pheromon in Apfelanlagen mit einem EAG-System. Kaiserslautern, Universität Kaiserslautern, Fachbereich Biologie, Diss., 1993
- [19] Pers, J. N. C. d. ; Minks, A. K.: Pheromone monitoring in the field using single sensillum recording. In: Entomologia Experimentalis et Applicata 68 (1993), September, Nr. 3, S. 237–245
- <span id="page-82-0"></span> $[20]$  PLATE, Jürgen: *Die parallele PC-Schnittstelle.* http://www.netzmafia.de/skripten/hardware/rp1/rp12.html, Mai 2008. – [Online; Stand 13. September 2009]
- [21] Riel, Markus van: 3-Komponenten-Anemometer. Kaiserslautern, Universität Kaiserslautern, Fachbereich Elektrotechnik, Diplomarbeit, 1996
- [22] Sauer, A. E.: Ein System zur Messung von Pheromonkonzentrationen im Freiland mit Elektroantennogrammen. Kaiserslautern, Universität Kaiserslautern, Fachbereich Biologie, Diplomarbeit, 1989
- [23] Sauer, A. E.: Bestimmung von Pheromonkonzentrationen im Freiland mit Elektroantennogrammen zur Unterstützung der Paarungsstörmethode bei den Traubenwicklerarten Lobesia botrana und Eupoecelia ambiguella. Kaiserslautern, Universität Kaiserslautern, Fachbereich Biologie, Diss., 1991
- [24] Schneider, Dietrich: Elektrophysiologische Untersuchungen von Chemound Mechanorezeptoren der Antenne des Seidenspinners Bombyx mori L. In: Journal of Comparative Physiology A: Neuroethology, Sensory, Neural, and Behavioral Physiology 40 (1957), Januar, Nr. 1, S. 8–41
- [25] Termer, A.: Aufbau und Anwendung eines Systems zur Messung der Pheromonverteilung bei der Bekämpfung von Lobesia Botrana durch Paarungsstörung. Kaiserslautern, Universität Kaiserslautern, Fachbereich Biologie, Diplomarbeit, 1992
- [26] Trautwein, Christian: Integration eines PC-gestutzten Biosensor-Frei- ¨ landmeßsystems. Kaiserslautern, Universität Kaiserslautern, Fachbereich Elektrotechnik, Diplomarbeit, 1996
- [27] Wendt, Siegfried: Nichtphysikalische Grundlagen der Informationstechnik. 1. Auflage. Berlin : Springer Verlag, 1989
- [28] Wikipedia: Stevenssche Potenzfunktion Wikipedia, Die freie En $zyklop\ddot{a}die.$  http://de.wikipedia.org/w/index.php?title=Stevenssche\_Potenzfunktion, 2009. – [Online; Stand 13. September 2009]
- [29] Wright, R. H.: Chemical control of chosen insects. In: New Scientist 20 (1963), S. 598–600

# Lebenslauf

### PERSÖNLICHE ANGABEN

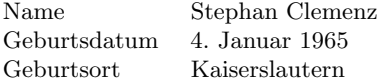

#### **AUSBILDUNG**

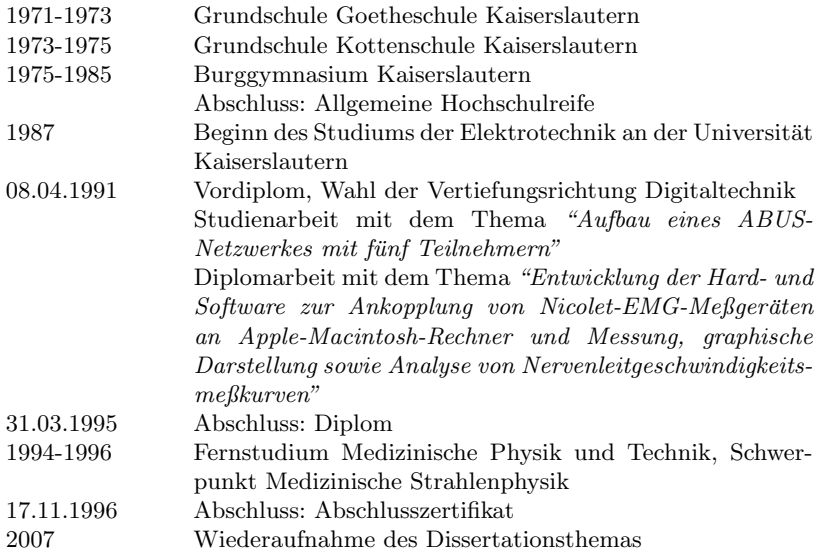

#### Beruflicher Werdegang

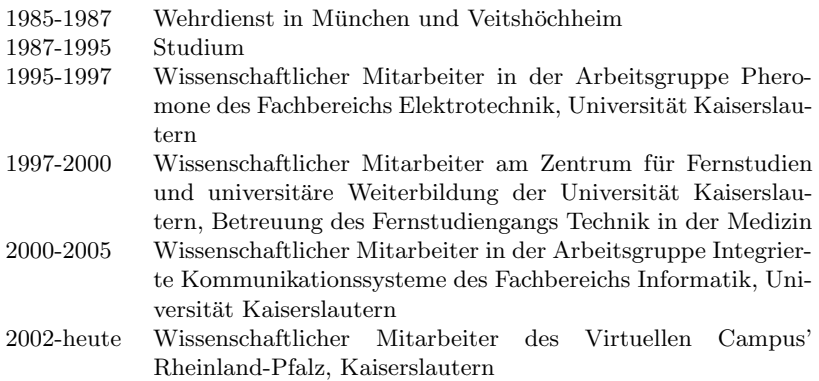